Trabajo Fin de Grado Ingeniería Industrial

## Dinámica de Fluidos Computacional aplicada al rodete Pelton de la Central Hidroeléctrica de Izbor

Autor: Esperanza Torralba Román Tutor: D. Javier Dávila Martín Tutor Externo: D. Ramón Abella Monserrat

> **Dep. Ingeniería Aeroespacial y Mecánica de Fluidos Escuela Técnica Superior de Ingeniería** Sevilla, 2019

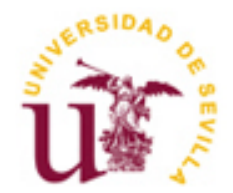

Trabajo de Fin de Grado Ingeniería Industrial

## **Dinámica de Fluidos Computacional aplicada al rodete Pelton de la Central Hidroeléctrica de Izbor**

Autor:

Esperanza Torralba Román

Tutor: Profesor Javier Dávila Martín Profesor titular D. Ramón Abella Monserrat Asistente honorario

Dep. de Ingeniería Aeroespacial y Mecánica de Fluidos Escuela Técnica Superior de Ingeniería Universidad de Sevilla Sevilla, 2019

#### Trabajo de Fin de Grado: Dinámica de Fluidos Computacional aplicada al rodete Pelton de la Central Hidroeléctrica de Izbor

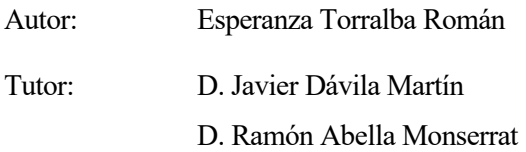

El tribunal nombrado para juzgar el Proyecto arriba indicado, compuesto por los siguientes miembros:

Presidente:

Vocales:

Secretario:

Acuerdan otorgarle la calificación de:

Sevilla, 2019

El Secretario del Tribunal

*A mi familia y amigos A mis maestros*

En primer lugar, me gustaría destacar muy especialmente la enorme contribución de D. Ramón Abella en el presente trabajo, animándome siempre a ilusionarme haciéndolo. También agradezco la gran labor de mi tutor D. Javier Dávila, así como la colaboración de otros miembros del personal de la escuela como Alonso Fernández Morales y Aída Estévez.

Me gustaría darle gracias a Dios por acompañarme siempre: la capilla de la ETSI ha sido un lugar de refugio para mi y la capilla del rectorado mi lugar favorito de encuentro con el Señor durante mi etapa universitaria y, más especialmente, en estos últimos meses.

Agradezco muy especialmente a toda mi familia sus oraciones, sus mensajitos de apoyo y el cariño que me brindan siempre. Me acuerdo en este momento sobre todo de mi abuela, de mis padres y de mis hermanas, espero poder dedicaros muchos más éxitos en el futuro y, si es posible, daros menos disgustos por el camino.

Igualmente, me gustaría dar las gracias a mis amigas por su apoyo incondicional cuando incluso yo a veces he dudado de mi, Marta, Fátima, Carmen, Paula, Marta y Miriam. Reconozco que el Señor me premió poniendo a personas tan maravillosas a mi lado.

Gracias también al Servicio de Asistencia Religiosa de la Universidad de Sevilla (SARUS), sobre todo a su director D. Álvaro Pereira Delgado y a todos los amigos que he conocido por medio de este servicio, cuyas oraciones han sido fundamentales.

Por último, me siento agradecida por los compañeros que he tenido en la escuela, los que entraron conmigo y aquellos que he tenido la oportunidad de conocer más al final del grado y han estado ayudándome en este trabajo.

> *Esperanza Torralba Román Sevilla, 2019*

El presente trabajo está orientado a la aplicación de la dinámica de fluidos computacional, mediante el software de ANSYS Fluent, al rodete tipo Pelton de la central hidroeléctrica de Izbor en Vélez de Benaudalla, Granada. Con respecto a la estructura, el trabajo conta de cinco capítulos, que se presentan a continuación.

Se comienza con una introducción dedicada al mercado eléctrico y los factores que en él influyen, analizando asimismo su funcionamiento y las curvas de demanda. Igualmente, se dedica un apartado a comentar la evolución del consumo energético en España y a nivel mundial, para terminar analizando la importancia que tienen las renovables y los retos futuros que se presentan a este respecto en España.

El segundo capítulo se centra en las centrales hidroeléctricas, explicando su evolución desde sus orígenes. Además, se describen los distintos tipos de centrales que hay, poniendo ejemplos de cada uno de ellos, y se explican los componentes que integran una central hidroeléctrica, así como su función en la generación energética. Para finalizar, se dedica un apartado a presentar la central hidroeléctrica de Izbor y la presa de Béznar, la cual juega un papel muy importante.

Una vez se han identificado los elementos que componen una central, en el tercer capítulo del trabajo se especifican los diferentes tipos de turbinas hidráulicas que existen y el rango de aplicación de cada una de ellas. También se incluyen las principales formas de clasificar las turbinas hidráulicas, según su velocidad específica, su grado de reacción, la posición del eje o por el modo de admisión del agua.

Seguidamente, tras analizar los tipos de turbina, en el capítulo siguiente se describen más específicamente las turbinas tipo Pelton. Asimismo, se exponen las características más importantes de la turbina Pelton de Izbor, objeto del presente trabajo.

Por último, el quinto capítulo se dedica a la explicación de los fundamentos del software CFD, más concretamente de Ansys Fluent. Más adelante se habla del proceso de modelización de la geometría de la cuchara con Ansys DesignModeler, así como del proceso de definición de la física del problema. Después de esto, se exponen los resultados y conclusiones obtenidas de la modelización del flujo a su paso por la geometría introducida.

# **Índice**

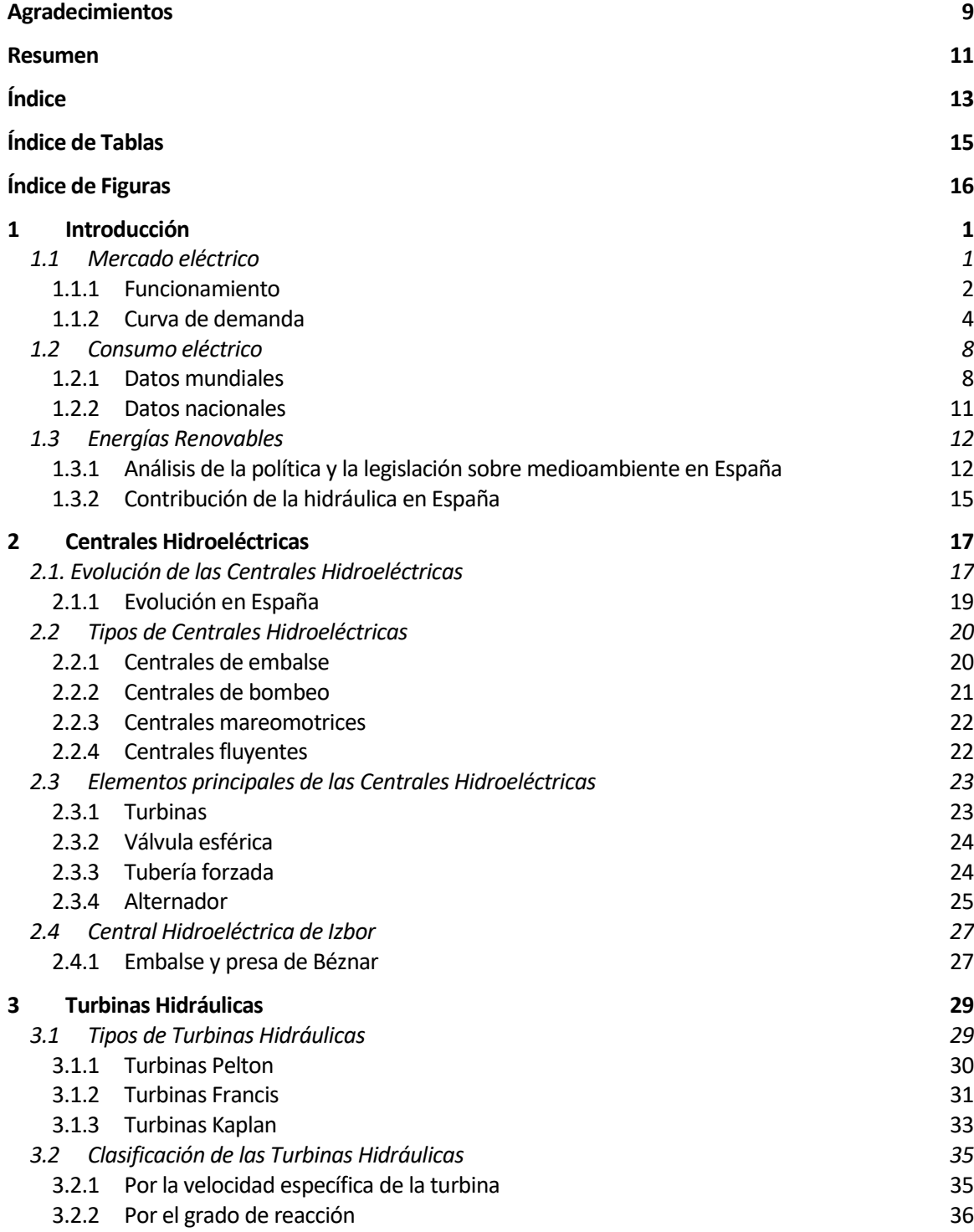

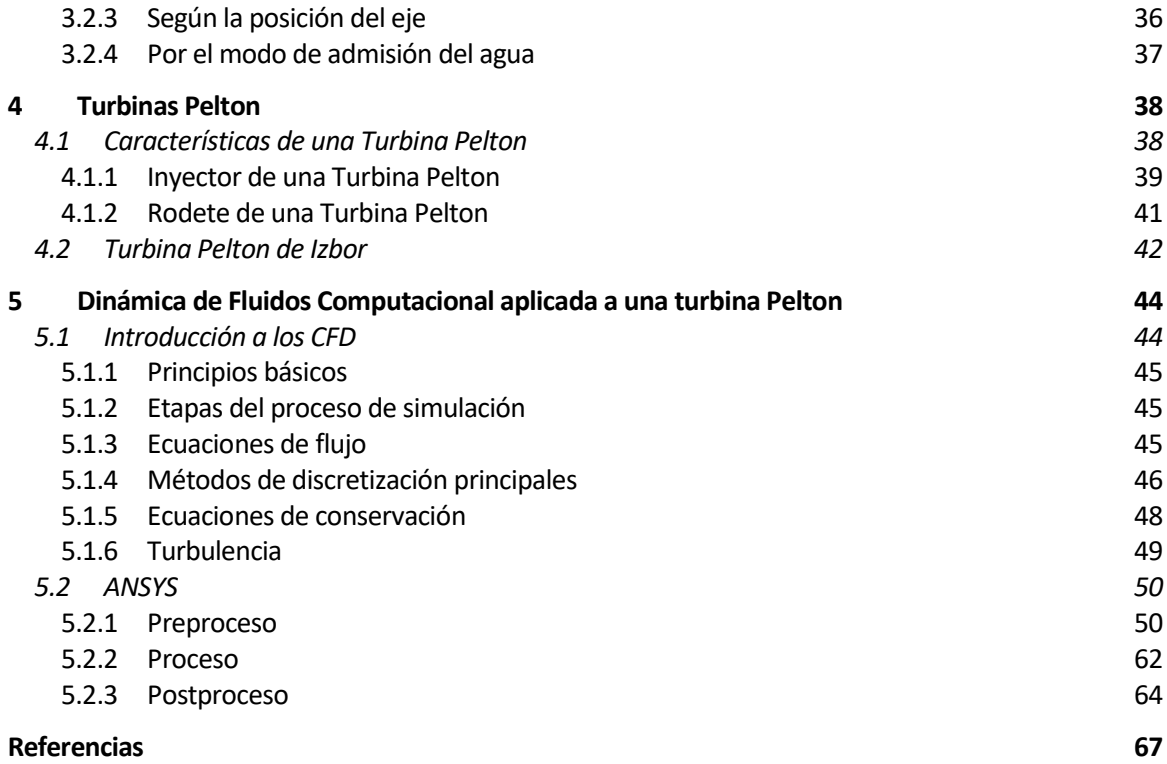

# **ÍNDICE DE TABLAS**

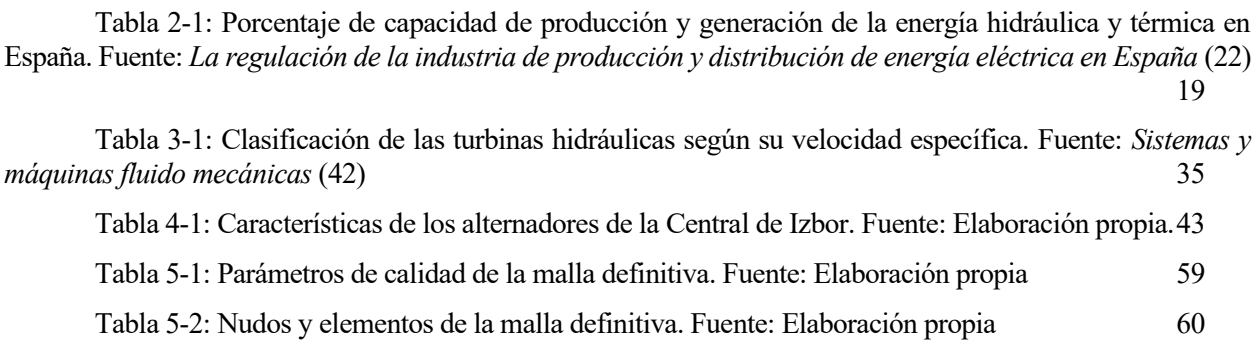

# **ÍNDICE DE FIGURAS**

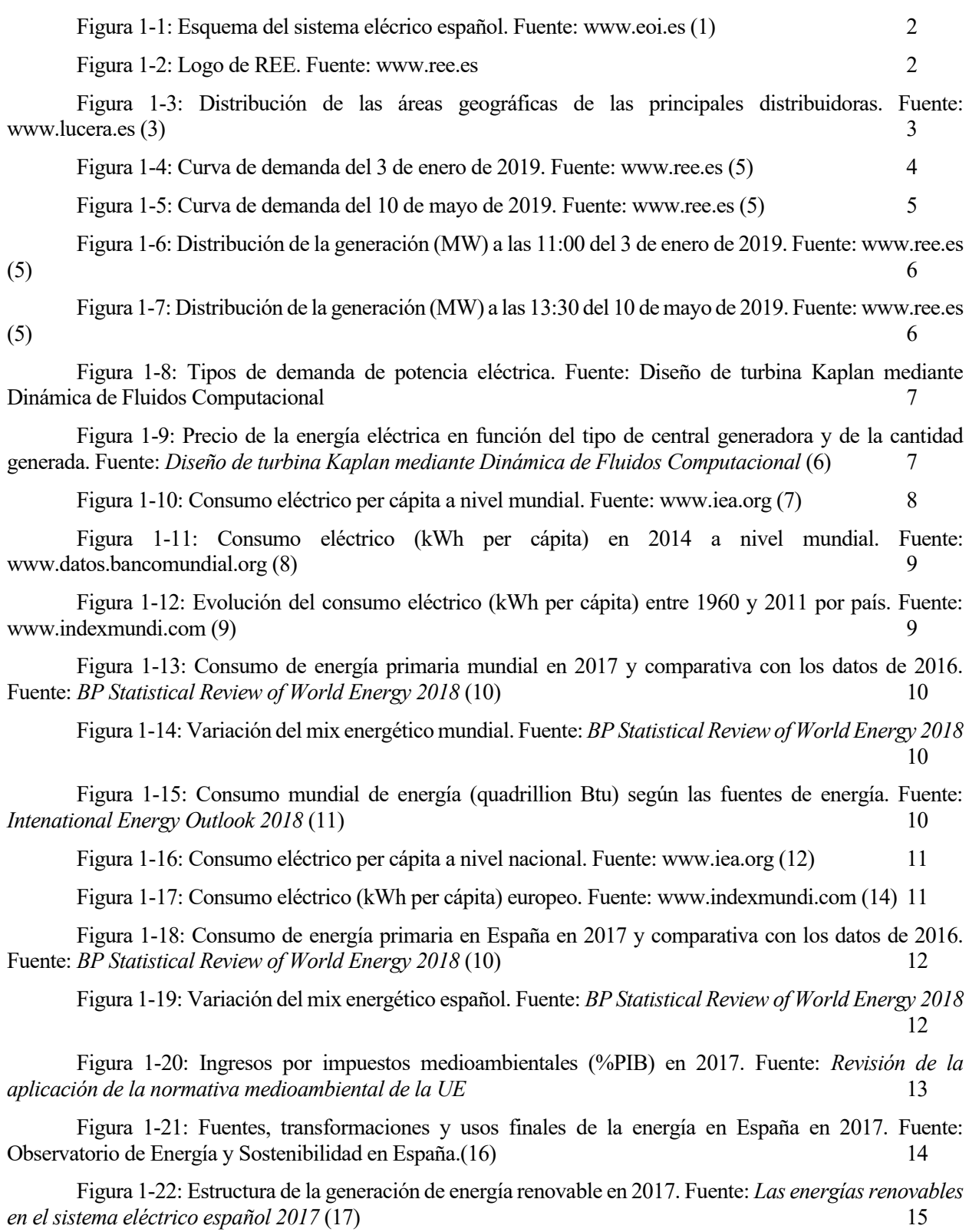

Figura 1-23: Evolución de la potencia instalada renovable (MW) en España. Fuente: *Las energías* 

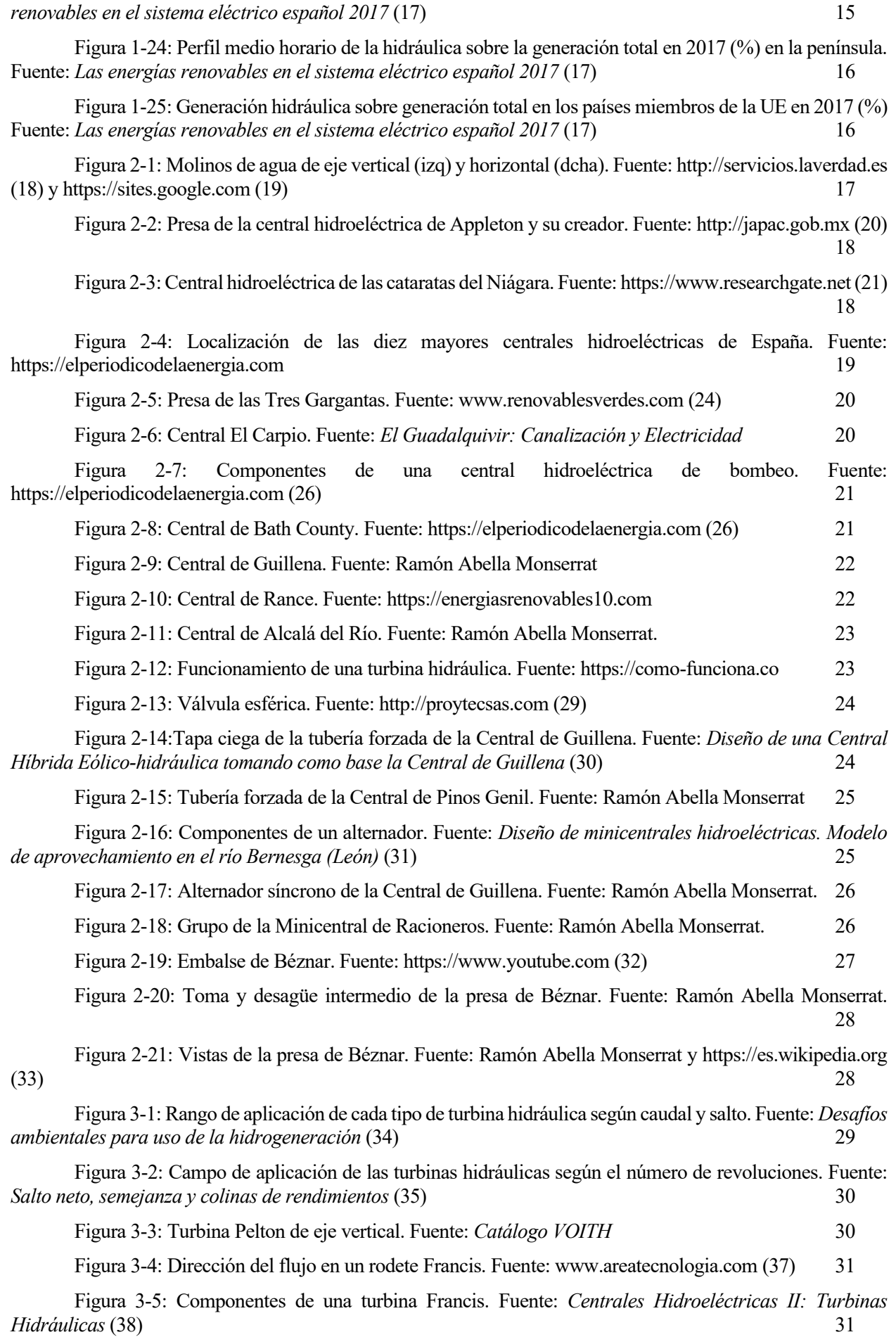

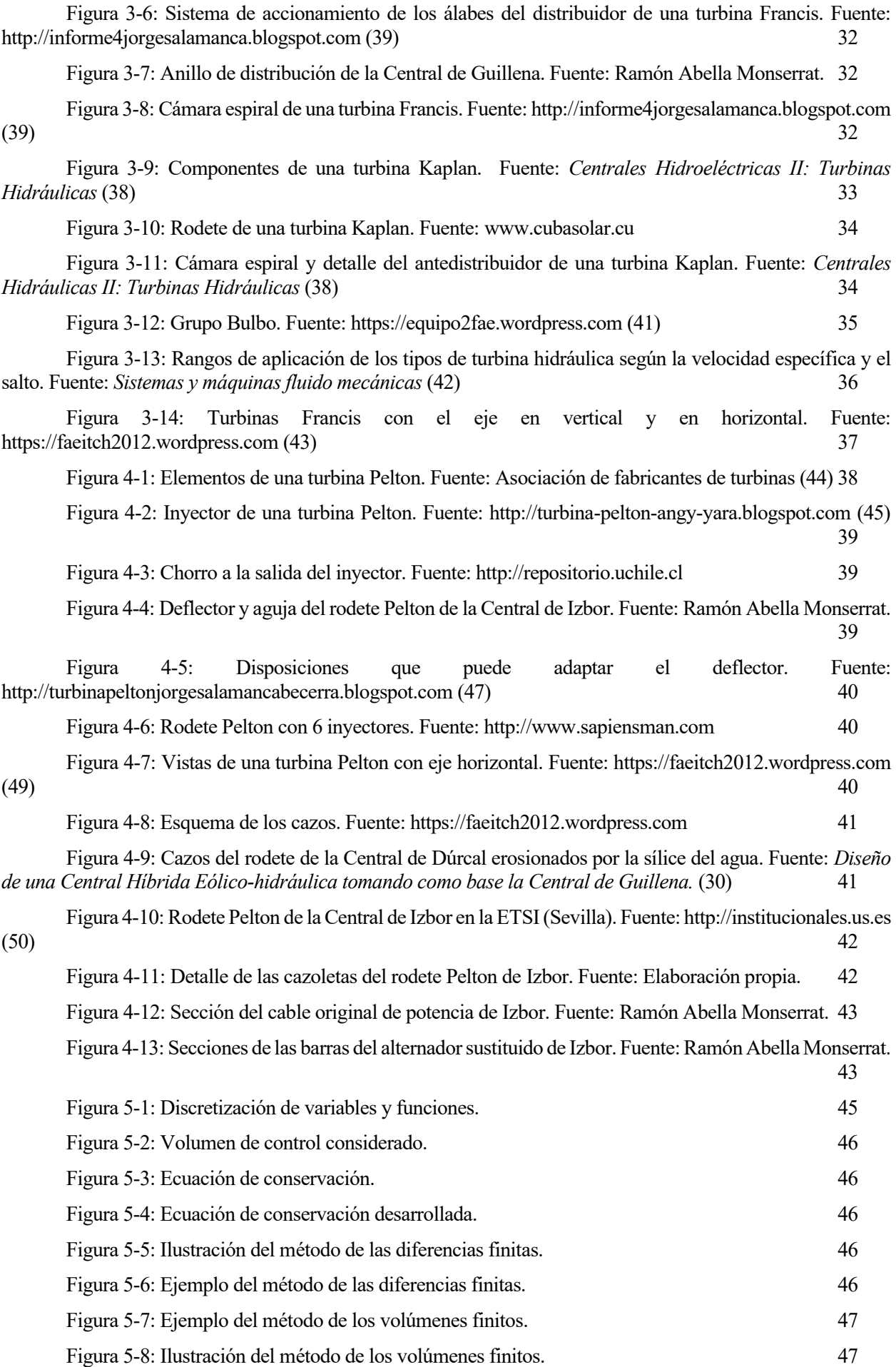

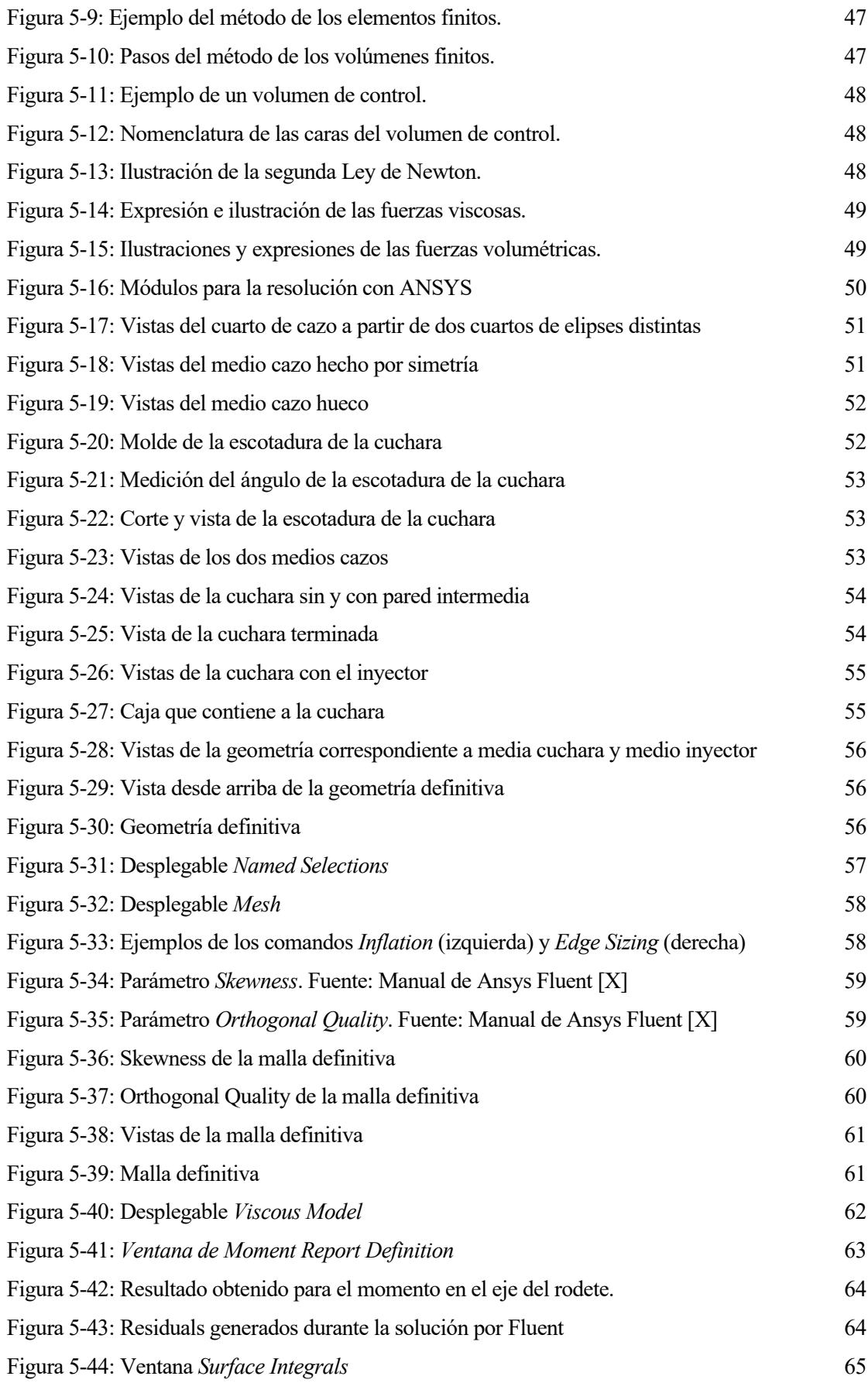

## **1 INTRODUCCIÓN**

a energía eléctrica ha experimentado una evolución constante desde sus primeras aplicaciones hace siglos hasta la actualidad, resultando hoy en día indispensable. Igualmente, han ido evolucionando los usos de esta energía, así como su distribución y generación, estando el presente a energía eléctrica ha experimentado una evolución constante desde sus primeras aplicaciones hace siglos hasta la actualidad, resultando hoy en día indispensable. Igualmente, han ido evolucionando los usos de esta energía,

Esta forma de generación energética, que aprovecha la energía del agua en movimiento, se ha visto positivamente afectada por la creciente conciencia ambiental que existe actualmente y por los elevados costes de los combustibles fósiles, debido a su cada vez mayor escasez. Todo ello se debe a que la energía hidráulica representa una fuente de generación inagotable y libre de emisiones, por lo que se reconoce como una fuente renovable de generación energética. Adicionalmente, en los últimos años las autoridades han propuesto medidas y legislado con el objetivo de cumplir unos ciertos compromisos medioambientales, de los que se tratará más adelante. Estos compromisos están orientados a la promoción de estas fuentes de energía renovables para así reducir las emisiones de efecto invernadero y su afección al medioambiente.

Aprovechando este auge de las fuentes de energía renovables y, en concreto para este trabajo de la energía hidráulica, se han desarrollado ciertas herramientas informáticas como los softwares conocidos como "CFD" (Computational Fluid Dynamics o Dinámica de Fluidos Computacional en español). Uno de estos programas informáticos es Ansys Fluent, el cual permite simular el comportamiento del flujo a su paso por una turbina hidráulica. Como solución, el programa devuelve los campos de temperatura, presión y demás variables en cada punto del volumen de control estudiado, obteniéndose estos resultados sin necesidad de realizar experiencias en el laboratorio, con los elevados costes que estas conllevarían. Es por esto, que en este trabajo se ha querido aplicar la tecnología de Ansys Fluent para el estudio del rodete Pelton de la central hidroeléctrica de Izbor, en Vélez de Benaudalla, Granada.

A continuación, se comenzará analizando el funcionamiento del mercado eléctrico y la participación de las centrales hidroeléctricas en el mismo. Seguidamente, se expondrán los datos de consumo eléctrico a nivel mundial y español, para finalizar con un apartado dedicado a la influencia de las energías renovables en el mercado eléctrico, centrándose principalmente en la hidráulica.

#### **1.1 Mercado eléctrico**

El mercado eléctrico es el sistema que regula la compra y venta de la electricidad, siendo esta tratada como una mercancía más. Sin embargo, el sistema eléctrico español presenta una complejidad elevada, ya que depende de una serie de factores sujetos a variaciones continuas.

Cabe señalar que cuenta con 28 millones de puntos de consumo, siendo así la red eléctrica más capilar que existe actualmente. En cifras, la REE (Red Eléctrica Española) posee más de 42.000 kilómetros de líneas de alta tensión, más de 5.000 posiciones de subestaciones y más de 80.000 MVA de capacidad de transformación.

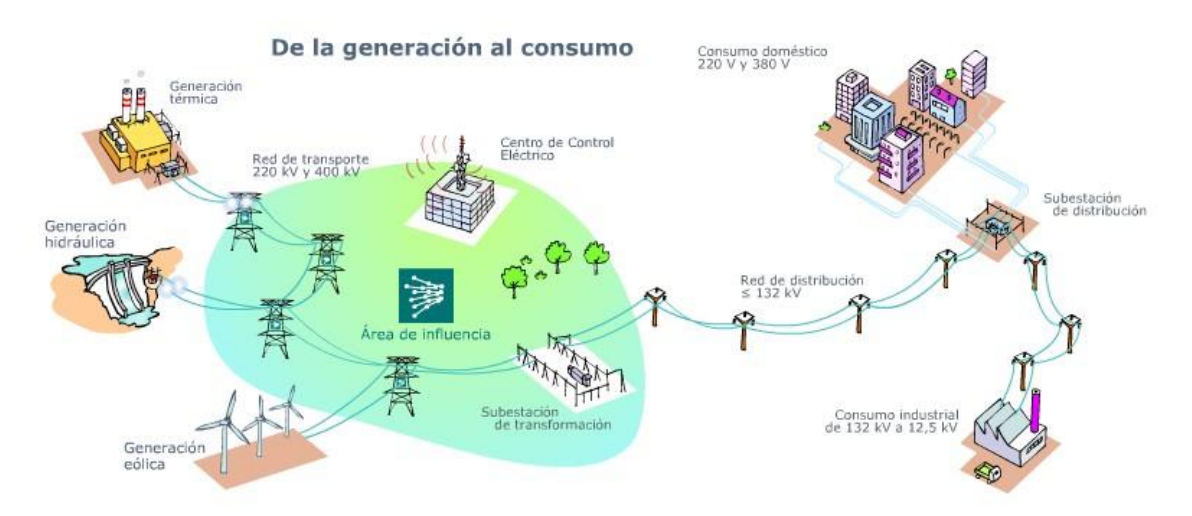

Figura 1-1: Esquema del sistema elécrico español. Fuente: [www.eoi.es](http://www.eoi.es/) (1)

Adicionalmente, con la incorporación en los últimos años de las nuevas formas de generación de energía, la complejidad del mismo se ha visto incrementada. Esto se debe a que las energías renovables añaden un nuevo factor a la ecuación, pues dependen a su vez de las condiciones climáticas.

Otra dificultad que afecta al mercado eléctrico son la imposibilidad de almacenar electricidad eficientemente, lo que obliga a producir la energía que se va a consumir en el momento, y el hecho de que la electricidad no se encuentra en la naturaleza, sino que debe ser producida según unas ciertas especificaciones técnicas para poder ser vertida a la red.

Por todo esto, el sistema eléctrico se ve forzado a experimentar una evolución constante para adaptarse a las nuevas tecnologías, las crecientes demandas y las nuevas modificaciones legislativas.

#### **1.1.1 Funcionamiento**

Para comprender el complejo funcionamiento del mercado eléctrico es importante identificar primero cuáles son los agentes que intervienen, en concreto son cuatro:

- **Productores**: se trata de las centrales generadoras de energía eléctrica.
- **Red de transporte**: son las líneas de alta tensión (400 y 220 KV) que llevan la energía generada a los grandes núcleos de consumo repartidos por todo el país. En España esta labor la realiza la REE en monopolio, que además resulta ser el operador del sistema eléctrico, cuya misión consiste en asegurar el correcto funcionamiento del sistema de suministro eléctrico en el país.

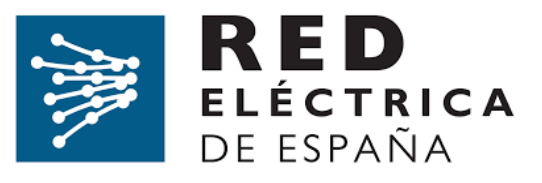

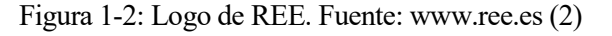

- **Distribuidoras**: se encargan de repartir la energía eléctrica desde la red de transporte hasta cada punto de consumo (hogares, edificios, etc). Existen cinco grandes distribuidoras de electricidad en el territorio español, que operan según áreas geográficas, entre las que se encuentran: Endesa, Iberdrola, Gas Natural, HC Energía y E. On. Sin embargo, también existen unas 326 pequeñas distribuidoras, que suministran electricidad a, aproximadamente, un millón de usuarios de los 27 millones de consumidores que hay en España.

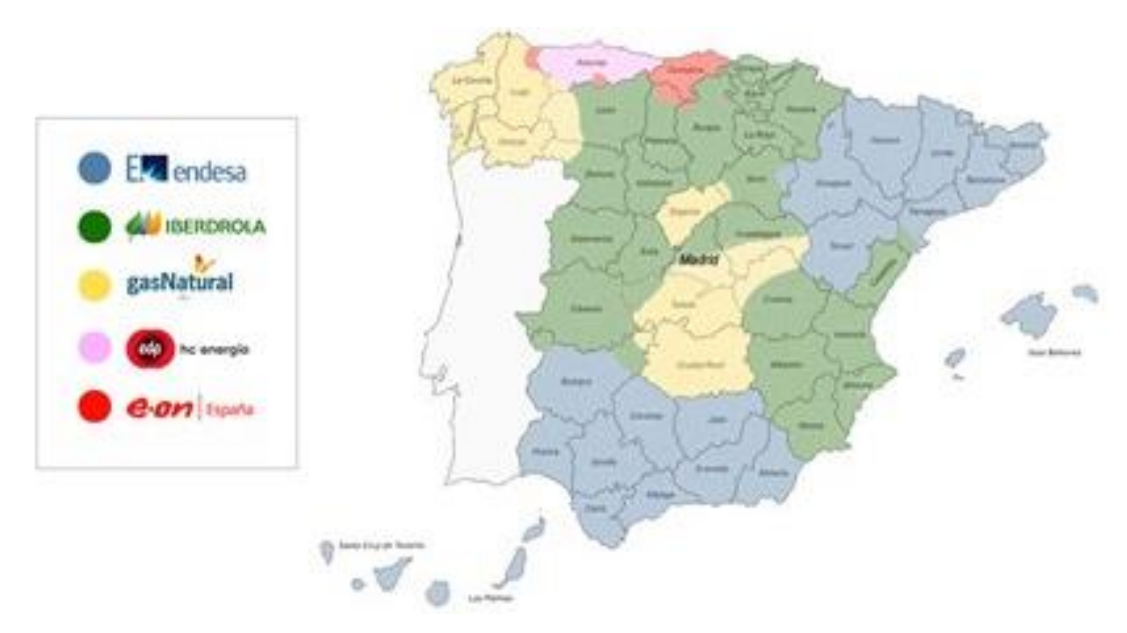

Figura 1-3: Distribución de las áreas geográficas de las principales distribuidoras. Fuente[: www.lucera.es](http://www.lucera.es/) (3)

- **Comercializadoras**: compran energía a diario en el mercado mayorista y se la venden a los usuarios con un margen comercial de beneficio. Ocurre como en el caso de las distribuidoras, las grandes empresas citadas anteriormente dan servicio a 26 millones de usuarios, mientras que las pequeñas comercializadoras se reparten al millón restante.

El mercado eléctrico actual funciona en España desde 1997, año en el que se inició el proceso de liberalización del sector eléctrico con la entrada en vigor de la Ley 54/1997, del 27 de noviembre, del Sector Eléctrico, cuyo objetivo era trasponer la directiva europea 96/92/CE del 19 de diciembre de 1996. La aplicación de esta Ley conllevó la apertura de las redes a terceros, la reducción de la intervención pública en la gestión del sistema y el establecimiento de un mercado organizado de negociación de la energía. Hasta entonces, la actividad de este sector estaba concentrada en empresas que constituían un ejemplo claro de monopolio natural. Esto se debía a que la producción total de la energía demandada por una única empresa resulta menos costosa que la competencia entre varias compañías, ya que cuanto mayor es la cantidad a producir menor es su coste y con ello, menores los precios para los consumidores. La mencionada Ley 54/1997, del 27 de noviembre, del Sector Eléctrico establece:

*La presente Ley tiene, por consiguiente, como fin básico establecer la regulación del sector eléctrico, con el triple y tradicional objetivo de garantizar el suministro eléctrico, garantizar la calidad de dicho suministro y garantizar que se realice al menor coste posible, todo ello sin olvidar la protección del medioambiente (…). Sin embargo, a diferencia de regulaciones anteriores, la presente Ley se asienta en el convencimiento de que garantizar el suministro eléctrico, su calidad y su coste no requiere de más intervención estatal que la que la propia regulación específica supone. No se considera necesario que el Estado se reserve para sí el ejercicio de ninguna de las actividades que integran el suministro eléctrico. (…) La explotación unificada del sistema eléctrico nacional deja de ser un servicio público de titularidad estatal desarrollado por el Estado mediante una sociedad de mayoría pública y sus funciones son asumidas por dos sociedades mercantiles y privadas, responsables respectivamente, de la gestión económica y técnica del sistema. (…)*

*La planificación estatal, por último, queda restringida a las instalaciones de transporte, buscando así su imbricación en la planificación urbanística y en la ordenación del territorio. (…)"* (Ley 54/1997, del 27 de noviembre, del Sector Eléctrico) (4)

Con el paso de los años se han sucedido varias modificaciones de la citada Ley hasta llegar a la Ley 24/2013, de 26 de diciembre, del Sector Eléctrico, que regula la estructura y el funcionamiento del sector eléctrico en la actualidad. Esta Ley mantiene la distinción entre las actividades reguladas y no reguladas, ya recogida en la norma anterior, impulsando a su vez la competencia efectiva en el sector y mejorando la posición del consumidor, ya que facilita su acceso a la información disponible y a los procesos de cambio de suministrador. De esta forma, las actividades que se mantienen actualmente reguladas, es decir, cuya retribución es fijada por la Administración, son el transporte, la distribución y la operación del sistema.

Como consecuencia de estas disposiciones legislativas, el mercado eléctrico actual se organiza en un mercado mayorista y uno minorista.

Por su parte, en el mercado mayorista, el OMIE (Operador del Mercado Ibérico de Energía – Polo Español) es la operadora encargada del funcionamiento y la gestion del mercado diario, así como del intradiario en toda la Península Ibérica. Por un lado, el mercado diario fija a las 12:00 horas, diariamente, el precio de la electricidad que se consumirá durante las 24 horas del día siguiente. Para ello, se superponen las curvas de oferta y demanda generadas, las cuales se basan en la información facilitada por productores y comercializadoras (cantidad de electricidad que generarán y precio de esa energía) y consumidores directos (cantidad y precio de la electricidad que desean comprar). Por otro lado, el mercado intradiario cumple con una labor de subsanación de los posibles desajustes que pueden darse en el mercado diario. Se organiza en seis sesiones, poco anteriores al tiempo de consumo, en las que los generadores autorizados para operar en el mercado diario pueden volver a comprar y vender electricidad a un nuevo precio de casación.

En cuanto al mercado minorista, se establece entre las comercializadoras y los pequeños consumidores que no adquieren su energía directamente del mercado mayorista. Estos pequeños consumidores pueden estar sujetos a la TUR (Tarifa de Último Recurso), que suele ser lo más frecuente, o acordar un contrato con alguna comercializadora de libre mercado. Si la opción escogida es esta última, el precio de la electricidad estará pactado entre la comercializadora de libre mercado y el consumidor. Sin embargo, en el caso de optar por la TUR, el precio estará ya fijado, pudiendo elegir entre una tarifa con o sin discriminación horaria, y el contrato será con una comercializadora de último recurso, elegida por el Ministerio de Industria. Estas comercializadoras son las cinco anteriormente citadas: Endesa, Iberdrola, Gas Natural, HC Energía y E. On.

#### **1.1.2 Curva de demanda**

La curva de demanda representa la potencia demandada a lo largo de un día por los usuarios de la Red Eléctrica. A continuación se muestran las curvas de demanda en la península correspondientes a dos días distintos de este año 2019: la primera corresponde al día 3 de enero, mientras que la segunda muestra la evolución horaria de la potencia demandada el pasado 10 de mayo. Se han escogido estos dos días para representar los cambios que se pueden apreciar en las curvas de demanda dependiendo de la estación del año.

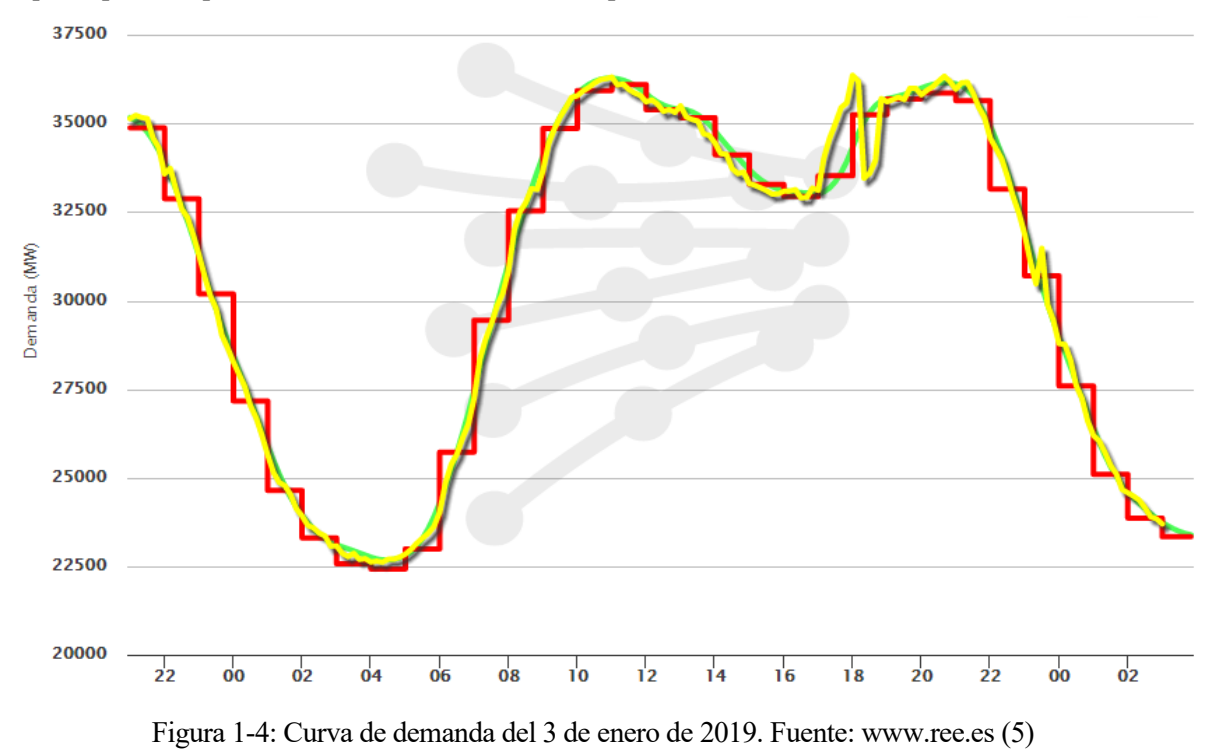

Como puede observarse, el mínimo diario registró un valor de unos 22.500 MW aproximadamente a las 04:00 de la mañana, mientras que el máximo diario sobrepasó los 36.500 MW a las 11:00 de la mañana.

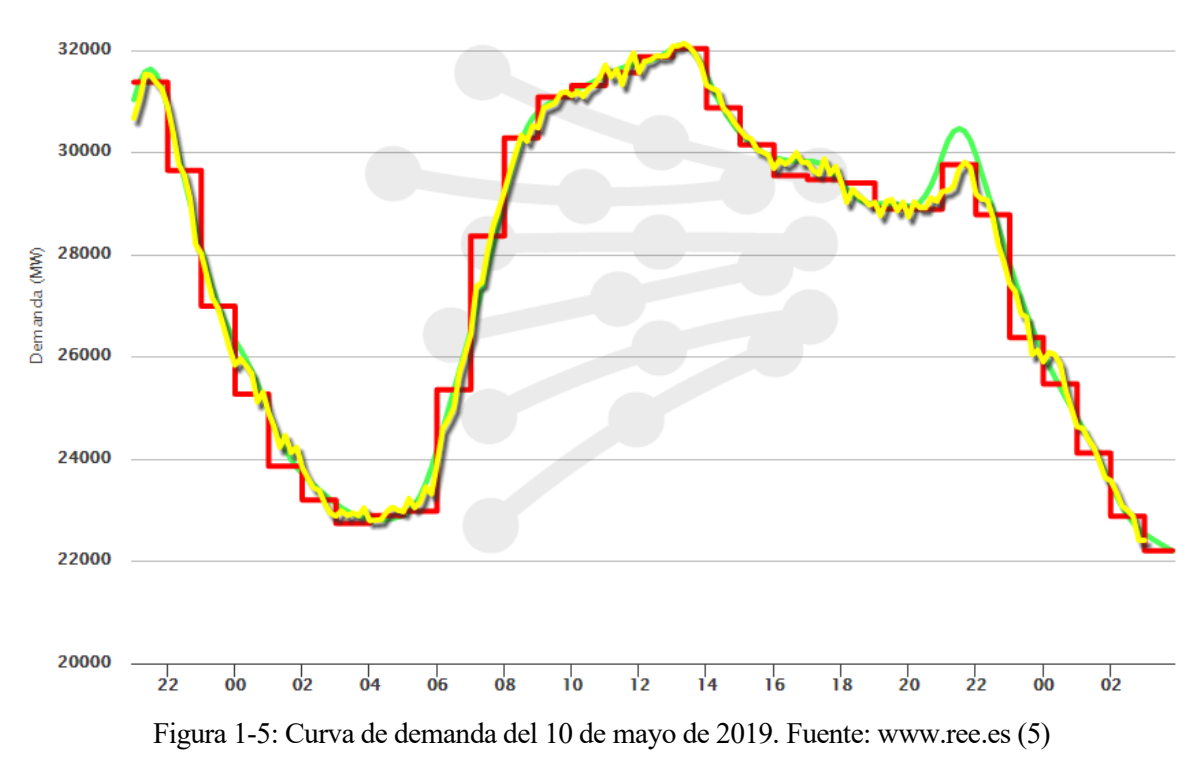

De la anterior figura puede apreciarse que el valor mínimo diario fue ligeramente superior a 22.600 MW y el máximo diario alcanzó los 32.300 MW, a las 04:00 de la mañana y a las 13:30 de la tarde, respetivamente.

En las Figuras 1-4 y 1-5 se muestran:

- La demanda real (curva amarilla), que refleja el valor instantáneo de la demanda de potencia eléctrica.
- **La prevision de la demanda** (curva verde), que muestra los valores que la Red Eléctrica estima que van a darse, basándose en periodos precedentes similares. Estos valores a su vez son corregidos con una serie de factores que influyen en el consumo como laboralidad, climatología y actividad económica.
- **La programación horaria operativa** (línea escalonada roja), que representa la producción programada para los grupos de generación a los que se haya adjudicado el suministro de energía según el mercado mayorista previamente descrito.

Observando las curvas de demanda representativas de los meses de enero y mayo (invierno y primavera) se aprecian una serie de diferencias originadas principalmente por la climatología y los hábitos humanos que caracterizan estas estaciones del año, siendo estos dos factores los que más pueden llegar a influir en la demanda de energía eléctrica. Así, pueden identificarse también las horas pico o de mayor consumo (de 12:00 a 14:00 y de 20:00 a 22:00) y las horas valle o de menor consumo (de 02:00 a 06:00). Por tanto, se puede concluir que las horas en las que más se consume coinciden con las horas en las que más actividad se tiene, mientras que durante la noche apenas se consume, salvo por el consumo energético de las industrias que no frenan su producción en este periodo.

La página web de la Red Eléctrica permite conocer también la estructura de la generación en cada instante, distinguiendo entre las fuentes de energía renovables y no renovables. Seguidamente pueden verse las distribuciones correspondientes a los días comentados anteriormente, estando los datos referidos a la hora a la que se produjo el máximo consumo diario.

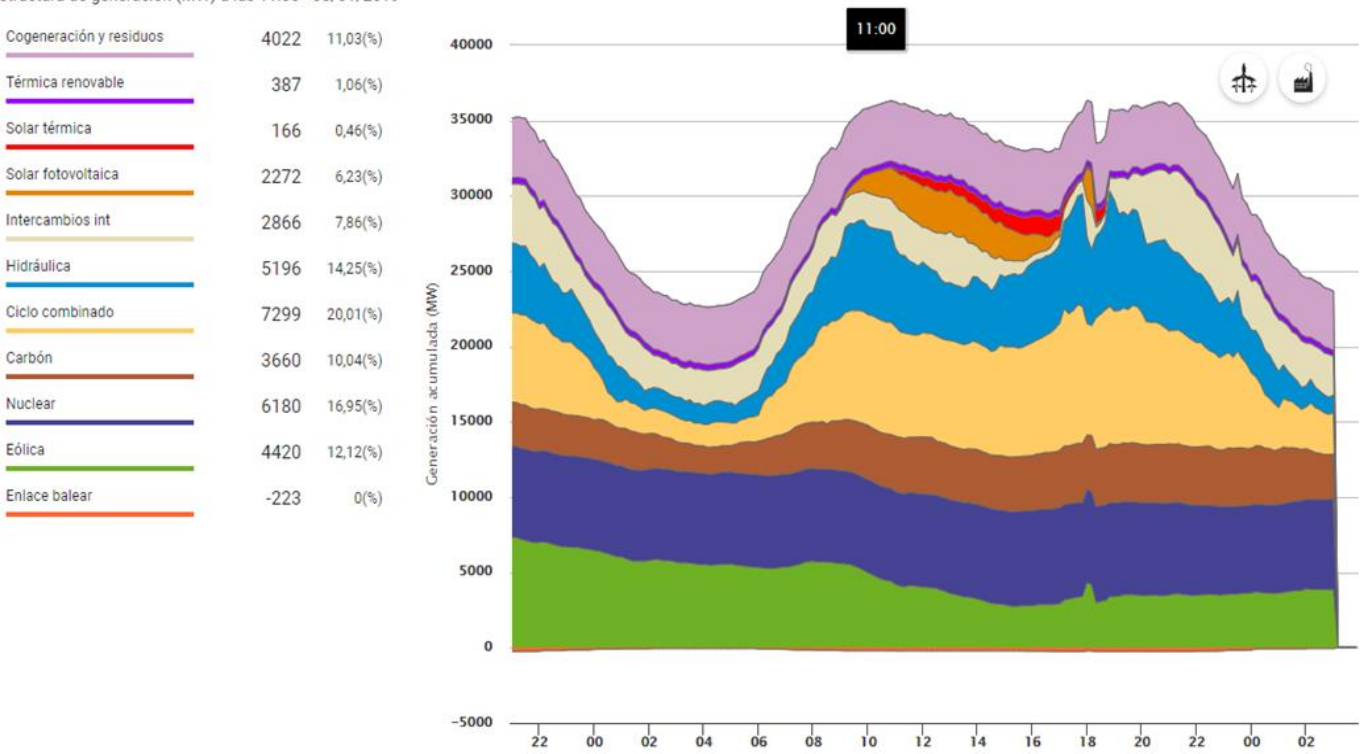

Estructura de generación (MW) a las 11:00 - 03/01/2019

Figura 1-6: Distribución de la generación (MW) a las 11:00 del 3 de enero de 2019. Fuente: www.ree.es (5)

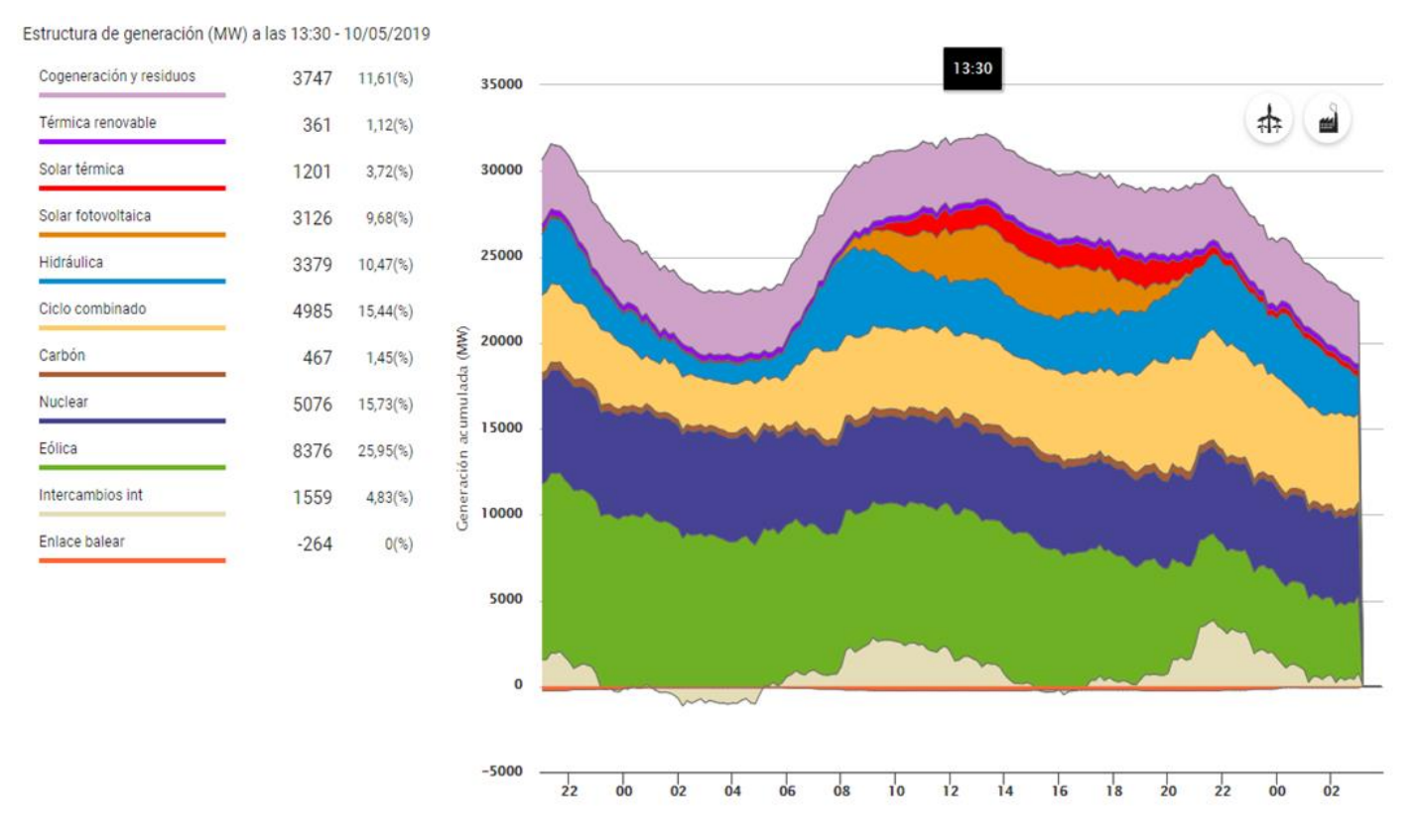

Figura 1-7: Distribución de la generación (MW) a las 13:30 del 10 de mayo de 2019. Fuente: www.ree.es (5)

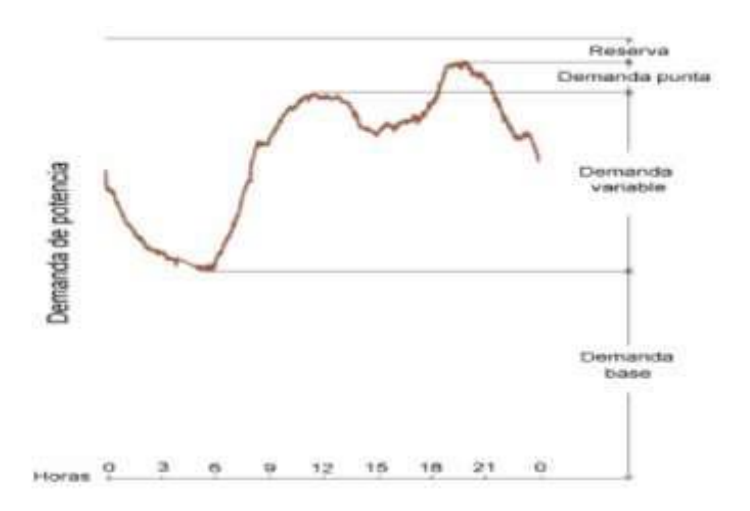

Figura 1-8: Tipos de demanda de potencia eléctrica. Fuente: Diseño de turbina Kaplan mediante Dinámica de Fluidos Computacional (6)

Para poder cubrir la potencia demandada en cada instante se distinguen varios tipos de plantas generadoras, atendiendo a su régimen de funcionamiento. Por un lado existen las centrales de base, las cuales requieren largos periodos de tiempo para entrar en funcionamiento y normalmente no cesan su actividad, como las térmicas de carbón o las nucleares. Son las encargadas de cubrir la demanda de base, ya que producen mucha energía y con un bajo coste, pero resultan poco flexibles a la hora de adaptarse a las variaciones que puede experimentar la demanda. Por ello, se recurre a las hidráulicas fluyentes para cubrir la demanda prevista o variable. Esto se debe a su nula contaminación y su corto tiempo de arranque, que las sitúa en una posición preferente, aunque su contribución sea difícilmente predecible.

Además de estos dos tipos de centrales, existen también las de punta o de pico y las de reserva, responsables de satisfacer la demanda de las horas pico, no cubierta por los otros tipos de centrales. Se caracterizan por sus cortos tiempos de arranque y parada, lo que les permite adaptarse rápidamente a la demanda, aunque producen una energía más cara. Es el caso de las centralestérmicas de fuel e hidroeléctricas no fluyentes, es decir las centrales de embalse y de bombeo.

Haciendo un análisis más económico de los tipos de centrales comentados, según ilustra la Figura 1-9, puede apreciarse la gran diferencia de precios que existe.

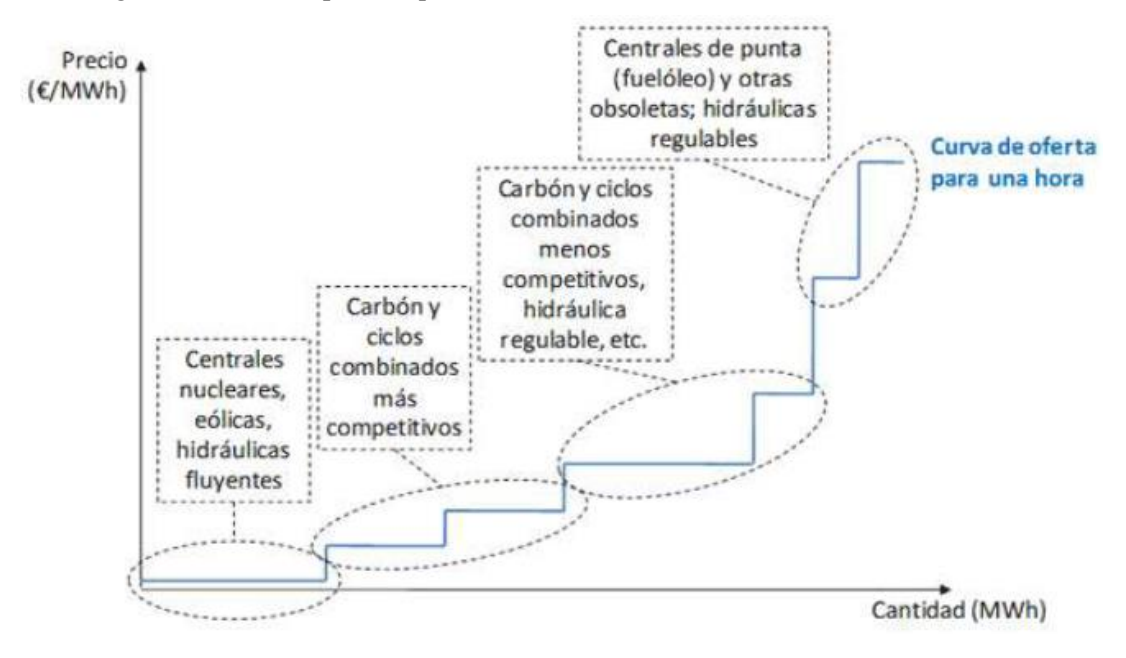

Figura 1-9: Precio de la energía eléctrica en función del tipo de central generadora y de la cantidad generada. Fuente: *Diseño de turbina Kaplan mediante Dinámica de Fluidos Computacional* (6)

Se comprueba así que las centrales de base son las que producen la energía más barata, ya que la ofertan a un precio muy bajo para que su producción sea comprada con seguridad. De lo contrario, debido a su inflexibilidad, seguirían generando gratuitamente, pues cesar su actividad temporalmente resultaría incluso peor opción. Por su parte, la rápida puesta en marcha de las centrales de punta les permite solicitar un precio bastante más elevado.

Actualmente se está investigando sobre nuevas tecnologías destinadas al almacenamiento eficiente de energía para asegurar que se cubren los picos de la demanda, sin tener que depender de las centrales de punta y reduciendo así los costes de la energía eléctrica.

### **1.2 Consumo eléctrico**

Como se ha podido comprobar en el apartado anterior, el mercado eléctrico está fuertemente influenciado por la demanda energética. Por tanto, debido al importante papel que esta juega, se va a dedicar el presente apartado a analizar la evolución del consumo eléctrico en todo el mundo y, más concretamente, en España. Para ello,se considerarán tanto los datos actuales de consumo como sus valores estimados para el futuro.

Según se ha explicado anteriormente, la demanda de energía eléctrica está fuertemente influenciada por la climatología y la hora del día, ya que la actividad diurna no es igual que la nocturna. No obstante, además de estos dos elementos, pueden considerarse otros dos factores que también afectan al consumo eléctrico y que motivan la distinción hecha en este apartado, entre datos a nivel mundial y a nivel nacional. Se trata de la población y del nivel económico de la zona o país en cuestión.

#### **1.2.1 Datos mundiales**

En términos generales, el consumo energético mundial se ha visto incrementado debido, en gran medida, al aumento de población y al incesante desarrollo industrial que se experimenta actualmente. Esta realidad refleja igualmente la fuerte dependencia energética a la que está sometido el mundo, ya que la tecnología se ha convertido en un indispensable de la vida cotidiana de todos. La siguiente figura muestra esta evolución positiva del consumo eléctrico per cápita desde 1990 a 2016 en todo el mundo, pasando desde valores cercanos a 2 MWh/cápita hasta superar los 3 MWh/cápita.

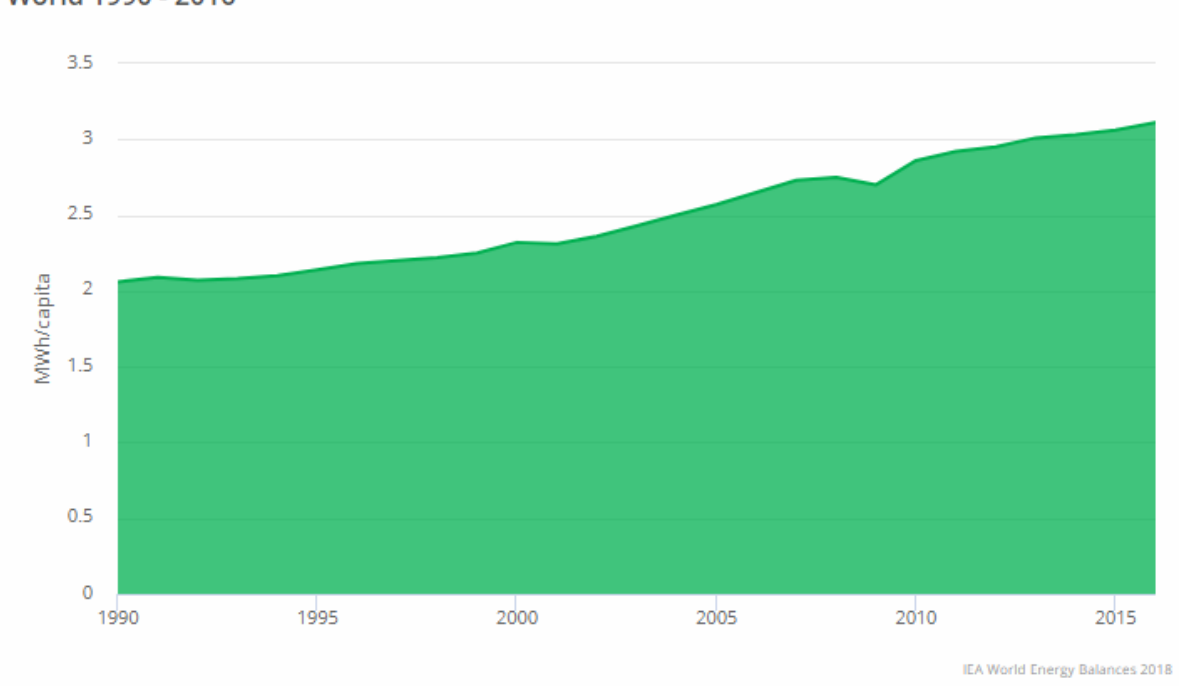

### Electricity consumption per capita World 1990 - 2016

Figura 1-10: Consumo eléctrico per cápita a nivel mundial. Fuente: [www.iea.org](http://www.iea.org/) (7)

Si dentro de este análisis a nivel mundial se hacen distinciones entre los distintos países, se puede observar fácilmente la influencia antes comentada del desarrollo económico de cada país. A continuación, en la Figura 1-11, se ilustran los diferentes niveles de consumo eléctrico registrados en 2014 en cada país del mundo, siendo los países más oscuros aquellos que tuvieron un consumo mayor per cápita y los más claros aquellos cuyo consumo fue menor. Cabe señalar, que al evaluar los consumos per cápita, ya no se está teniendo en cuenta el número de habitantes de los países.

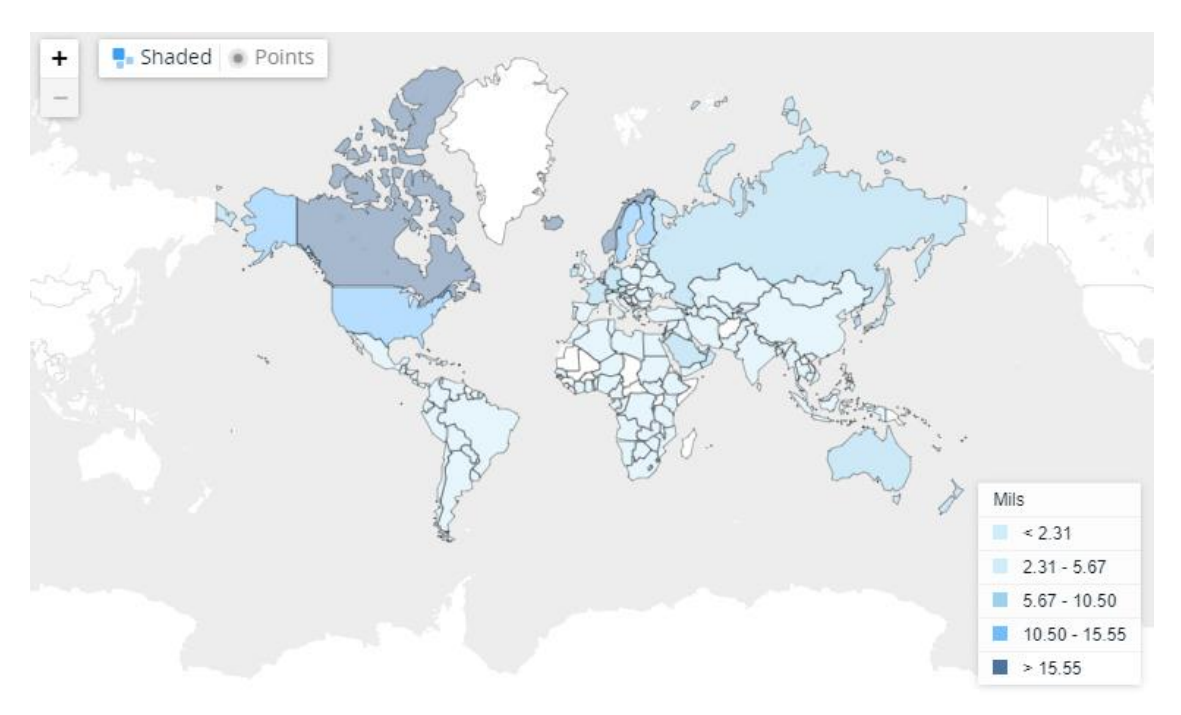

Figura 1-11: Consumo eléctrico (kWh per cápita) en 2014 a nivel mundial. Fuente[: www.datos.bancomundial.org](http://www.datos.bancomundial.org/) (8)

Es inmediato percibir los diferentes consumos que registran países altamente desarrollados, como pueden ser Alemania o Estados Unidos, y países subdesarrollados o tercer mundistas, como es el caso de Kenya o Zimbawe. De esta forma, se evidencia nuevamente la fuerte dependencia tecnológica de los países más desarrollados.

Para poder cuantificar con más exactitud la diferencia en los valores de consumo eléctrico de los países citados previamente, se ha elaborado la siguiente gráfica con los datos del Banco Mundial, que muestra la evolución del consumo de estos países entre 1960 y 2011.

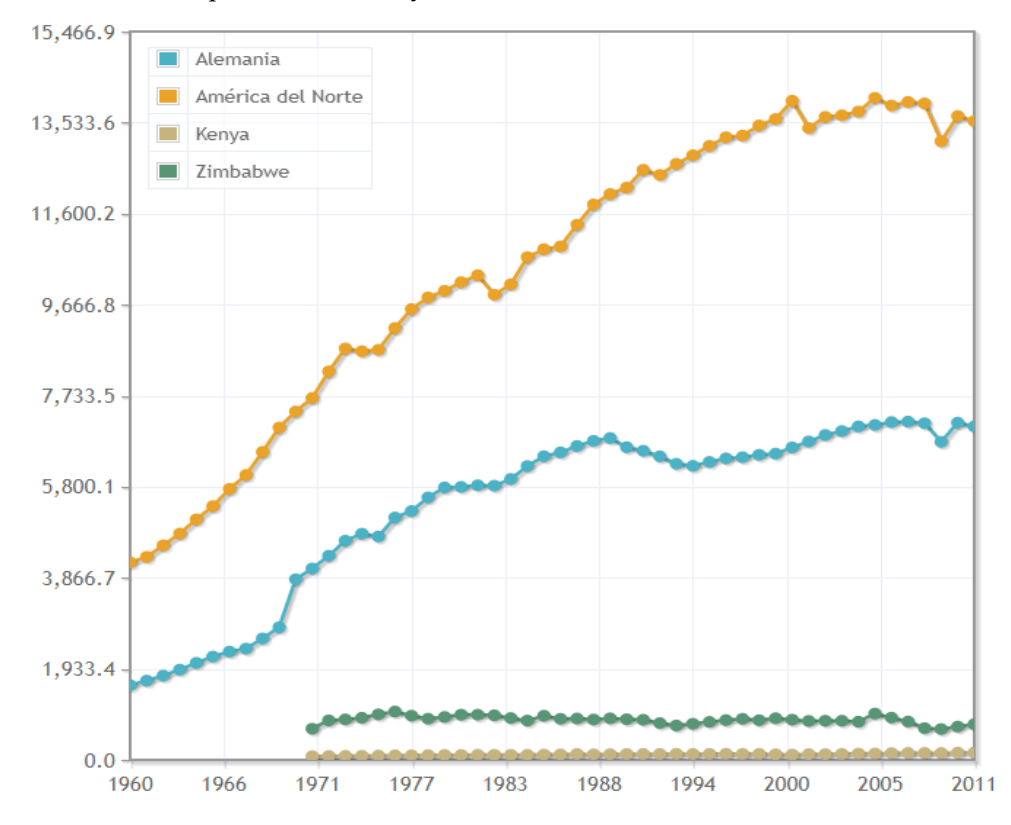

Figura 1-12: Evolución del consumo eléctrico (kWh per cápita) entre 1960 y 2011 por país. Fuente[: www.indexmundi.com](http://www.indexmundi.com/) (9)

En lo referente a las fuentes de energía empleadas para la producción energética a nivel mundial, BP ofrece un "Statistical Review of World Energy" anual, reflejando la información relativa al consumo de energía del pasado año. En este caso, se ha tomado la versión más reciente publicada en junio de 2018: "Statistical Review of World Energy 2018", correspondiente a la 67º edición. En este informe se proporcionan los siguientes datos, correspondientes al año 2017.

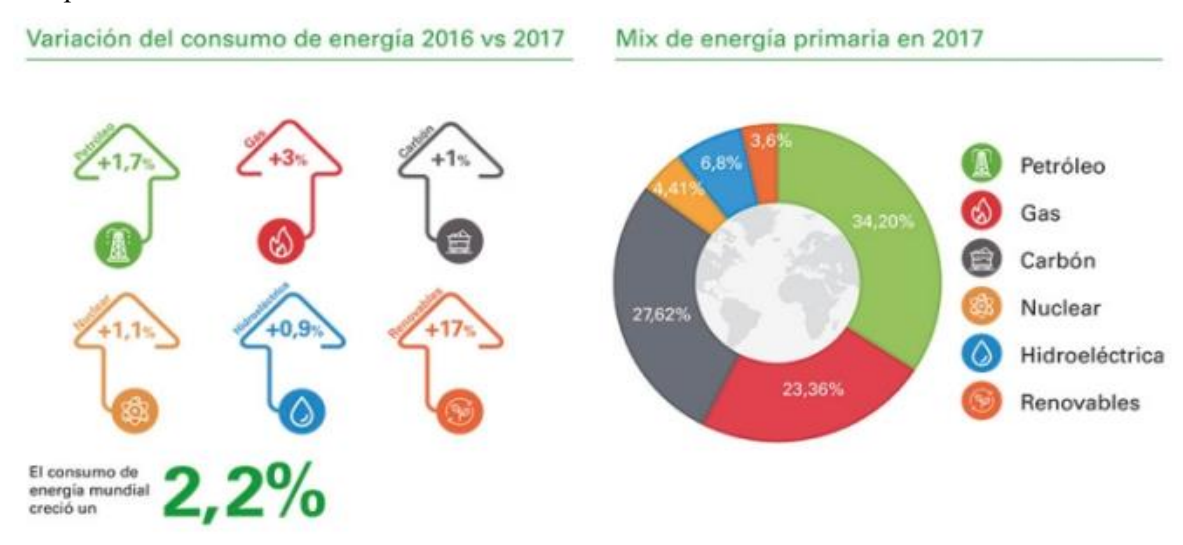

Figura 1-13: Consumo de energía primaria mundial en 2017 y comparativa con los datos de 2016. Fuente: *BP Statistical Review of World Energy 2018* (10)

Observando estos datos, puede comprobarse que han aumentado su producción todas las fuentes de energía, aunque algunas más que otras. Este es el caso de las renovables, que con un 17% registran un aumento significativamente mayor al resto, seguido del 3% del gas. Además, en general, el consumo de energía mundial creció un 2,2% desde 2016 a 2017, mostrándose a la derecha el mix de energía primaria correspondiente al año 2017. Con respecto a este mix de energía primaria, también resulta interesante conocer su evolución a lo largo de los años, según se muestra en la Figura 1-14 de la derecha. Estos valores corresponden al periodo comprendido entre los años 1985 y 2017 y reflejan una clara superioridad en la evolución del carbón (38%) comparado con el resto de fuentes de energía primaria, estando el petróleo en el último lugar  $(3%).$ 

|     | Carbón         | 38%    |
|-----|----------------|--------|
| O   | Gas            | 23%    |
|     | Hidroeléctrica | 16 %   |
| 863 | Nuclear        | $10\%$ |
|     | Renovables     |        |
|     | Petróleo       |        |
|     | Otros          |        |

Figura 1-14: Variación del mix energético mundial. Fuente: *BP Statistical Review of World Energy 2018* (10)

Una vez analizada la situación actual y su evolución, ahora se procede a estudiar brevemente la situación futura. El documento utilizado en este caso como base para este análisis será el "International Energy Outlook" de 2018, elaborado por la U.S. Energy Information Administration. Este informe básicamente pronostica que se mantendrán las tendencias positivas de las renovables y del gas, comentadas anteriormente. Además, como se muestra en la siguiente figura, se producirá un aumento del consumo mundial de energía para combustibles distintos del carbón, cuyo consumo experimentará una caída.

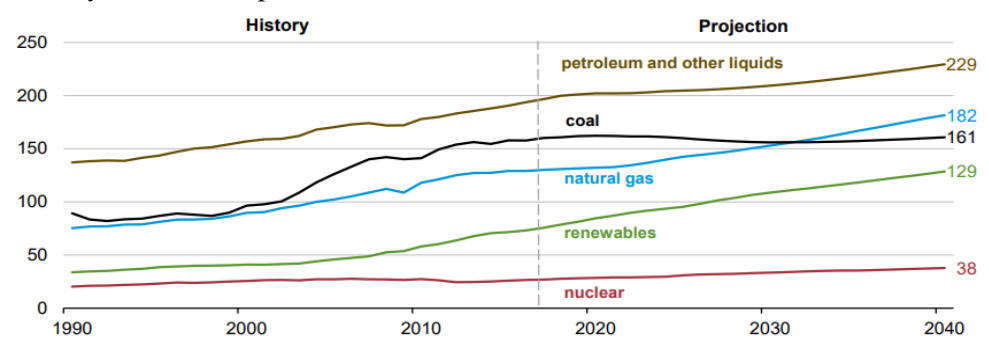

Figura 1-15: Consumo mundial de energía (quadrillion Btu) según las fuentes de energía. Fuente: *Intenational Energy Outlook 2018* (11)

#### **1.2.2 Datos nacionales**

Tras presentar los datos mundiales del consumo eléctrico, se pasa ahora a hacer un análisis más concreto de los datos correspondientes a España. Como se comprobará a continuación, las tendencias vistas a nivel mundial son muy similares a las que se dan a nivel nacional, ya que las razones que las motivan se dan también en España.

Al igual que en el resto del mundo, el consumo energético español ha experimentado un fuerte incremento en los últimos años, ligeramente frenado por la crisis económica que comenzó en el año 2008. Esta crisis afectó tanto al desarrollo económico del país, como al número de habitantes, siendo estos dos factores los principales responsables de este cambio de tendencia en el consumo energético español.

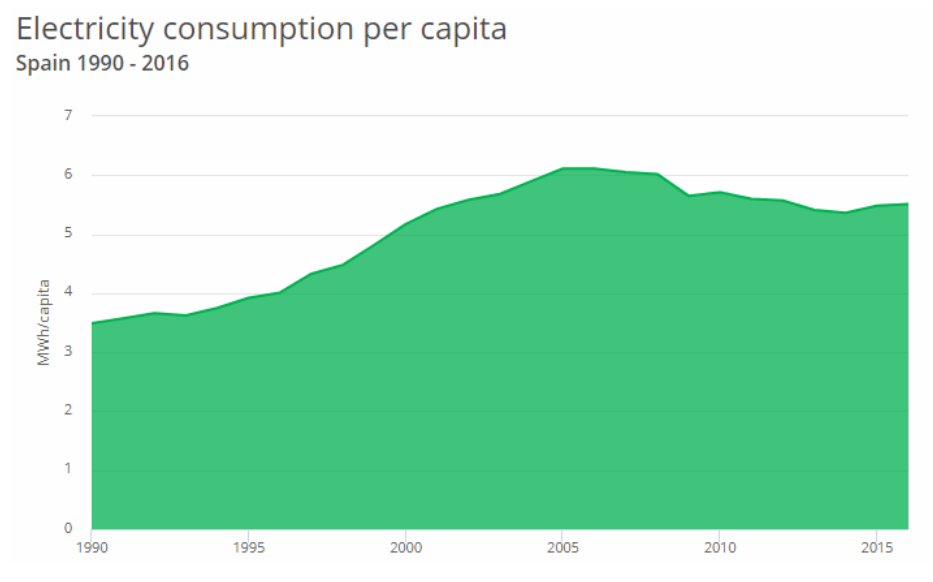

Figura 1-16: Consumo eléctrico per cápita a nivel nacional. Fuente: www.iea.org (12)

Cabe señalar también, que nuestro país ocupa el puesto 36 del ranking de países por consumo de energía eléctrica per cápita, elaborado por la Agencia Internacional de la Energía y liderado por Islandia.(13)

Tomando ahora Europa como referencia, puede observarse en el siguiente mapa que existen muchos países con consumos menores a los de España. Sin embargo, no es ni de lejos el que más consume, ya que Islandia consume diez veces más aproximadamente y Francia y Alemania casi lo duplican. En el caso de países como Italia y Reino Unido, el consumo energético sí que es prácticamente idéntico al español.

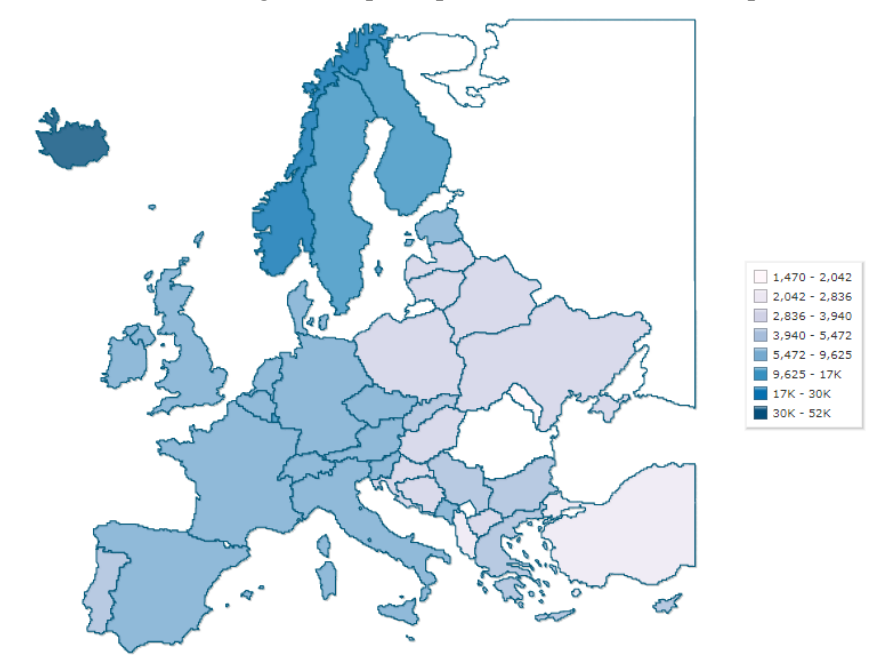

Figura 1-17: Consumo eléctrico (kWh per cápita) europeo. Fuente: www.indexmundi.com (14)

En cuanto a las fuentes de energía empleadas para la producción de la energía demandada en España, se vuelve a recurrir al informe de BP antes mencionado, que proporciona los siguientes datos.

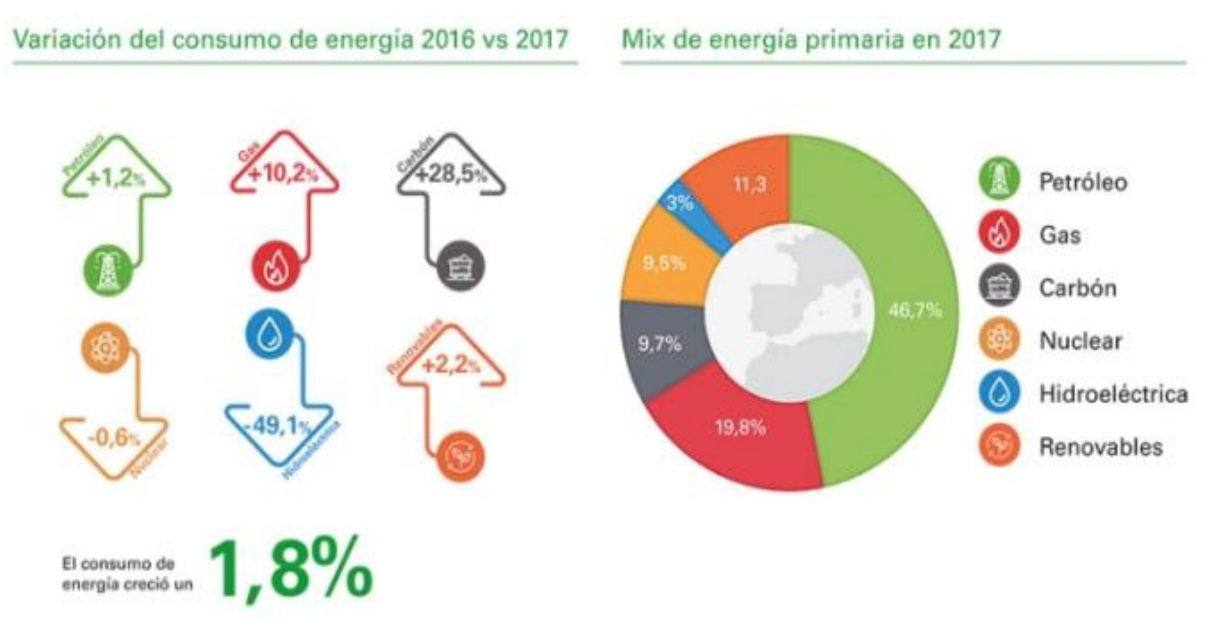

Figura 1-18: Consumo de energía primaria en España en 2017 y comparativa con los datos de 2016. Fuente: *BP Statistical Review of World Energy 2018* (10)

Pueden apreciarse fuertes incrementos del uso de carbón y gas, así como un importante descenso de la energía hidráulica. No obstante, en general, el consumo energético en España creció un 1,8% desde el año 2016 al 2017. Con respecto al mix de energía primaria español en 2017, se observa un predominio del petróleo y el gas, cubriendo entre los dos un 66,5% del mix energético. Sin embargo, aunque parezca que las renovables no crecen, si se amplía este análisis del uso de las fuentes de energía al periodo de 1985 a 2017, se observa una evolución positiva de las mismas. Atendiendo a la Figura 1-19, se puede concluir que cada vez se están utilizando más los combustibles no fósiles, creciendo así las renovables, la nuclear y la hidroeléctrica.

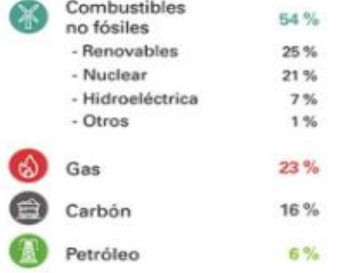

Figura 1-19: Variación del mix energético español. Fuente: *BP Statistical Review of World Energy 2018* (10)

Tras comentar la situación energética actual en la que se encuentra España, cabría analizar lo que se espera del futuro energético del país. Sin embargo, este aspecto será tratado en profundidad en el apartado siguiente, ya que las renovables son la base de la evolución energética que se experimentará en el plano nacional, motivadas sobre todo por los compromisos ambientales planteados por la Unión Europea.

### **1.3 Energías Renovables**

Como ya se ha explicado, este apartado estará centrado en el importante papel que tienen las energías renovables en el panorama energético actual de España, profundizando sobre la contribución de la energía hidráulica en el segundo subapartado, ya que el presente trabajo se centra en esta fuente de energía.

Para empezar, se examinará la situación actual española con respecto a las facilidades legislativas y fiscales existentes y enfocadas a potenciar el uso de las tecnologías limpias frente a los combustibles fósiles.

#### **1.3.1 Análisis de la política y la legislación sobre medioambiente en España**

Con objeto de analizar la situación de las renovables en España actualmente el informe elaborado por la Unión Europea (Environmental Implementation Review o EIR, según sus siglas en inglés), que revisa la aplicación de la normativa medioambiental de la UE en España, resultará de gran ayuda.

Por un lado, en el informe EIR de 2017, se identificaron tres retos principales en cuanto a la aplicación de la política y de la legislación sobre medioambiente de la UE en España, siendo uno de estos retos el aumento de los impuestos medioambientales, acompañado de la reducción de las subvenciones perjudiciales para el medioambiente.

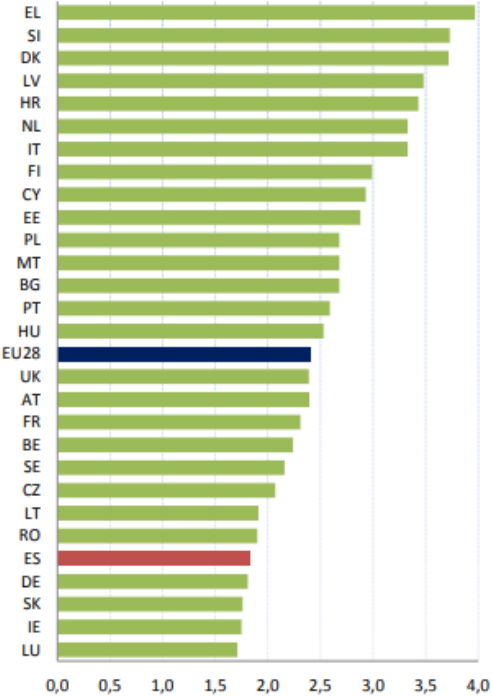

Figura 1-20: Ingresos por impuestos medioambientales (%PIB) en 2017. Fuente: *Revisión de la aplicación de la normativa medioambiental de la UE* (15)

Por otro lado, en el EIR de 2019 se reconocen ciertos avances con respecto a la situación anterior. En relación a la fiscalidad medioambiental, se afirma que el Gobierno español está trabajando por mejorar en este aspecto. No obstante, España sigue siendo uno de los Estados miembros de la UE con los impuestos medioambientales más bajos, según se muestra en la Figura 1-20.

Como puede verse en la gráfica, según datos de 2017, España tiene el quinto porcentaje de fiscalidad ambiental en los ingresos por impuestos y contribuciones sociales más bajo de la UE. De esta forma, mientras que la UE registró un valor del 2,4% del PIB de ingresos por impuestos medioambientales en 2017, España se quedó en un 1,83%.

Atendiendo a estos datos, la UE concluye que es necesario salvar el claro margen de mejora que presenta España en este aspecto, principalmente en los sectores de la energía y del transporte. Con este objetivo, la UE propone como ejemplo la aplicación de unos impuestos municipales de circulación que reflejen fielmente el rendimiento medioambiental de los vehículos.

Así, aplicando las prácticas recomendadas, se estima que dichos impuestos podrían generar unos 3.450 millones de euros para 2018, alcanzando los 6.960 millones de euros en 2030 (ambas cifras en términos reales de 2015), lo que equivaldría a un aumento de un 1,11 % y un 1,82 % del PIB, respectivamente.

Por su parte, la reducción de las subvenciones perjudiciales para el medioambiente es otro aspecto pendiente, ya que todavía se subvencionan el carbón local, los combustibles fósiles, los automóviles de empresa y el gasóleo con respecto a la gasolina. De este modo, actualmente España es uno de los Estados miembros de la UE que más uso hace de estas subvenciones, puesto que favorecen otros objetivos políticos. Por tanto, es importante que el sistema tributario español desarrolle una estrategia que permita eliminar estas subvenciones nocivas para el medioambiente, revirtiendo el elevado uso de las subvenciones a los combustibles fósiles por parte del país.

Cabe señalar asimismo la necesidad de revisar los impuestos medioambientales en los sectores de la energía y del transporte, con el fin de reducir la alta influencia que estos tienen en la contaminación y, al mismo tiempo, aumentar los ingresos. La intervención sobre el sector del transporte resulta prioritaria para llegar a una política energética más sostenible en España, ya que según el Informe de 2016 del Observatorio de Energía y Sostenibilidad en España (16) desarrollado por la Cátedra BP de Energía y Sostenibilidad en la Universidad Pontificia de Comillas, este sector es el que más energía consume en el país. Se trata del 40% del consumo energético final, siendo así el que más emisiones de CO<sub>2</sub> produce.

Para comprender mejor a qué se destina la energía producida en España y cómo se genera la misma, se ilustra a continuación un diagrama de Sankey, ilustrando el gran peso del que se hablaba relativo al transporte. En la Figura 1-21 se muestra la energía de origen nacional e importada que entra en el sistema, así como los procesos de transformación que atraviesa hasta su consumo final. Esto permite evaluar las pérdidas ocasionadas en dichas transformaciones y en el transporte de la energía y, con ello, la eficiencia global del sistema. Además, se pueden observar las variaciones porcentuales de las diversas fuentes y usos finales con respecto al año 2016.

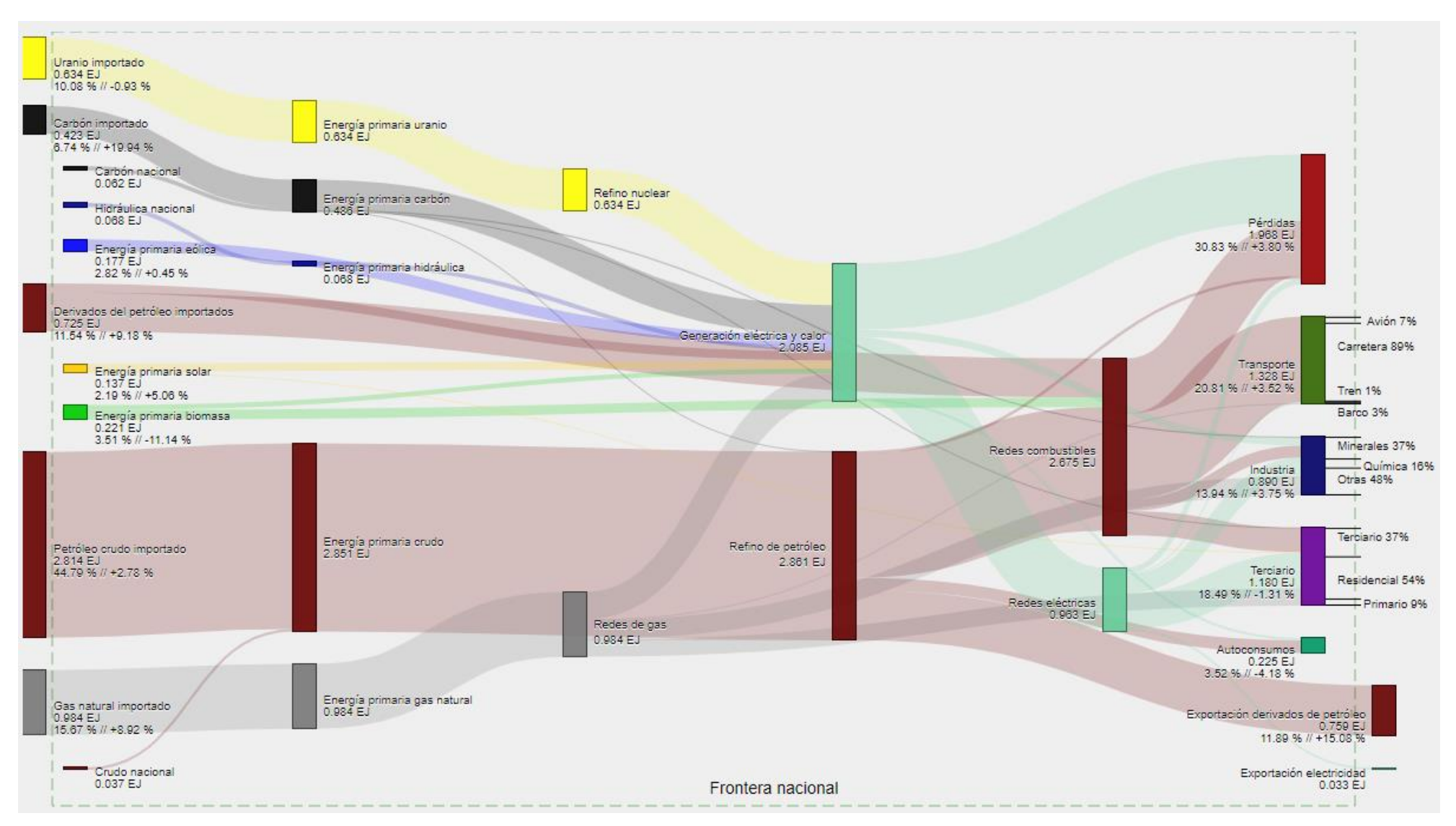

Figura 1-21: Fuentes, transformaciones y usos finales de la energía en España en 2017. Fuente: Observatorio de Energía y Sostenibilidad en España.(16)

Como se comentaba anteriormente, el diagrama evidencia la importante participación del sector transporte, con un 20,81%, habiendo aumentado un 3,52% con respecto al año anterior. Por el contrario, en cuanto a la contribución de la energía hidráulica, puede observarse que su aporte al panorama energético nacional es muy escaso.

A este respecto, se concluye que España debe mejorar en cuanto a la adecuada explotación de sus recursos naturales para impulsar las energías renovables. Igualmente, queda un amplio margen de mejora por delante en el desarrollo de políticas que favorezcan legislaciones ambientales, así como impuestos que motiven el desarrollo e implantación de las mismas.

#### **1.3.2 Contribución de la hidráulica en España**

Tradicionalmente, la hidráulica ha sido la principal fuente de energía renovable en España. Sin embargo, esta situación cambió en 2009 cuando la eólica la desbancó, imponiéndose como líder indiscutible de la generación eléctrica del país. Esta realidad queda reflejada en la Figura 1-22, donde puede comprobarse que la eólica supuso más del 50% de la energía renovable generada en 2017 en España, mientras que la hidráulica representó un escaso 20%.

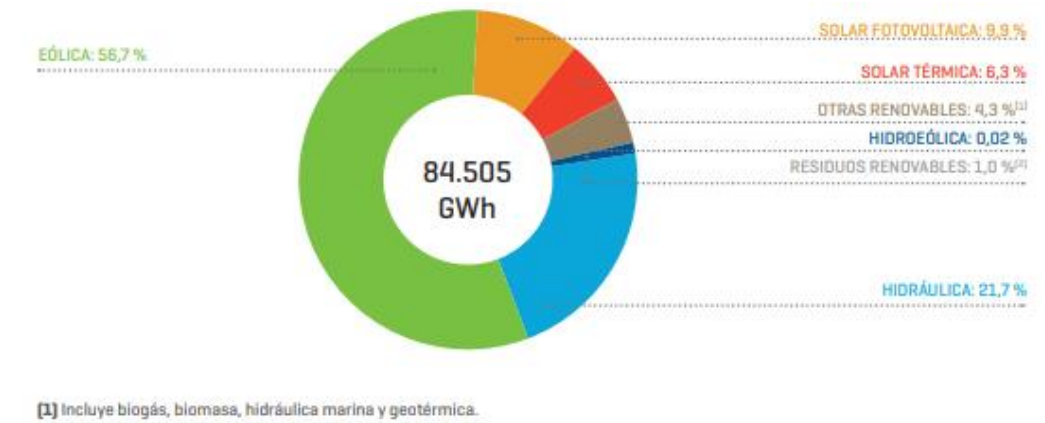

[2] El 50 % de la generación procedente de residuos sólidos urbanos se considera renovable.

#### Figura 1-22: Estructura de la generación de energía renovable en 2017. Fuente: *Las energías renovables en el sistema eléctrico español 2017* (17)

En cuanto a la potencia instalada, se observa la misma tendencia antes comentada. Según muestra la Figura 1-23, en 2008 no existen grandes diferencias entre la potencia hidráulica y eólica instalada. No obstante, a partir de 2009 las diferencias son más que notables, llegando a tener 23.132 MW de potencia instalada eólica, frente a los 17.032 MW (sin tener en cuenta la potencia de bombeo puro) de la hidráulica, a finales de 2017.

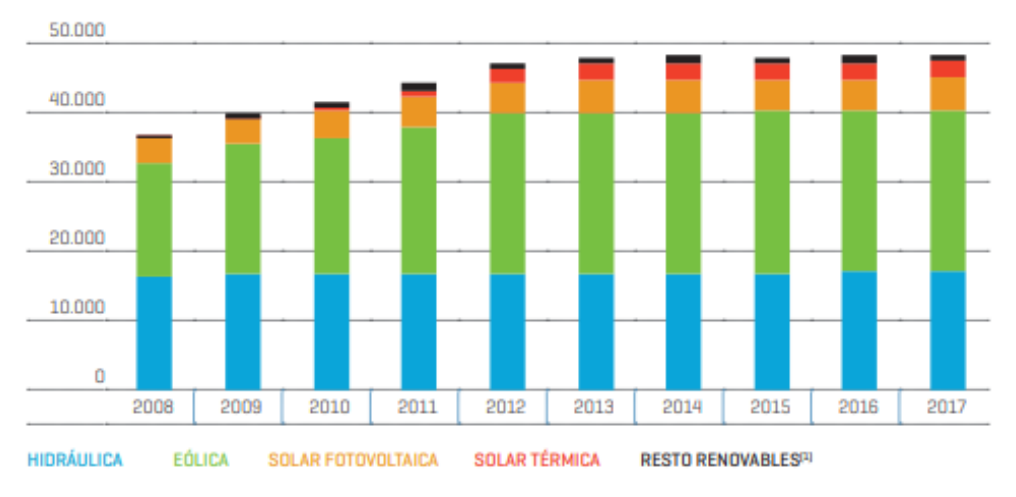

[1] Incluye biogás, biomasa, geotérmica, hidráulica marina, hidroeólica y residuos renovables. Fuente Comisión Nacional de los Mercados y la Competencia (CNMC) hasta 2014.

Figura 1-23: Evolución de la potencia instalada renovable (MW) en España. Fuente: *Las energías renovables en el sistema eléctrico español 2017* (17)

Una de las principales ventajas que la hidráulica muestra sobre el resto de renovables es su gestionabilidad, que se pone de manifiesto al observar el perfil medio horario de generación de esta fuente de energía sobre la generación total, donde se muestra cómo la mayor aportación de la hidráulica se produce durante los picos de demanda de la mañana y de la tarde-noche.

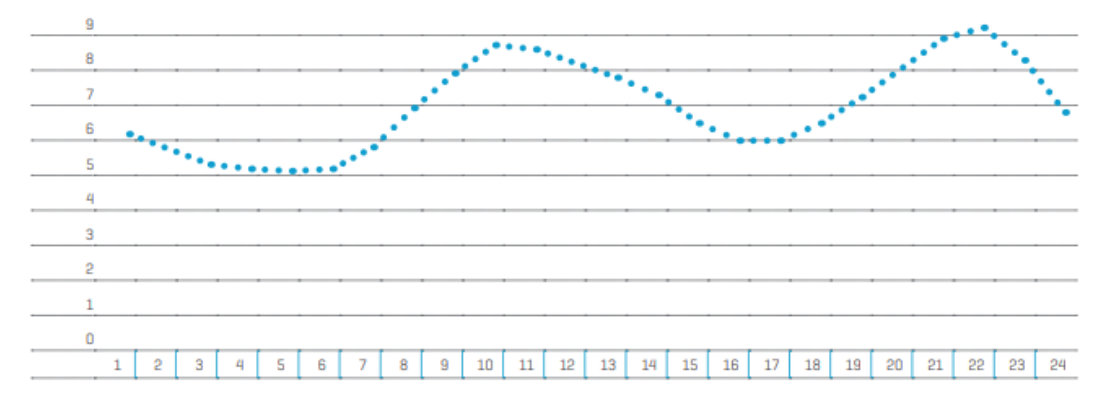

Figura 1-24: Perfil medio horario de la hidráulica sobre la generación total en 2017 (%) en la península. Fuente: *Las energías renovables en el sistema eléctrico español 2017* (17)

Con respecto a las comunidades autónomas, Castilla y León es la comunidad con más potencia hidráulica instalada con casi un 26 % del total de la potencia nacional, ya que alberga en exclusividad la cuenca del Duero, la segunda más importante de la península Ibérica. Le sigue Galicia con casi el 22 % del total nacional, aglutinando gran parte de la cuenca Norte.

Por último, haciendo una comparativa con el resto de países europeos, en 2017 España ha ocupado el octavo lugar en energía generada con esta tecnología. Sin embargo, se ha situado en la cola en cuanto a la participación de la hidráulica sobre la generación total, como puede verse en el siguiente mapa.

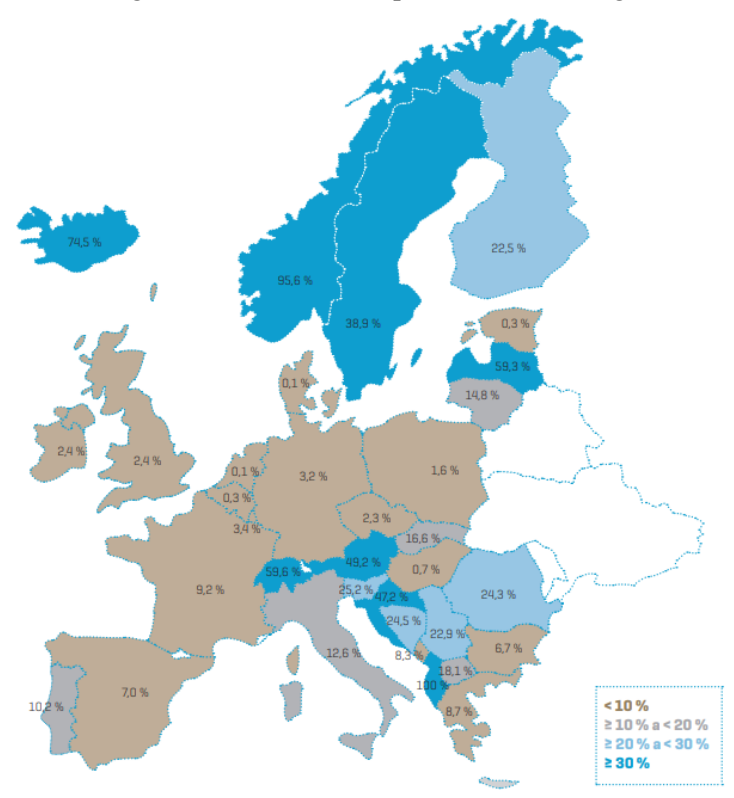

Figura 1-25: Generación hidráulica sobre generación total en los países miembros de la UE en 2017 (%) Fuente: *Las energías renovables en el sistema eléctrico español 2017* (17)
a energía del agua en movimiento se lleva aprovechando desde hace siglos, por lo que las centrales hidroeléctricas han ido evolucionando mucho con el tiempo, de la mano de la tecnología. Asimismo, el diseño de las turbinas hidráulicas ha ido experimentando diversos cambios, posibilitando así distintas a energía del agua en movimiento se lleva aprovechando de hidroeléctricas han ido evolucionando mucho con el tiempo, o diseño de las turbinas hidráulicas ha ido experimentando diseplicaciones desde tareas agrícolas a la ac

Por tanto, en este capítulo se hace un breve recorrido por la línea del tiempo de la energía hidráulica, presentándose también los distintos tipos de centrales que existen y sus características. A continuación, se incluye una descripción de los elementos que componen una central hidroeléctrica y su funcionamiento para, finalmente, presentar la central hidroeléctrica de Izbor.

# **2.1. Evolución de las Centrales Hidroeléctricas**

El reconocimiento del valor que tiene el agua se remonta a las primeras civilizaciones, que se asentaban y desarrollaban junto a algún río o mar, aun siendo desconocedoras de las aplicaciones tecnológicas de este recurso. No obstante, el aprovechamiento de la energía del agua en movimiento no comenzó hasta los tiempos de los romanos y los griegos, pues utilizaban molinos de agua para la molienda del grano y para triturar otros materiales de alto contenido en celulosa y así producir papel. Al principio, se construyeron con el eje vertical, aunque más tarde se sustituyeron por los populares molinos de eje horizontal.

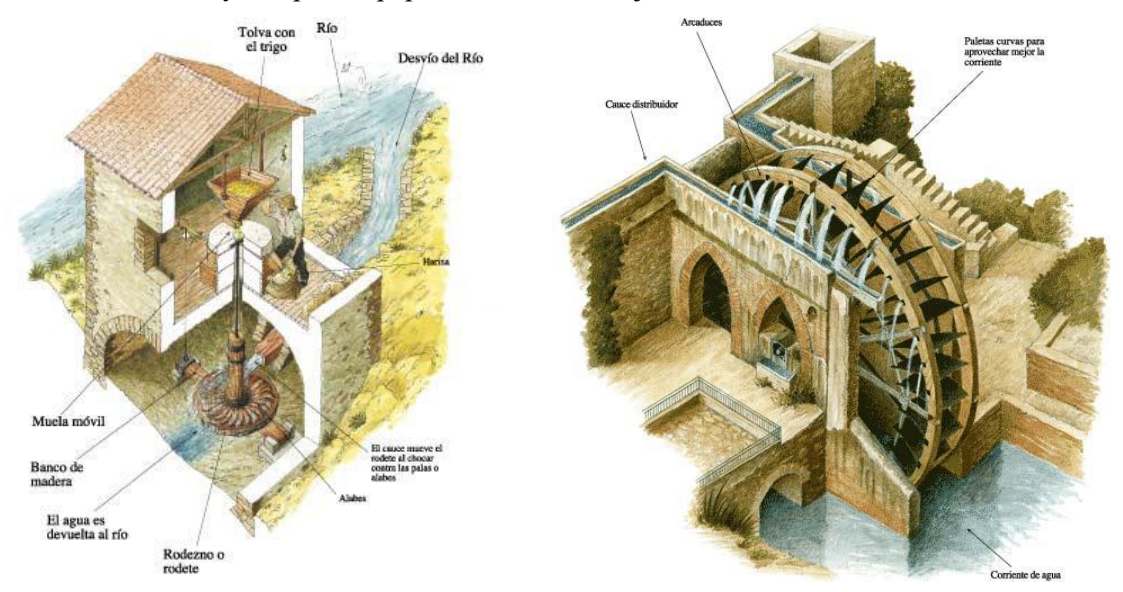

Figura 2-1: Molinos de agua de eje vertical (izq) y horizontal (dcha). Fuente[: http://servicios.laverdad.es](http://servicios.laverdad.es/) (18) y [https://sites.google.com](https://sites.google.com/site/alirenflores/mjk/proyecto-tecnologico-a-ejecutar) (19)

Estos molinos, construidos con madera, competían con los esclavos y los animales de carga, ya que estos también podían ser utilizados para los menesteres citados anteriormente. Por ello, no fue hasta la Edad Media, con el cambio de esta realidad, que el uso de la rueda hidráulica comenzó a extenderse, utilizándose ya entonces para multitud de aplicaciones.

Sin embargo, aunque la idea de aprovechar la energía del agua en movimiento se remonte a la antigüedad, las centrales hidroeléctricas no empezaron a aparecer hasta el siglo XIX con la revolución industrial. Esto es debido a que toda la tecnología que acompaña a dicha idea se fue desarrollando paulatinamente a lo largo de los años, con el descubrimiento de la electricidad, el desarrollo de generadores y transformadores y la posibilidad de transportar la energía.

Así, en 1880 empezó a operar la primera central hidroeléctrica de la historia en Cragside, Northumberland, Inglaterra. Esta central surgió como respuesta a la necesidad de William Georges Armstrong, ingeniero inglés y fundador de la compañía británica Armstrong Whitworth, de iluminar su vivienda.

Más adelante, el 30 de septiembre de 1882 entró en funcionamiento la central hidroeléctrica de Appleton, en Wisconsin, EEUU. Esta central además contaba con la primera presa hidroeléctrica, construida sobre el río Fox e ideada por H. F. Rogers, quien se inspiró en el trabajo de Thomas Edison con el vapor. A diferencia de la anterior, esta central producía suficiente electricidad para iluminar la casa de Rogers, así como la propia central y otros edificios colindantes. Es por esto que la historia reconoce a Rogers como el pionero y el precursor de las presas y centrales hidroeléctricas.

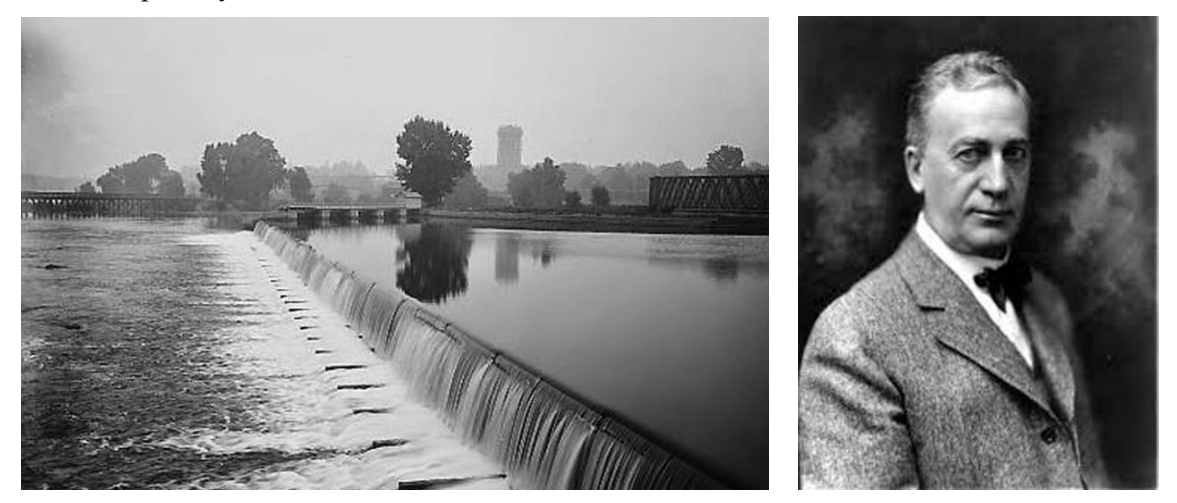

Figura 2-2: Presa de la central hidroeléctrica de Appleton y su creador. Fuente: [http://japac.gob.mx](http://japac.gob.mx/) (20)

Posteriormente, en 1895, se inauguró la central de las cataratas del Niágara con una frecuencia de 25 Hz, corriente alterna de dos fases y una generación de 37 MW de potencia máxima. Esta central desviaba parte del agua del río Niágara mediante sistemas de canalizaciones hasta las turbinas, preservando así el ecosistema natural. En su creación colaboraron General Electric y Westinghouse.

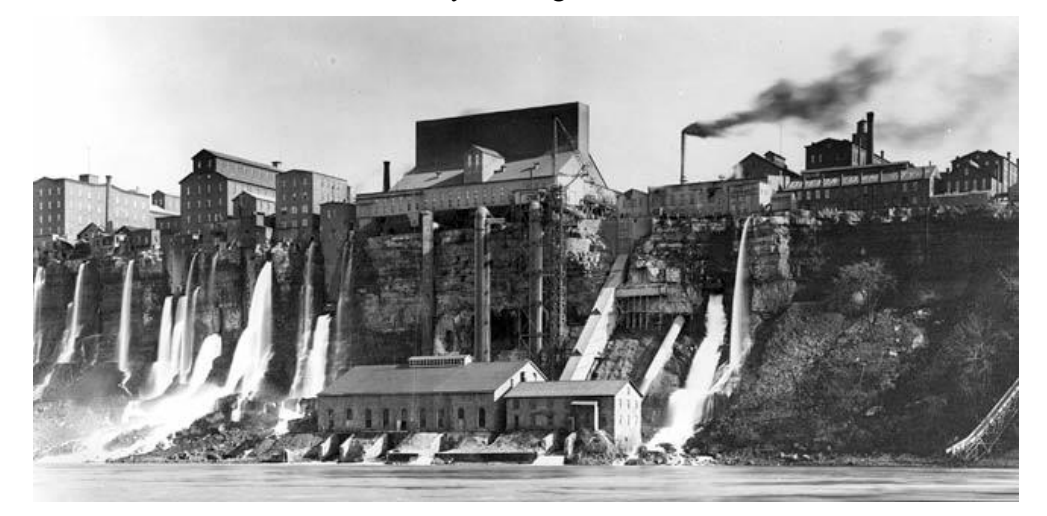

Figura 2-3: Central hidroeléctrica de las cataratas del Niágara. Fuente[: https://www.researchgate.net](https://www.researchgate.net/) (21)

#### **2.1.1 Evolución en España**

A finales del siglo XIX España era un país cuya economía estaba basada en la agricultura y la minería, por lo que el entonces Ministro de Agricultura, Industria, Comercio y Obras Públicas Rafael Gasset, impulsó la construcción de obras hidráulicas convencido de que era fundamental para la mejora del riego. Así, en 1901 el 40% de las centrales eléctricas del país eran hidroeléctricas, con una potencia total de unos 37.000 kW.

Sin embargo, el desarrollo hidroeléctrico tenía una gran dificultad: el transporte de la electricidad. La localización de las centrales estaba fuertemente condicionada por la existencia en un mismo lugar de un salto de agua y de un centro de consumo.

Ya en el siglo XX, con el aumento de la demanda energética, se produjeron avances tecnológicos muy importantes que favorecieron el desarrollo de la hidroeléctrica en España. Entre ellos se encuentra el perfeccionamiento de la turbina hidráulica, así como el desarrollo del generador eléctrico. De esta forma, gracias a la corriente alterna, a principios de este siglo queda abierta la posibilidad de transportar electricidad a gran distancia y, por tanto, de llevar a cabo un desarrollo a mayor escala de las centrales hidroeléctricas.

Todo esto propició que, como se puede observar en la siguiente tabla, la energía hidroeléctrica llegara a sobrepasar a la térmica en la primera década del siglo, situándose en una composición 75%-25% en la capacidad de producción e incluso 90%-10% aproximadamente en la producción.

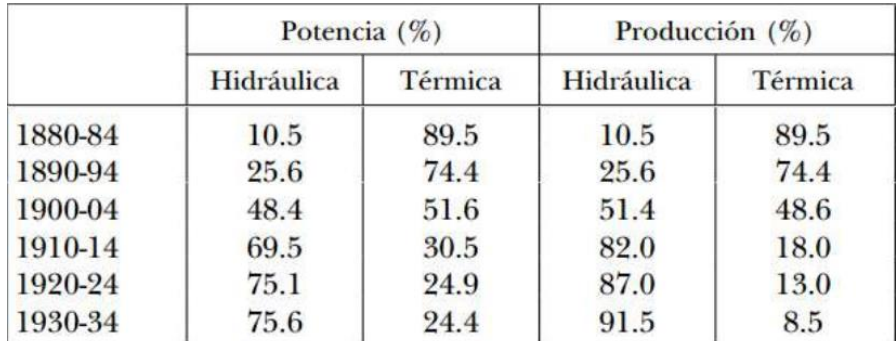

Tabla 2-1: Porcentaje de capacidad de producción y generación de la energía hidráulica y térmica en España. Fuente: *La regulación de la industria de producción y distribución de energía eléctrica en España* (22)

Paralelamente, las pequeñas centrales hidroeléctricas comenzaron a aparecer en el siglo XIX. Estas centrales, caracterizadas por tener una potencia instalada igual o menor a 10 MW, experimentaron un auge durante el siglo XX debido al encarecimiento de los combustibles fósiles utilizados como fuente de energía primaria. Sin embargo, la industria hidroeléctrica se vio paralizada por la bajada de precio del petróleo, lo que propició la construcción de multitud de centrales térmicas y, con ello, el cierre de numerosas minicentrales hidroeléctricas.

No obstante, gracias a la creciente preocupación por el cambio climático y a la crisis del petróleo iniciada en la década de los 70, se han rehabilitado muchas de aquellas minicentrales paradas, resurgiendo de nuevo el papel de estas. Así, se ha conseguido que poco a poco la energía minihidráulica presente unos costes muy competitivos dentro del mercado eléctrico.

En la actualidad, España cuenta con cerca de 800 centrales hidroeléctricas, con un rango de tamaños muy variado. Existen 20 centrales de más de 200 MW, que representan en conjunto el 50% de la potencia hidroeléctrica total instalada en el país. En la siguiente figura se muestran las diez mayores centrales hidroeléctricas de España.

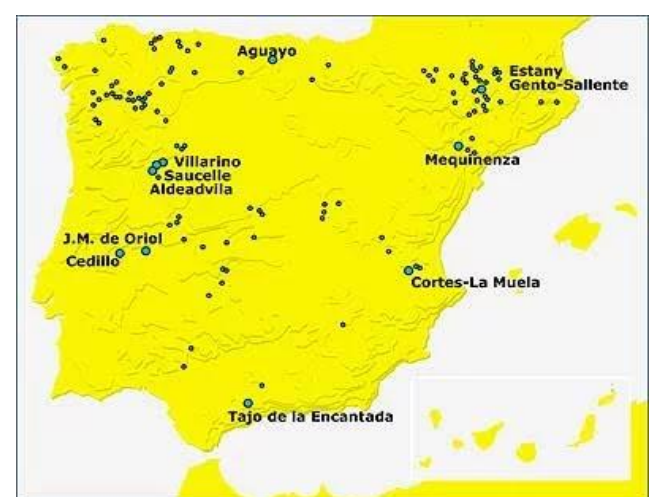

Figura 2-4: Localización de las diez mayores centrales hidroeléctricas de España. Fuente: [https://elperiodicodelaenergia.com](https://elperiodicodelaenergia.com/) (23)

# **2.2 Tipos de Centrales Hidroeléctricas**

Las centrales hidroeléctricas están fundamentalmente condicionadas por el medio en el que se encuentre la corriente de agua empleada para la producción de energía. Es por esto, que se pueden distinguir cuatro tipologías distintas de centrales en cuanto al caudal y al salto hidráulico con el que cuentan, siendo la tecnología empleada en las mismas esencialmente igual.

A continuación se presenta una clasificación de las centrales hidroeléctricas con ejemplos de las distintas tipologías, atendiendo principalmente a las variables previamente comentadas, caudal y salto hidráulico, ya que son los factores de mayor relevancia en la producción de energía.

## **2.2.1 Centrales de embalse**

Estas centrales cuentan con un embalse o presa donde almacenar el agua, controlando así el caudal que llega a la turbina y la diferencia de cota, o salto hidráulico, existente. Una vez que el agua ya ha pasado a través de las tuberías hasta la turbina y se ha generado la potencia eléctrica, la corriente de agua sale aguas abajo. Lo característico de este tipo de centrales es que la construcción del embalse permite aprovechar el salto hidráulico disponible en la producción de electricidad debido a que esto se traduce en una mayor energía potencial y por tanto, mayor generación de potencia.

Dentro de esta tipología puede distinguirse entre centrales a pie de presa y centrales de derivación. Ambas se diferencian principalmente en la forma de tomar el agua y, por tanto, en sus características constructivas.

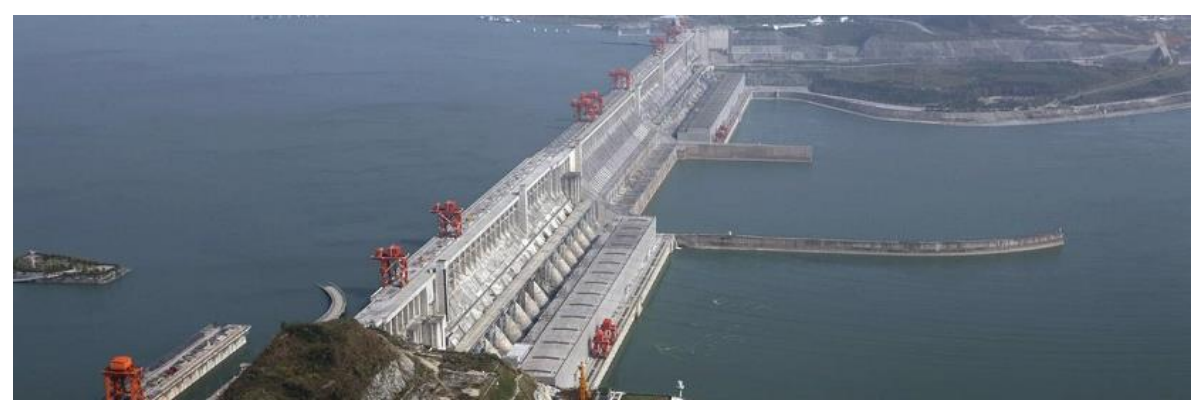

Figura 2-5: Presa de las Tres Gargantas. Fuente: www.renovablesverdes.com (24)

En cuanto a las primeras, la turbina recibe el agua directamente de la presa, por lo que se suele situar en la propia estructura de la misma. Aunque en España se encuentra la central de Ribarroja (Tarragona) en el río Ebro, con una potencia instalada de 270 MW, pueden alcanzarse potencias instaladas de hasta 22.500 MW, como la de "Tres Gargantas" en el río Yangtsé en China. Esta central, que cuenta con 32 turbinas de 700 MW cada una, es la más grande construida a pie de presa hasta la fecha. Este amplio rango de potencias es debido a la gran influencia de la construcción civil en la producción.

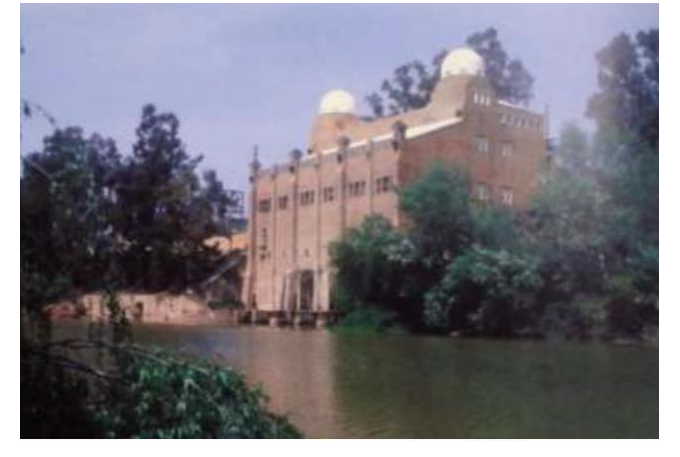

En las centrales de derivación, por otro lado, una presa o azud desvía parte del agua que tiene almacenada hasta la central. De este modo, el agua pasa por las turbinas y, tras la producción de electricidad, se devuelve al cauce del río. Estas centrales alcanzan generalmente potencias inferiores a las que se encuentran a pie de presa, ya que los saltos hidráulicos y los caudales serán menores para evitar entorpecer el curso del río. Cabe mencionar la central de El Carpio en Córdoba, con una potencia de 7 MW y tres grupos de turbinas Francis, como ejemplo de esta tipología.

Figura 2-6: Central El Carpio. Fuente: *El Guadalquivir: Canalización y Electricidad* (25)

# **2.2.2 Centrales de bombeo**

Este tipo de centrales tiene su origen en la imposibilidad por parte de las centrales nucleares de adaptarse a la curva de demanda, ya que al ser centrales de base y trabajar de forma ininterrumpida, no podían aprovechar todo su potencial económico. De hecho, en España se solía construir una central de bombeo para cada central nuclear.

La ventaja que estas centrales de bombeo aportaban a las centrales nucleares es que permitían almacenar la energía producida pero no consumida, bombeando agua a un depósito superior. De este modo, consumían energía bombeando agua en las "horas valle" y producían al turbinarla en las "horas pico", cuando el precio de la energía es mayor. Para ello, disponen de dos depósitos: uno superior al que bombear agua cuando la energía es barata, y otro inferior al que turbinar esta agua almacenada cuando el precio de la energía generada aumenta. Actualmente, estas centrales obtienen beneficios gracias a esta diferencia en los precios de la energía.

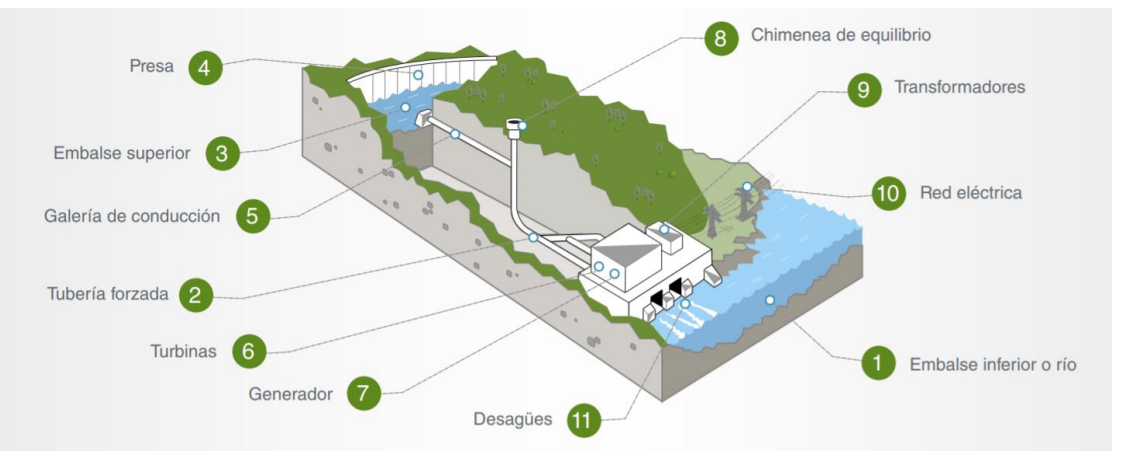

Figura 2-7: Componentes de una central hidroeléctrica de bombeo. Fuente: https://elperiodicodelaenergia.com (26)

Las centrales de bombeo, además de ser actualmente la forma más económica de almacenar energía eléctrica, son las únicas capaces de restablecer el sistema eléctrico si se produjera un cero en la red.

La mayor central de bombeo del mundo se encuentra en Estados Unidos, en el Condado de Bath, Virginia. La central de Bath County se conoce como la "batería más grande del mundo", con una capacidad de generación de 3.003 MW y seis turbinas Francis. Consta de dos depósitos separados por 380 metros de altura aproximadamente.

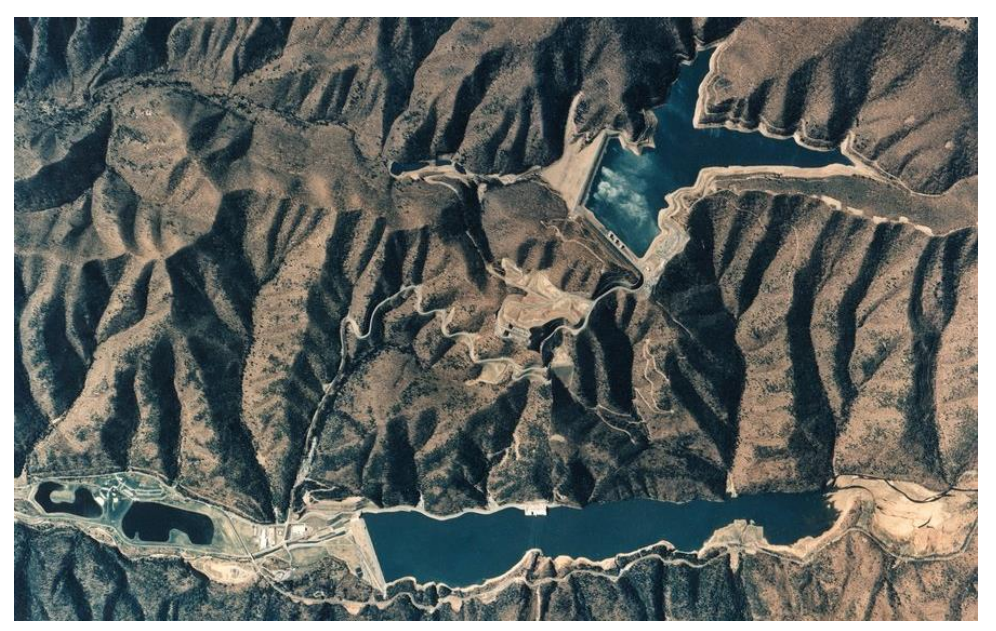

Figura 2-8: Central de Bath County. Fuente: https://elperiodicodelaenergia.com (26)

Dentro de las centrales de bombeo, pueden distinguirse dos tipos: las de bombeo puro y las de bombeo mixto. En las primeras, el depósito superior sólo cuenta con alimentación del depósito inferior, mientras que en las centrales de bombeo mixto, el depósito superior también recibe agua de alguna aportación externa (por ejemplo de un río).

Las centrales de bombeo puro son más comunes, encontrándose en España, entre otras, la central de Guillena, en Sevilla. Esta central es propiedad de Endesa y cuenta con tres grupos y una potencia de 215,4 MW en turbinado y 228,6 MW en bombeo. Además, cabe destacar de la central mencionada que uno sólo de sus grupos era suficiente para proporcionar energía a la ciudad de Córdoba en el año 1992.

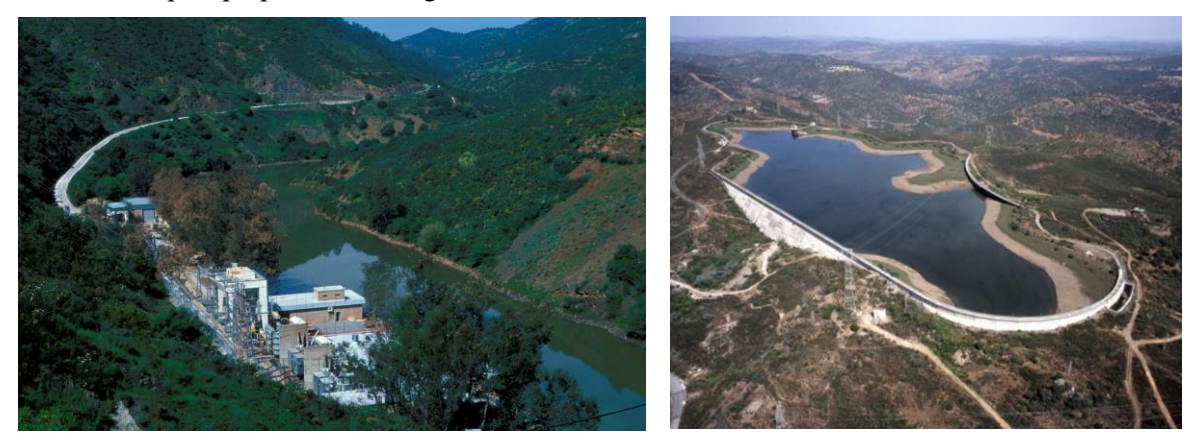

Figura 2-9: Central de Guillena. Fuente: Ramón Abella Monserrat

Finalmente, cabe señalar la importante labor que tienen las centrales de bombeo actualmente, ya que se emplean para cubrir la potencia demanda en caso de que esta no pueda ser suministrada por los aerogeneradores. De esta forma, se evitan las penalizaciones derivadas de no satifacer la demandada energética.

#### **2.2.3 Centrales mareomotrices**

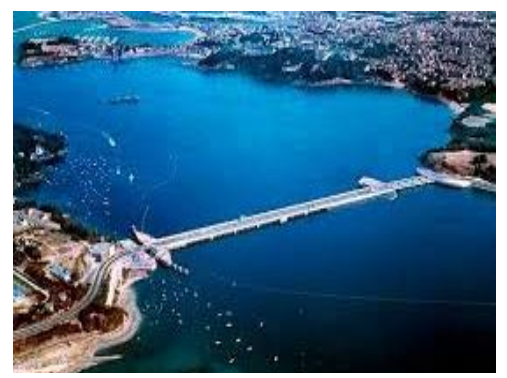

Las centrales mareomeotrices, de dimensiones mucho mayores que las anteriores, aprovechan la fuerza de las mareas para impulsar las turbinas. Es por esto que resultan ser muy eficientes, sobre todo, cuando están situadas cerca de la costa. También hay que tener en cuenta que su gran tamaño conlleva unos importantes costes económicos y ambientales que pueden llegar a poner en riesgo la rentabilidad de la inversión.

Un ejemplo de este tipo de centrales es la central de Rance, en Francia, que cuenta con 24 turbinas tipo bulbo de 10 MW cada una. Además, son turbinas reversibles, de manera que se puede turbinar agua cuando la marea está alta y bombearla cuando está baja.

Figura 2-10: Central de Rance. Fuente[: https://energiasrenovables10.com](https://energiasrenovables10.com/) (27)

#### **2.2.4 Centrales fluyentes**

Estas centrales se caracterizan por su aprovechamiento de la energía de la propia corriente de los ríos para la generación eléctrica. De este modo, la potencia producida en la central es debida principalmente al caudal que se turbina, ya que el salto hidráulico es mucho menor que en el caso de las centrales de embalse y de bombeo. Sin embargo, en ocasiones pueden tener un pequeño embalse denominado "azud", con el objetivo de incrementar ligeramente la diferencia de cotas existente.

Debido al escaso salto y al gran caudal que manejan, estas centrales resultan ser idóneas para el uso de turbinas Kaplan, cuyas características se expondrán en el siguiente capítulo.

Como ventaja, destacar que estas centrales conllevan una obra civil de menor envergadura a las centrales vistas anteriormente, debido a la ausencia de un gran embalse. Por contra, al no contar con una zona de almacenaje de agua, en épocas de sequía estas centrales presentan dificultades para la generación eléctrica, por el bajo caudal de los ríos.

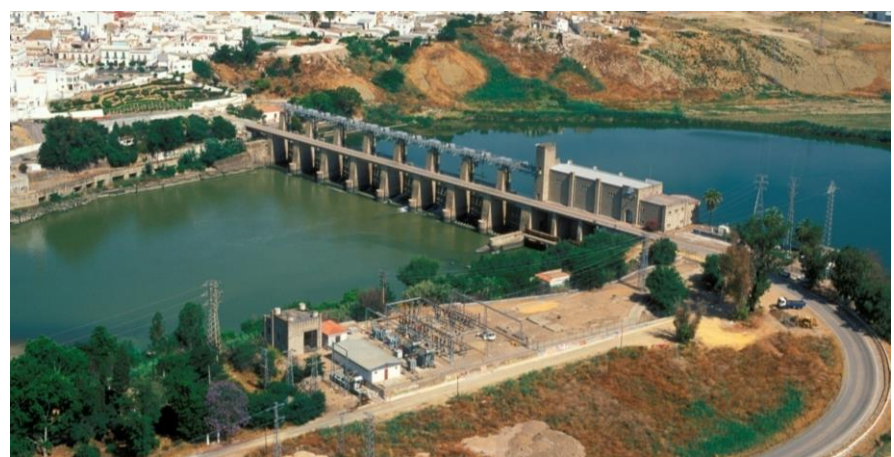

Un ejemplo de central fluyente puede ser la central de Alcalá del Río, situada en el río Guadalquivir y puesta en funcionamiento en 1931, que cuenta con una potencia de 6,08 MW y dos turbinas Kaplan.

Figura 2-11: Central de Alcalá del Río. Fuente: Ramón Abella Monserrat.

# **2.3 Elementos principales de las Centrales Hidroeléctricas**

Este apartado tiene como propósito presentar los componentes principales de una central hidroeléctrica, entre los que se distinguen: turbinas, válvula esférica, tubería forzada y alternador.

A continuación se expone una breve descripción de las funciones que cumple cada uno de ellos dentro de la central hidroeléctrica.

# **2.3.1 Turbinas**

En cuanto a las turbinas, se ahondará con más profundidad sobre ellas en el capítulo siguiente. Por ello, este apartado se limita a describir el papel que tienen las turbinas dentro del proceso de generación eléctrica, sin entrar en las distintas tipologías que existen, ya que se narrarán más adelante.

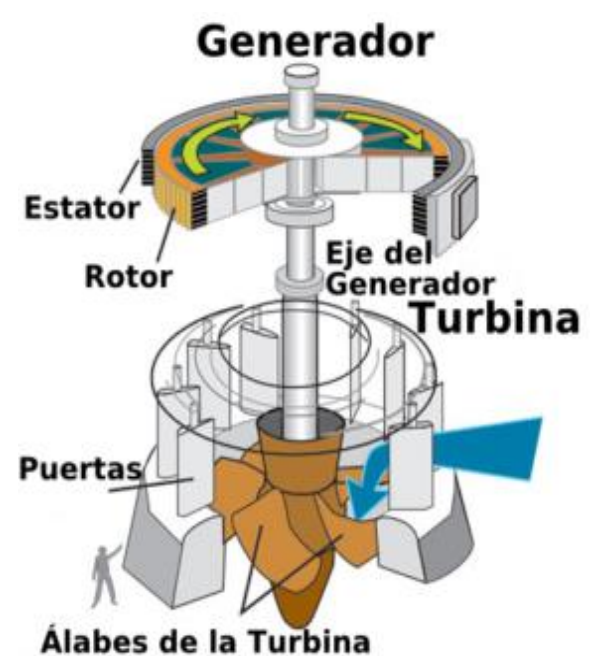

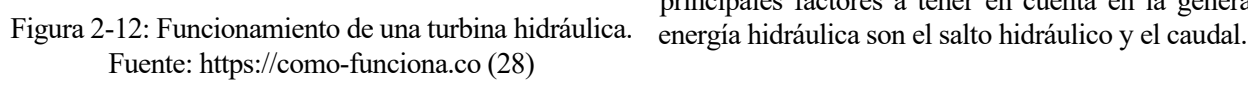

A lo largo de los años la tecnología utilizada para el aprovechamiento de la energía hidráulica y, por tanto, para la producción eléctrica, no se ha visto afectada por grandes cambios, por lo que se trata de una tecnología consolidada y robusta. Es por esto, que toda la evolución de las turbinas hidráulicas ha sido fruto de la evolución en los diferentes materiales que se han usado y del perfeccionamiento de los perfiles hidrodinámicos, en gran parte gracias a las nuevas herramientas informáticas. Todo esto ha permitido optimizar el funcionamiento de las turbinas, en cuanto a que ahora son capaces de generar incluso más potencia que antes, pero con estructuras menores y más ligeras.

La función de las turbinas hidráulicas es la de aprovechar la energía cinética y potencial del agua, transformándola en un movimiento de rotación que, transmitido al generador mediante un eje, es capaz de generar energía eléctrica.

Tal como se ha mencionado anteriormente, los principales factores a tener en cuenta en la generación de

## **2.3.2 Válvula esférica**

Al abrirse, la válvula esférica permite el paso del flujo del agua que viene de la tubería forzada hacia la turbina. Igualmente, al cerrarse, es capaz de interrumpir este paso del flujo. Está accionada por un circuito hidráulico y se trata de una tecnología muy robusta.

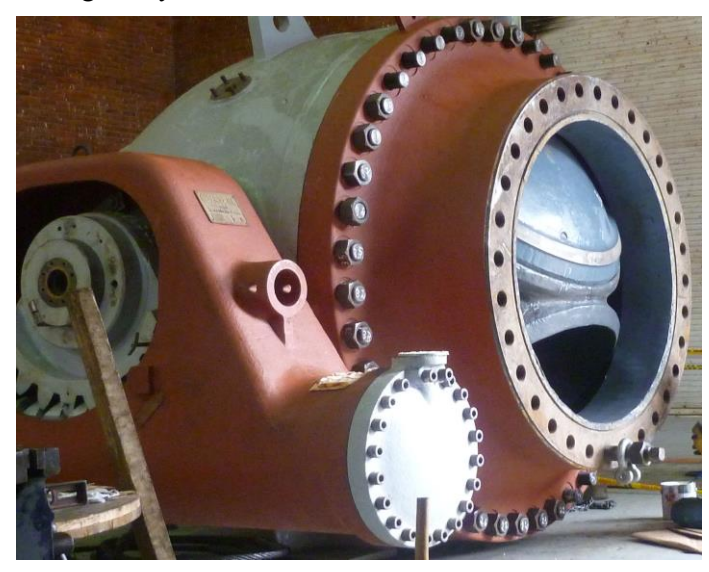

Figura 2-13: Válvula esférica. Fuente: [http://proytecsas.com](http://proytecsas.com/) (29)

Lo que más afecta a estas válvulas es la fatiga, ocasionada por los golpes de ariete que se producen al cerrar el circuito, aunque si son operadas y controladas adecuadamente pueden tener una vida útil de hasta 30 años. En el caso de las centrales que cuentan con turbinas Pelton, existen unos deflectores que permiten evitar los golpes de ariete ya que su función, como se verá más adelante, es la de desviar el flujo para que este no interaccione con el rodete de la turbina.

Cuando este componente necesita ser repuesto o pasar por mantenimiento, es necesario utilizar una pieza que garantice la interrupción del flujo del agua, a modo de "tapa ciega".

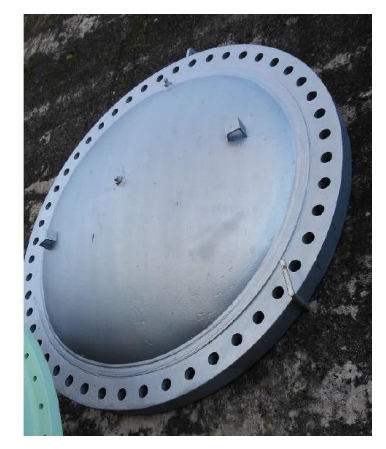

Figura 2-14:Tapa ciega de la tubería forzada de la Central de Guillena. Fuente: *Diseño de una Central Híbrida Eólico-hidráulica tomando como base la Central de Guillena* (30)

# **2.3.3 Tubería forzada**

La tubería forzada cumple una función que consiste en llevar el agua a presión desde el embalse, canal o cámara de carga, hasta la entrada de la turbina. Por tanto, hay centrales en las que este elemento no es necesario, como es el caso de las centrales con toma a pie de presa. Pueden llegar a tener cientos de metros y pendientes pronunciadas, como puede observarse en la siguiente figura, ya que deben salvar el desnivel existente.

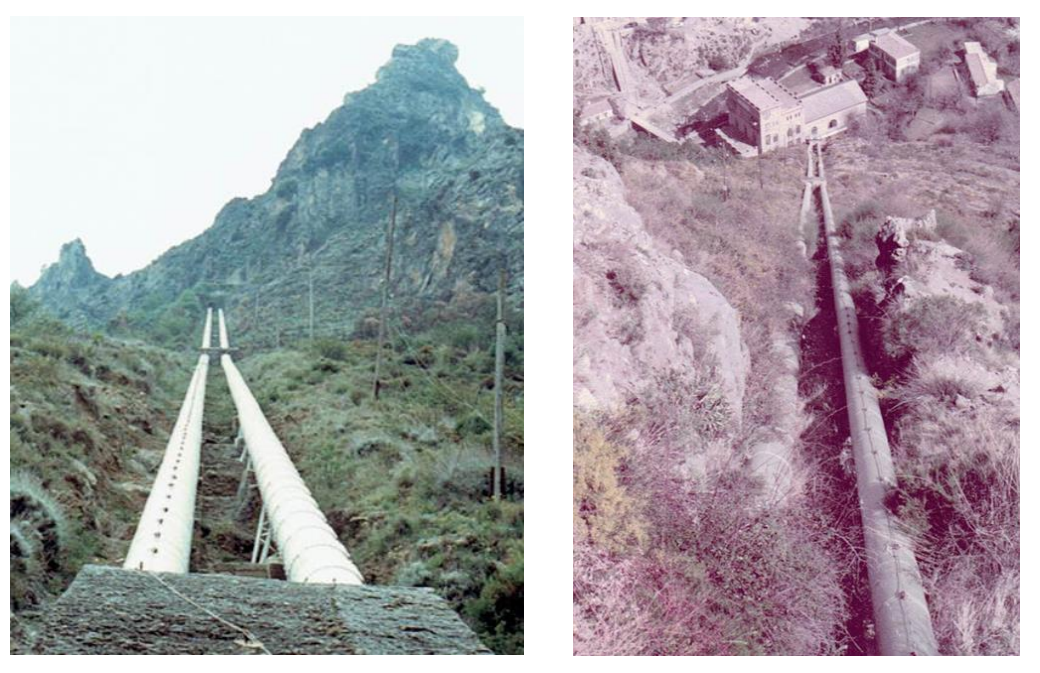

Figura 2-15: Tubería forzada de la Central de Pinos Genil. Fuente: Ramón Abella Monserrat

Suelen ser generalmente de acero, plástico reforzado con fibra de vidrio o fibrocemento, debido a que también deben ser capaces de soportar la presión de la columna de agua, los fenómenos de fatiga y los posibles golpes de ariete que pudieran darse como resultado de una parada brusca de la central.

#### **2.3.4 Alternador**

Este componente es el encargado de transformar la energía mecánica de rotación producida por la turbina en electricidad, estando su funcionamiento basado en la inducción electromagnética. Este fenómeno, descubierto por Faraday, consiste en la generación de una corriente eléctrica a través de un conductor, al moverse este en un campo magnético.

El alternador o generador se encuentra unido a la turbina mediante un eje solidario y se compone de dos partes, una de ellas móvil y otra fija.

• **El rotor o inductor móvil**, cuya función es generar un campo magnético variable al girar solidario al rodete de la turbina.

• **El estátor o inducido fijo**, sobre el que se genera la corriente eléctrica aprovechable. Está formado por un conjunto de conductores eléctricos dispuestos simétricamente alrededor del rotor y sujetos a una carcasa que los mantiene fijos, denominada bobinado. Estos conductores se unen para formar las tres fases que constituyen la salida del alternador.

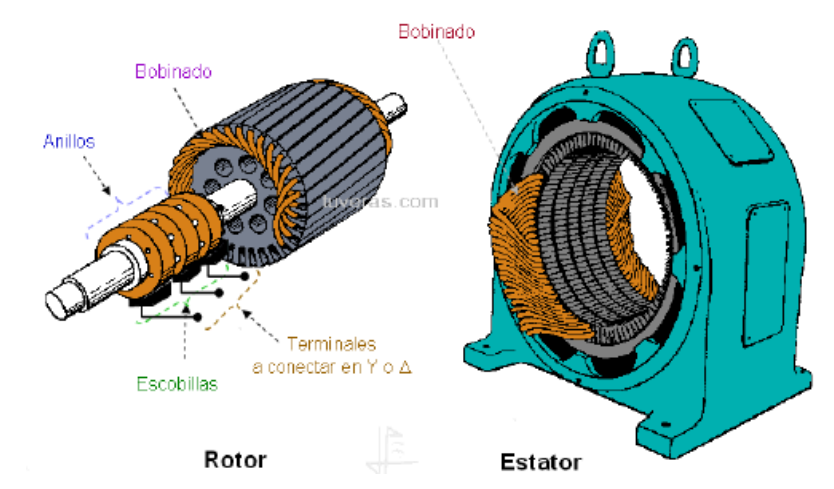

Figura 2-16: Componentes de un alternador. Fuente: *Diseño de minicentrales hidroeléctricas. Modelo de aprovechamiento en el río Bernesga (León)* (31)

La corriente generada por el alternador, de alta intensidad y baja o media tensión, pasa posteriormente a un transformador que la convierte en una corriente de baja corriente y alta tensión, haciéndola así apta para su transporte a largas distancias, minimizando las pérdidas.

Pueden distinguirse dos tipos de alternadores:

• **Síncronos**: La conversión de la energía mecánica generada por la turbina en electricidad se produce a una velocidad constante, denominada velocidad de sincronismo (Ns), que se corresponde con la siguiente expresión:

$$
N_s = \frac{60 \cdot f}{p} \; [rpm]
$$

donde  $p$  es el número de pares de polos del generador y  $f$  es la frecuencia en Hz, debiendo ser esta de 50 Hz para poder conectarse a la red española.

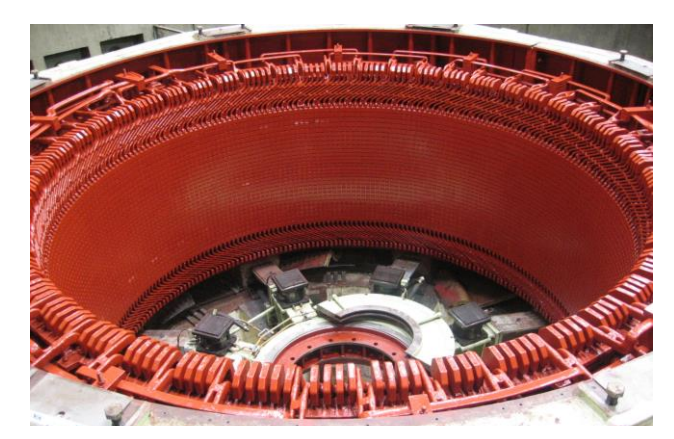

Figura 2-17: Alternador síncrono de la Central de Guillena. Fuente: Ramón Abella Monserrat.

Las bobinas arrolladas crean el campo magnético en los polos del rotor, siendo necesario para ello que circule corriente eléctrica continua por las bobinas. Para conseguir un arranque autónomo, es decir, sin conexión a la red, dicha corriente continua puede producirse con diferentes sistemas de excitación.

Debido a la disposición espacial del conjunto de enrollamientos del estátor, la corriente generada en el mismo será alterna.

Este tipo de generadores suelen utilizarse en centrales con una potencia superior a 2.000 kVA conectadas a la red, o en centrales de pequeña potencia que funcionan en isla (sin estar conectadas a la red).

• **Asíncronos**: Utilizan los clásicos motores eléctricos como generadores dada su simplicidad, robustez y bajo coste. Para ello, es necesario que el par mecánico comunicado al rotor produzca una velocidad de giro superior a la de sincronismo, aunque es importante que la diferencia entre esta velocidad y la de funcionamiento sea pequeña con el fin de reducir las pérdidas en el cobre del rotor. Dicho exceso de velocidad genera un campo giratorio excitador.

En este caso, el alternador toma la corriente necesaria para la creación del campo magnético de la red. La colocación de una batería de condensadores también es necesaria para compensar la energía reactiva generada ya que el bobinado, al tratarse de una carga inductiva, consumirá corriente desfasada de la tensión para generar el campo magnético.

La utilización de este tipo de alternadores no precisa el uso de un regulador de velocidad en la turbina ya que, como el campo magnético se crea a partir de una corriente de frecuencia de 50 Hz, la onda generada será de la misma frecuencia. Para el arranque del grupo sólo será necesario abrir el distribuidor de la turbina hasta alcanzar una velocidad ligeramente superior a la de sincronismo, conectándose en este momento a la red por medio de un interruptor automático, pasando entonces a trabajar como generador de potencia activa pero demandante de potencia reactiva (para la creación del campo magnético).

Para centrales con una potencia aparente de entre 500 y 2.000 kVA, la elección de un alternador síncrono o asíncrono dependerá de la valoración económica, del sistema de funcionamiento y de los condicionantes técnicos exigidos por la compañía eléctrica.

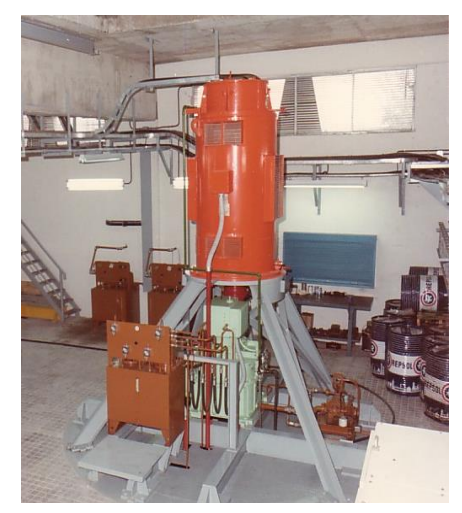

Figura 2-18: Grupo de la Minicentral de Racioneros. Fuente: Ramón Abella Monserrat.

Por último, cabe señalar que con el fin de diferenciar las partes móviles de la turbina y del alternador, en el caso de la turbina se habla del rodete, mientras que en el alternador se denomina rotor.

# **2.4 Central Hidroeléctrica de Izbor**

La Central Hidroeléctrica de Izbor, gestionada por Endesa, se encuentra en Vélez de Benaudalla, Granada. Fue puesta en marcha en 1932 y consta de dos grupos de tipo Pelton, de los que se hablará más detalladamente en el siguiente capítulo, con un caudal de 5,2 m<sup>3</sup>/s. El alternador de la central tiene 5 pares de polos (de 600 r.p.m.) y, con un salto de 305 m, la producción anual es de 33 GWh.

Esta central turbina el agua procedente del embalse de Béznar, del que se tratará con más profundidad a continuación.

Cabe mencionar también, que desde su puesta en marcha se han llevado a cabo una serie de modificaciones en la central, entre las que destacan las siguientes:

- Rehabilitación completa de la turbina, eliminando puntos de engrase e introduciendo materiales autolubricados.
- Diseño, fabricación y montaje de nuevo sistema de refrigeración del cojinete pivote.
- Montaje de nuevo sistema de regulación de turbina.

#### **2.4.1 Embalse y presa de Béznar**

El embalse de Béznar está situado sobre el cauce del río Izbor, en los municipios de Lecrín, El Pinar y El Valle. Las aguas procedentes del embalse, que tiene una capacidad de 56 Hm<sup>3</sup> y cubre una superficie de 170 ha, van a parar a Motril y Salobreña.

Cumple una función vital en la Central Hidroeléctrica de Izbor, ya que gracias al embalse el agua llega a las turbinas libre de sílice. Esto se debe a que el agua es decantada, quedando la sílice en el fondo.

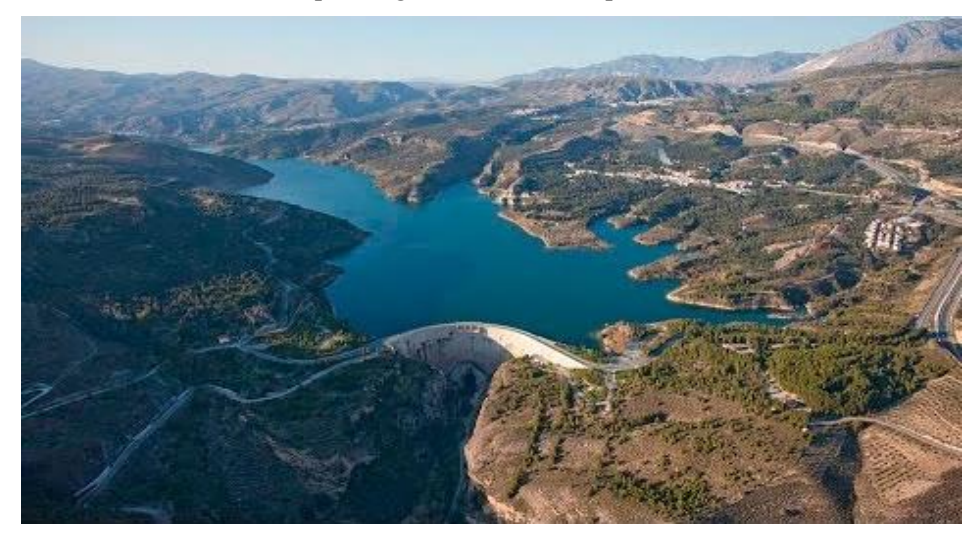

Figura 2-19: Embalse de Béznar. Fuente: [https://www.youtube.com](https://www.youtube.com/) (32)

En cuanto a la presa, fue proyectada por Juan López Martos para inundar el azud de la Central de Izbor. Se trata de una presa de tipo bóveda de doble curvatura, con 134 m de altura. No consta de un sistema automatizado, sino que las auscultaciones para observar las posibles anomalías se realizan de forma manual. Las galerías se construyen cada 20 m y, respecto a los desagües, se distinguen varios: un aliviadero sin compuertas, un desagüe intermedio, el cual deriva agua para la central, y desagües de fondo.

El desagüe de medio fondo, que se encuentra a una cota de 452 m, es un conducto de sección circular de 1,2 m de diámetro que se bifurca, a través de una pieza pantalón, en dos conductos de 0,8 m. Las tuberías cuentan con válvulas de seguridad de compuerta tipo Bureau y de regulación del tipo Hollow-Jet. De esta forma, el chorro hueco cilíndrico rompe la carga en un contracuenco tipo Bureau, de dimensiones 25x5 m en planta y salidas curvadas, con compuerta a nivel constante. De este dispositivo sale también un canal en túnel para reponer los caudales de concesión a la Central Hidroeléctrica de Izbor (11.400 kW de potencia instalada). Finalmente, el caudal de desagüe (hasta 16 m<sup>3</sup>/s) es lanzado por un corto trampolín hasta el contracuenco del pie de presa.

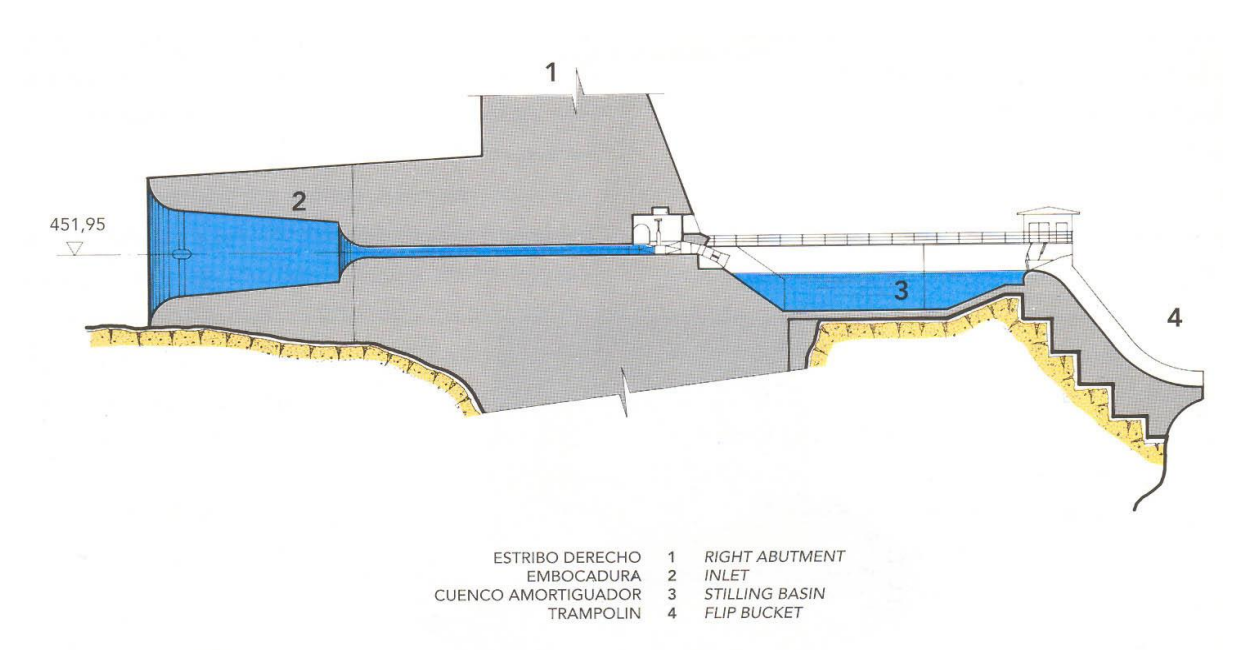

Figura 2-20: Toma y desagüe intermedio de la presa de Béznar. Fuente: Ramón Abella Monserrat.

En lo referente a la construcción de la presa, cabe señalar que debido a la mala calidad de la geología existente en la zona, hubo que lavar previamente la arcilla con agua a muy alta presión (400 a 600 atmósferas). Esta tarea se llevó a cabo mediante una máquina que se introducía por las galerías. Finalmente, se procedió a hacer un recubrimiento con mortero adecuado.

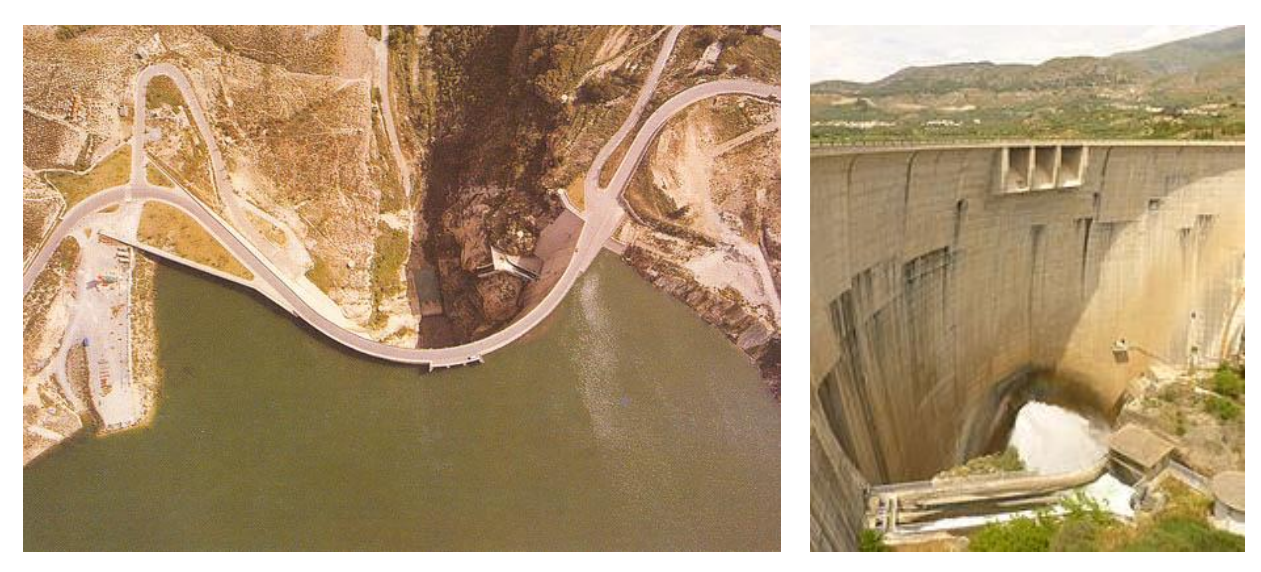

Figura 2-21: Vistas de la presa de Béznar. Fuente: Ramón Abella Monserrat y [https://es.wikipedia.org](https://es.wikipedia.org/) (33)

as turbinas hidráulicas son las responsables de aprovechar la energía cinética y potencial del agua para poder producir un movimiento de rotación que, transmitido mediante un eje al alternador, es capaz de generar energía eléctrica. L

Tal como se ha explicado en el capítulo anterior, la tecnología relativa a estas máquinas no ha experimentado grandes avances a lo largo del tiempo, estando su evolución basada en la optimización del uso de los materiales y de los perfiles hidrodinámicos. Para ello, se ha contado con la ayuda de las nuevas herramientas informáticas, como es el software "CFD" (Computational Fluid Dynamics o Dinámica de Fluidos Computacional en español), utilizado en el presente trabajo. De esta forma, se ha conseguido que las turbinas actuales sean capaces de generar más potencia que antes, teniendo estructuras menores y más ligeras

# **3.1 Tipos de Turbinas Hidráulicas**

El salto hidráulico y el caudal son, como se ha mencionado anteriormente, los factores principales que influyen en la generación de energía hidráulica. Por tanto, son estos mismos factores los que permiten clasificar las turbinas, distinguiendo tres grandes tipologías: Pelton, Kaplan y Francis. Cada una de ellas, tiene su máximo rendimiento comprendido en un determinado rango de alturas y caudales, representados en la siguiente figura.

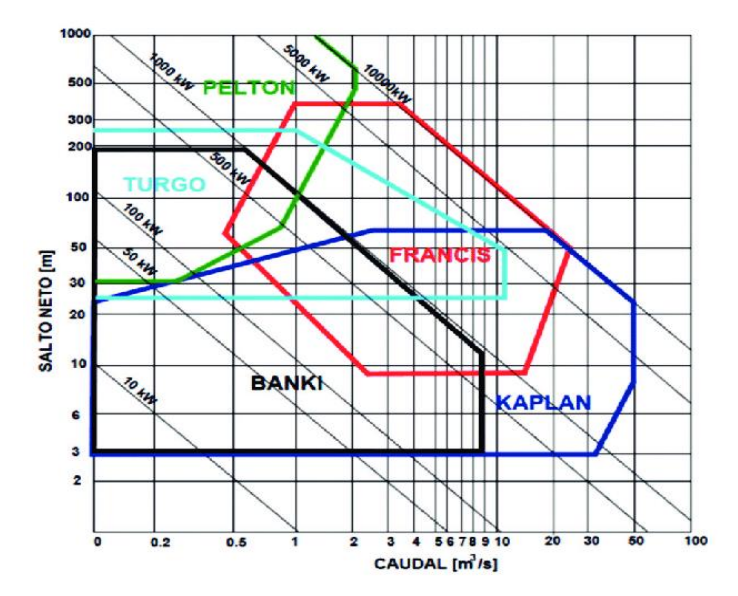

Figura 3-1: Rango de aplicación de cada tipo de turbina hidráulica según caudal y salto. Fuente: *[Desafíos](http://www.researchgate.net/) ambientales para uso de la hidrogeneración* (34)

Además de la clasificación vista según caudal y salto hidráulico, las turbinas hidráulicas pueden clasificarse también atendiendo al número de revoluciones específicas, como se muestra en la siguiente figura.

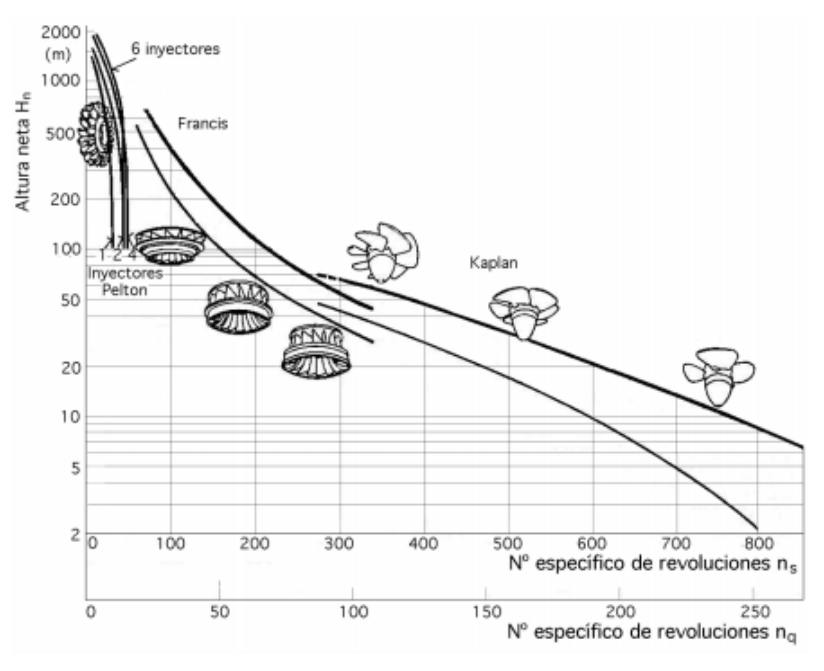

Figura 3-2: Campo de aplicación de las turbinas hidráulicas según el número de revoluciones. Fuente: *Salto neto, semejanza y colinas de rendimientos* (35)

A continuación, se muestra una descripción más detallada de las distintas tipologías aquí presentadas.

# **3.1.1 Turbinas Pelton**

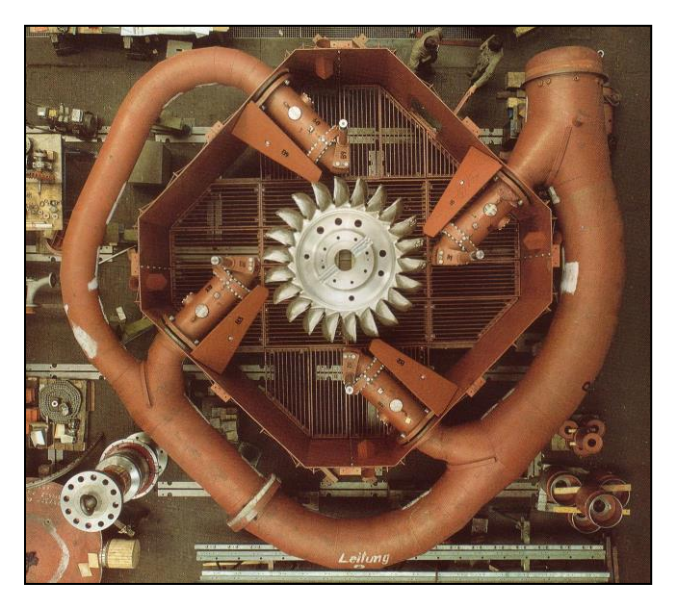

Figura 3-3: Turbina Pelton de eje vertical. Fuente: *Catálogo VOITH* (36)

En el presente apartado se tratarán las turbinas Pelton muy superficialmente, ya que el próximo capítulo está dedicado fundamentalmente a ellas, incluyendo también una descripción de la turbina de Izbor, objeto de estudio del presente trabajo.

El inventor de este tipo de turbina, Lester Allan Pelton (1829-1908), fue un ingeniero norteamericano que se encontraba trabajando en el desarrollo de equipos para la extracción de oro en California.

El rodete de las turbinas tipo Pelton consta de un disco circular que tiene acoplados en su periferia una serie de cazos dobles a modo de álabes. El agua se inyecta mediante una serie de chorros dirigidos y regulados por unos inyectores, de forma que el agua incide sobre las cucharas del rotor, generando así el movimiento de giro de la turbina. Por tanto, la potencia se puede regular aumentando o disminuyendo el caudal que atraviesa los inyectores.

Se trata de la turbina de acción más utilizada y se emplea en aprovechamientos hidroeléctricos de salto elevado (entre 200 y 900 m) y pequeño caudal (en torno a 3 m<sup>3</sup>/s). Tienen un buen rendimiento si el caudal oscila entre el 30% y el 100% del máximo, por lo que en las centrales que requieren turbinas de estas características, se instalan pocas unidades.

## **3.1.2 Turbinas Francis**

El nombre de estas turbinas fue dado por su inventor James Bicheno Francis (1815-1892), un ingeniero británico que, junto con la colaboración del profesor Fink, perfeccionó el sistema de distribución en 1877.

Las turbinas Francis se caracterizan por recibir el flujo en dirección radial y orientarlo hacia la salida en dirección axial. Se trata de unas turbinas de reacción, cuya configuración más común es en eje vertical, aunque también pueden disponerse en horizontal.

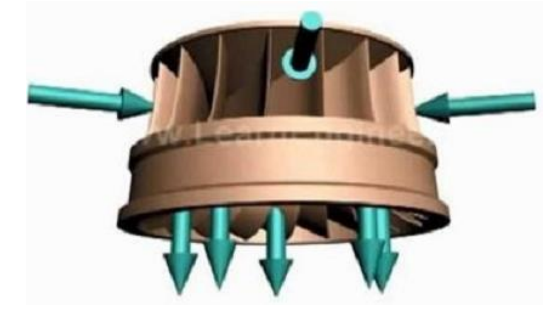

Figura 3-4: Dirección del flujo en un rodete Francis. Fuente[: www.areatecnologia.com](http://www.areatecnologia.com/) (37)

El campo de aplicación de este tipo de turbinas es muy amplio, dado el avance tecnológico que se ha conseguido en su construcción. Se pueden usar en saltos de distintas alturas (entre 40 y 400 m), con caudales medios y grandes (entre 10 y 200 m<sup>3</sup>/s aproximadamente). Además, pueden funcionar como bombas gracias a su flexible diseño, por lo que suele emplearse en centrales de bombeo.

El rendimiento de una turbina Francis es cercano al 90% en condiciones óptimas de funcionamiento. Asimismo, permite variaciones de entre el 40% y el 105% del caudal de diseño y de entre el 60% y el 125% del salto nominal.

Este tipo de turbinas están compuestas por un distribuidor, un rodete, una cámara de entrada y un tubo de aspiración o de salida del agua, como se muestra en la siguiente figura.

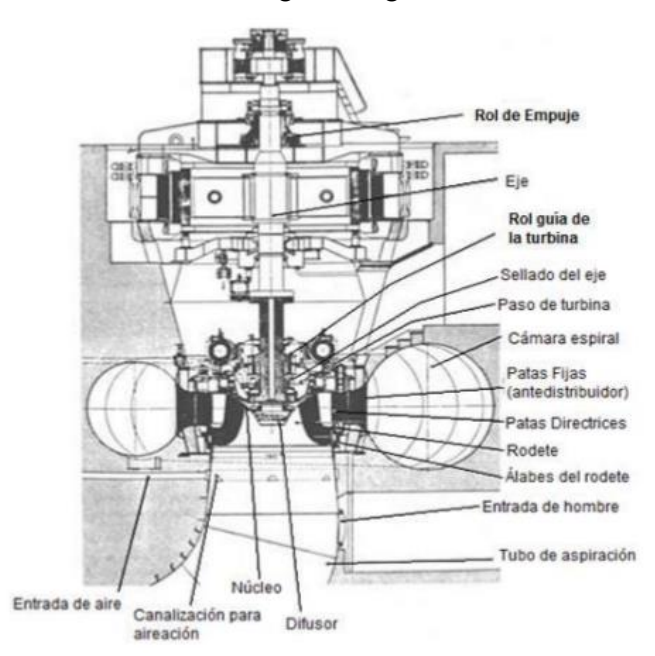

Figura 3-5: Componentes de una turbina Francis. Fuente: *Centrales Hidroeléctricas II: Turbinas Hidráulicas* (38)

El distribuidor de la turbina está constituido por una serie de álabes, que pueden ser fijos o móviles, cuya función es la de orientar el agua desde la entrada hacia el rodete para mejorar el rendimiento de la máquina. La ventaja de tener los álabes móviles es que, de esta forma, se podría también regular el caudal de admisión mediante el accionamiento de un sistema hidráulico que mueve un anillo para girar todos los álabes a la vez y con la misma orientación.

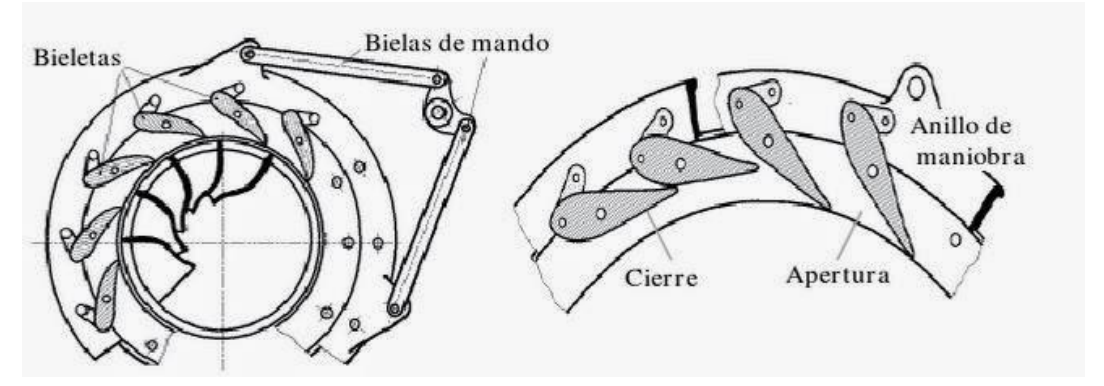

Figura 3-6: Sistema de accionamiento de los álabes del distribuidor de una turbina Francis. Fuente: [http://informe4jorgesalamanca.blogspot.com](http://informe4jorgesalamanca.blogspot.com/) (39)

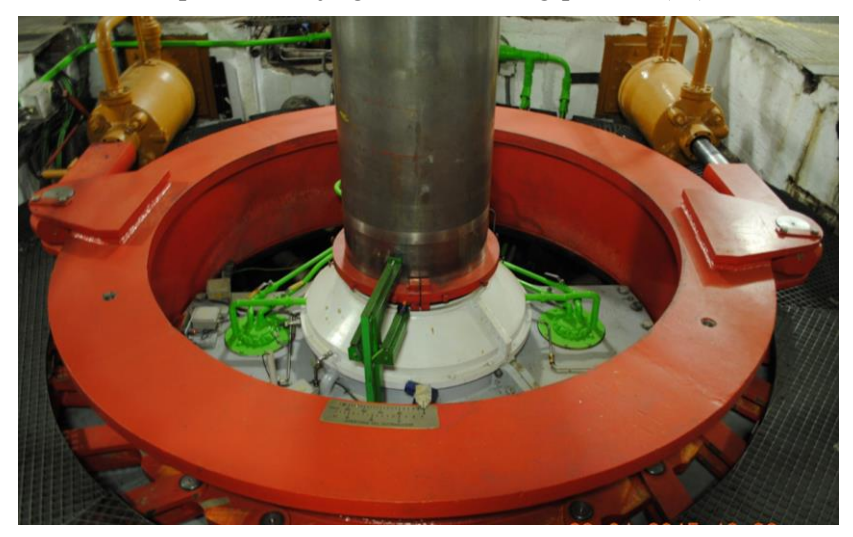

Figura 3-7: Anillo de distribución de la Central de Guillena. Fuente: Ramón Abella Monserrat.

En cuanto al rodete, formado por una corona de paletas fijas y torsionadas, recibe el flujo de entrada de agua en dirección radial y, como ya se ha explicado, lo orienta para hacerlo salir en dirección axial.

Por su parte, la cámara de entrada de la turbina es la que aporta la componente radial al flujo de agua y distribuye uniformemente el flujo de entrada al rodete, por lo que su sección va disminuyendo con el perímetro de la turbina. Puede ser abierta o cerrada en forma de espiral, siendo esta última la configuración más utilizada, motivo por el cual se le llama también cámara espiral.

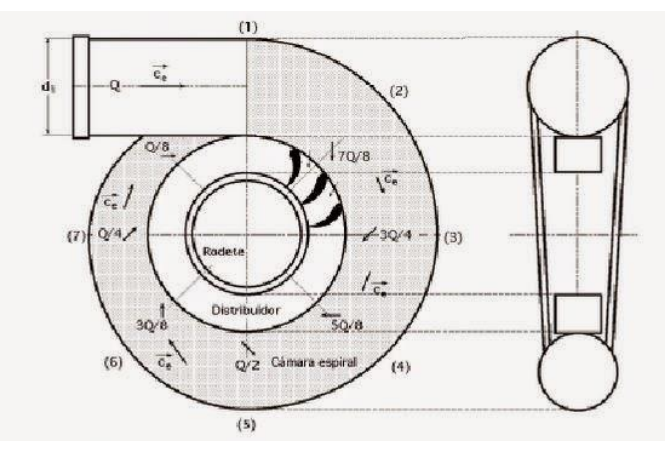

Figura 3-8: Cámara espiral de una turbina Francis. Fuente: [http://informe4jorgesalamanca.blogspot.com](http://informe4jorgesalamanca.blogspot.com/) (39)

Finalmente, el tubo de aspiración o salida del agua, que puede ser recto o acodado, es el que mantiene la diferencia de presiones precisa para el correcto funcionamiento de la turbina.

#### **3.1.3 Turbinas Kaplan**

Cronológicamente hablando, estas turbinas fueron las últimas en aparecer, en el año 1925. Su inventor fue el ingeniero austriaco Viktor Kaplan (1876-1934), dedicado a perfeccionar las turbinas de hélice para poder explotar un campo sin cubrir por las otrastipologías: saltos hidráulicos más pequeños pero con grandes caudales.

Conociendo su origen, puede decirse que las turbinas Kaplan son, esencialmente, turbinas de hélice de álabes orientables. Este último es su rasgo más característico, que le permite adaptarse al volumen de carga demandado en cada momento con un rendimiento máximo.

Análogamente existen también turbinas Kaplan de álabes fijos, denominadas turbinas de hélice, que permiten reducir el coste de la inversión en detrimento de una pérdida de eficiencia, sobre todo a cargas parciales. Por ello, estas turbinas son altamente recomendables para centrales con un salto y un caudal prácticamente constantes. Cabe señalar también que ambas turbinas son irreversibles, es decir, sólo giran en un único sentido de rotación.

Se trata de unas turbinas de reacción muy eficientes que trabajan, como anteriormente se mencionó, con saltos pequeños y caudales medios y grandes. Resultan ser idóneas para centrales fluyentes, mareomotrices y minicentrales, ya que su tamaño es más reducido que las turbinas Francis para una misma potencia.

Normalmente se encuentran instaladas con el eje en posición vertical, aunque se prestan a ser colocadas horizontalmente o incluso inclinadas. Sus componentes, que se muestran en la figura inferior, son análogos a los de la turbina Francis: distribuidor, rodete, cámara espiral y tubo de aspiración.

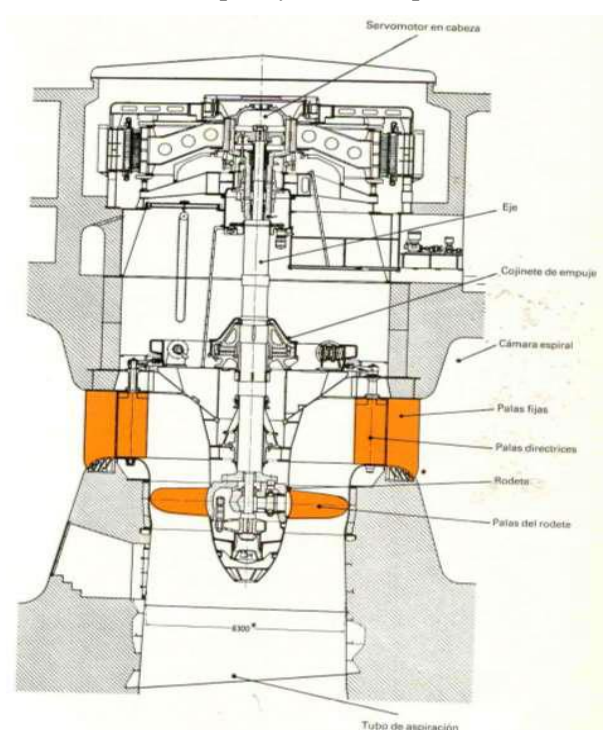

Figura 3-9: Componentes de una turbina Kaplan. Fuente: *Centrales Hidroeléctricas II: Turbinas Hidráulicas* (38)

La función que cumple el distribuidor de la turbina es la de distribuir y regular, o parar totalmente, el flujo de agua de entrada hacia el rodete. Se compone, a su vez, de las palas directrices, el equipo de accionamiento de las palas directrices, el anillo de distribución, las bielas y bieletas, y los equipos de engrase. Las palas directrices, que se accionan de la misma forma que en las turbinas Francis, son las encargadas de regular el flujo, pasando de estar solapadas unas palas sobre otras a encontrarse en la posición de máxima apertura, correspondiente a al desplazamiento extremo de las palas. Al igual que para el movimiento de las palas del distribuidor, otro servomotor gobernará la orientación de las palas del rodete de la turbina. Por otro lado, el equipo de engrase sirve para mantener debidamente engrasadas todas las zonas sometidas a fricción.

En cuanto al rodete de la turbina Kaplan, que resulta ser parecido a la hélice de un barco, está formado conjunto de palas cuyo número depende del salto hidráulico (de 2 a 4 palas para saltos de pequeña altura y de 5 a 8 para saltos mayores). Gran parte del éxito de las turbinas Kaplan radica en la curvatura de las palas del rodete, siendo esto lo que permite optimizar su rendimiento.

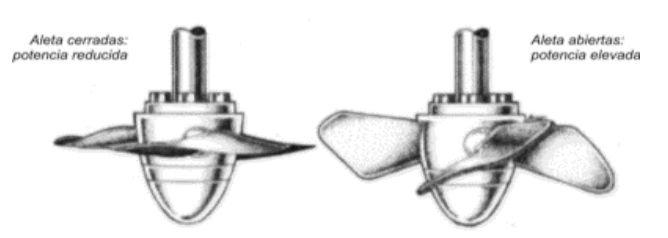

Figura 3-10: Rodete de una turbina Kaplan. Fuente: [www.cubasolar.cu](http://www.cubasolar.cu/) (40)

Por su parte, la cámara espiral está formada por la unión sucesiva de una serie de virolas tronco-cónicas, cuyos ejes respectivos forman una espiral. El diámetro interior máximo de la misma se alcanza en la zona del acoplamiento con la tubería forzada y, desde ahí, al igual que en el caso de las turbinas Francis, la sección interior se va reduciendo paulatinamente hasta la virola que realiza el cierre de la cámara sobre sí misma, la cual tiene un diámetro interior considerablemente menor que la primera. Esta disposición recibe el nombre de caracol de la turbina. Gracias a este diseño se consigue que el agua circule a velocidad aparentemente constante y sin formar torbellinos, evitándose de esta forma posibles pérdidas de carga.

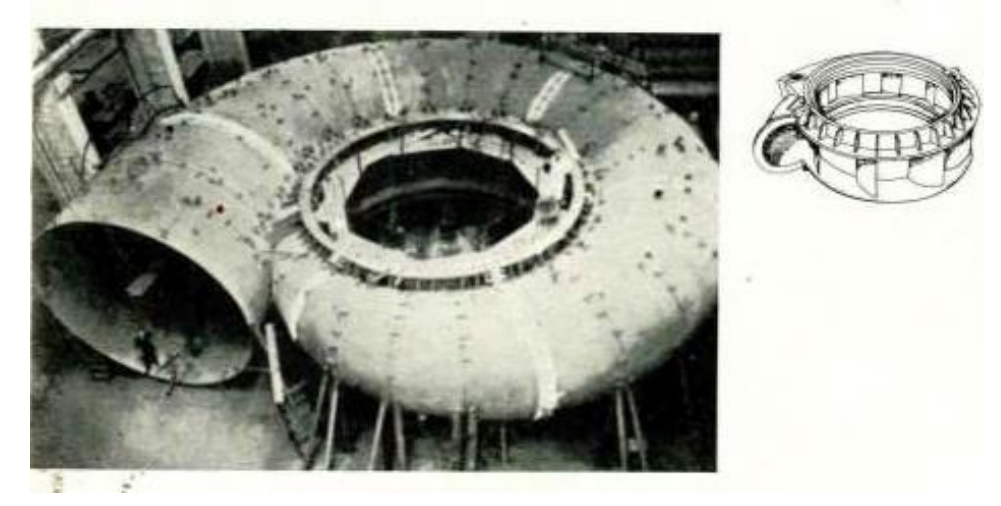

Figura 3-11: Cámara espiral y detalle del antedistribuidor de una turbina Kaplan. Fuente: *Centrales Hidráulicas II: Turbinas Hidráulicas* (38)

En la periferia interna de la cámara se encuentra la llamada corona de álabes fijos o antedistribuidor, el cual consiste en un cierto número de palas equidistantes, con aberturas entre ellas que permiten el paso del agua a la siguiente zona y que, además, dan rigidez al conjunto. Gracias a la curvatura y orientación de estas palas fijas, se consigue que la proyección del agua salga en dirección casi radial hacia el centro del espacio circular limitado por el anillo mencionado.

Por último, el tubo de aspiración es una conducción en forma de codo que une la turbina con el canal de desagüe y cuya misión consiste en aprovechar el salto existente entre la superficie libre del agua y la salida del rodete.

Cabe destacar también que dentro de esta tipología se encuentra el denominado grupo bulbo. Se trata de un montaje conjunto de la turbina Kaplan con su alternador dentro del cubo, formando un grupo más compacto y constituyendo la cámara y el tubo de aspiración un único conducto. Asimismo, en este tipo de turbinas, las palas del distribuidor y los álabes del rodete pueden ser fijos, imposibilitando la regulación de la carga, pero simplificando el diseño. Esta configuración conlleva además una menor extensión del eje, lo que supone un ahorro de espacio, así como menores vibraciones. Por tanto, su compacidad y bajo coste, hacen que los grupos bulbo resulten idóneos para las centrales mareomotrices o a pequeña escala.

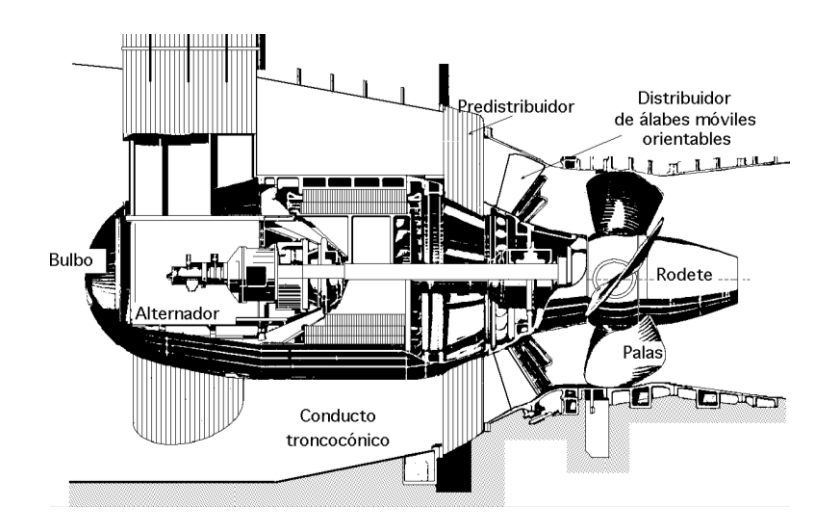

Figura 3-12: Grupo Bulbo. Fuente: [https://equipo2fae.wordpress.com](https://equipo2fae.wordpress.com/) (41)

# **3.2 Clasificación de las Turbinas Hidráulicas**

Además de las clasificaciones planteadas en el apartado anterior según caudal, salto hidráulico y número de revoluciones específicas, las turbinas hidráulicas también pueden clasificarse atendiendo a los siguientes criterios.

## **3.2.1 Por la velocidad específica de la turbina**

La velocidad específica (ns) es la velocidad de giro del rodete de la turbina modelo de una serie de turbinas semejantes que con un salto de 1 m es capaz de producir una potencia en el eje de 1 CV y se puede expresar de la siguiente manera, siendo n la velocidad síncrona, P la potencia de la turbina y H la altura neta.

$$
n_s = n \cdot \frac{\sqrt{P}}{H^{5/4}}
$$

Una turbina de un determinado ns cualquiera funcionará con un rendimiento óptimo cuando la potencia desarrollada, la altura neta y el número de revoluciones sean tales que sustituyendo sus valores en la ecuación anterior se obtenga n<sub>s</sub>.

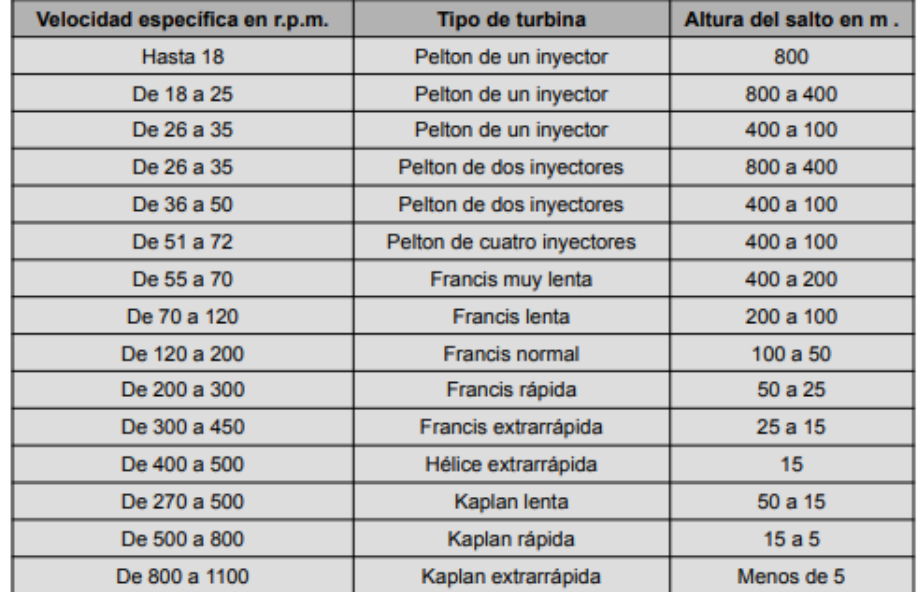

Tabla 3-1: Clasificación de las turbinas hidráulicas según su velocidad específica. Fuente: *Sistemas y máquinas fluido mecánicas* (42)

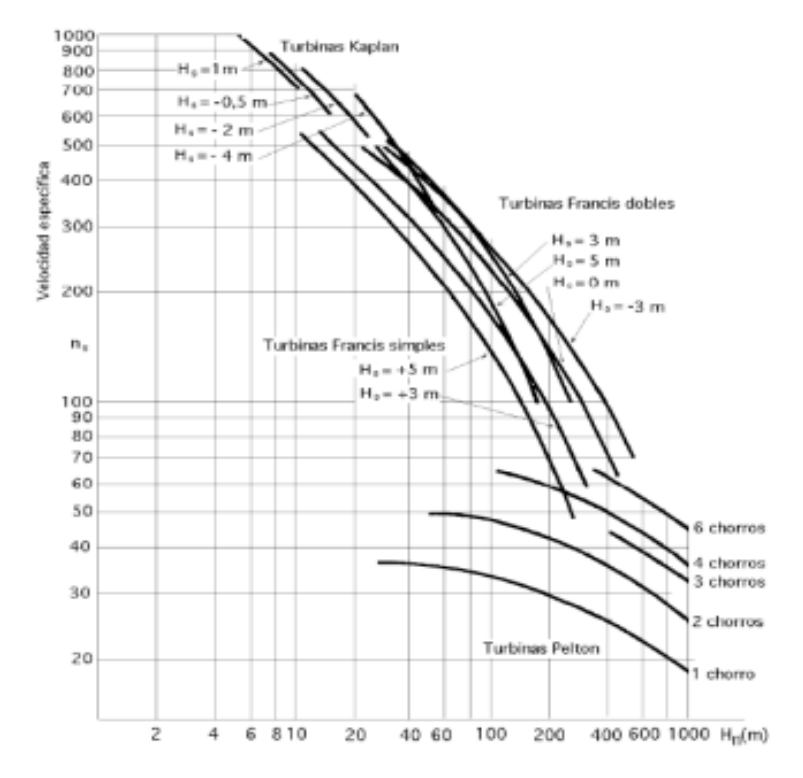

Figura 3-13: Rangos de aplicación de los tipos de turbina hidráulica según la velocidad específica y el salto. Fuente: *Sistemas y máquinas fluido mecánicas* (42)

Como puede observarse en la Figura 3-2 las turbinas Pelton son empleadas para velocidades específicas menores de 100, las Francis para el rango de 100 a 400 y las Kaplan para valores superiores a 400.

#### **3.2.2 Por el grado de reacción**

El grado de reacción de las turbinas hidráulicas se define como la relación entre la altura de presión absorbida por el rodete y la altura total absorbida por la turbina, como se expresa a continuación.

$$
\sigma = \frac{H_p}{H_t}
$$

Según el valor del grado de reacción se puede distinguir entre:

• **Turbinas de Reacción (σ ≠ 0)**: aprovechan la velocidad y la presión de la corriente de agua, sufriendo así el agua un cambio de presión importante en su paso por el rodete de la turbina. Estas turbinas aprovechan la altura total disponible hasta el nivel de desagüe.

Actualmente se construyen turbinas de reacción de flujo diagonal, axial y, excepcionalmente, radial.

• **Turbinas de Acción (σ = 0)**: aprovechan únicamente la velocidad del flujo de agua para hacer girar la turbina, sin que el agua sufra un cambio de presión importante a su paso por el rodete. Sólo aprovechan la altura hasta el eje de la turbina. Las turbinas de acción que se construyen actualmente suelen ser siempre de flujo tangencial tipo Pelton.

#### **3.2.3 Según la posición del eje**

Dependiendo de las características constructivas que presente la central, podrá resultar conveniente disponer las distintas tipologías de turbinas hidráulicas en posición vertical, horizontal o incluso inclinada.

En la siguiente figura se muestra un ejemplo de turbinas tipo Francis colocadas con el eje en vertical y en horizontal.

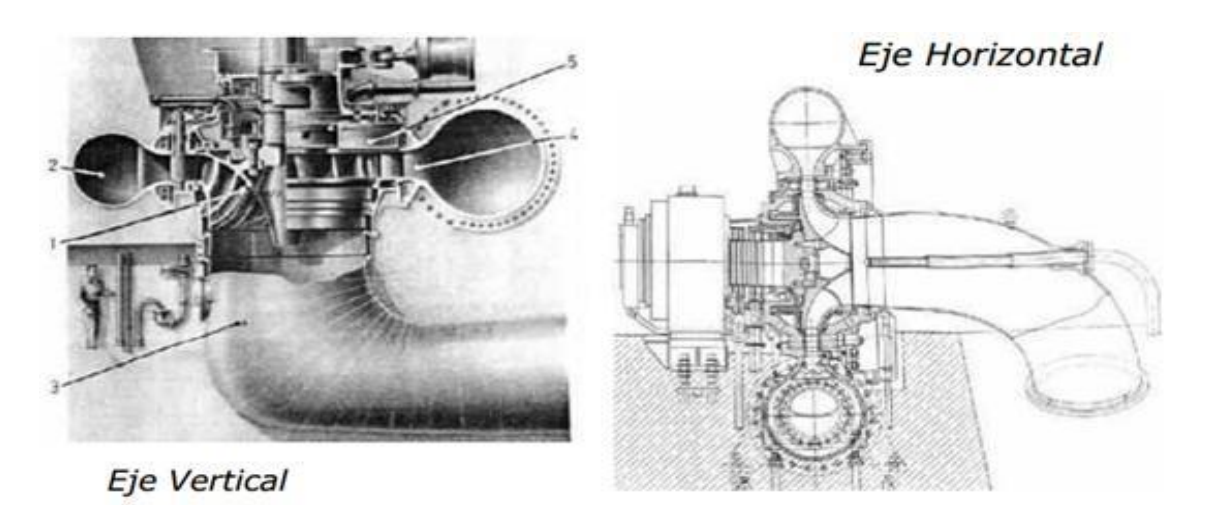

Figura 3-14: Turbinas Francis con el eje en vertical y en horizontal. Fuente: [https://faeitch2012.wordpress.com](https://faeitch2012.wordpress.com/) (43)

En cuanto a las turbinas Pelton, la disposición del eje depende del número de inyectores. Normalmente, si la turbina tiene hasta dos inyectores la posición será horizontal, pero si hay más de dos inyectores, se pasa a la posición vertical para evitar que disminuya la potencia de la rueda debido a la interacción del agua que sale de las distintas cucharas.

## **3.2.4 Por el modo de admisión del agua**

Según este criterio las turbinas hidráulicas se dividen en dos tipos, turbinas de admisión parcial y de admisión total.

Un ejemplo claro de turbina de admisión parcial son las turbinas tipo Pelton, ya que el agua ataca únicamente a una parte del rodete a su paso por el mismo. Por otro lado, en las turbinas de admisión total el rodete se encuentra sometido a la influencia del agua en toda su periferia, como ocurre en las turbinas Francis y Kaplan.

# **4 TURBINAS PELTON**

ste capítulo va a estar centrado en exclusiva en las turbinas tipo Pelton, de las que ya se ha hecho una breve descripción en el capítulo anterior cuando se analizaron las distintas tipologías de turbinas hidráulicas existentes. Se hará un análisis detallado de todos sus componentes, estudiando también cómo llegar a determinar el número adecuado de inyectores y los diámetros de la rueda y del chorro. Asimismo, se tratará sobre el impacto de la sílice que puede traer el agua, a su paso por los cazos del rodete. E

Además, se va a dedicar un apartado a la presentación de la turbina Pelton objeto de este trabajo, que se encuentra en la central hidroeléctrica de Izbor, en Vélez de Benaudalla, Granada.

# **4.1 Características de una Turbina Pelton**

Las turbinas Pelton son turbinas de acción, es decir, el fluido comunica al rodete toda su energía en forma de energía cinética, permaneciendo en este proceso la presión constante e igual a la presión ambiente. Además, se trata de turbinas de muy baja velocidad específica, por lo que son apropiadas para alturas muy grandes y caudales relativamente pequeños.

El rendimiento energético que proporcionan estas turbinas es superior al 90% en condiciones de diseño. Igualmente, presentan una curva de rendimiento bastante plana, manteniendo un buen rendimiento que alcanza el 80% para caudales de hasta un 30% del nominal. Esto posibilita que en las centrales donde, por sus características, se requieran turbinas de este tipo, se instalen pocos grupos. Actualmente, las turbinas Pelton son las únicas que se construyen para grandes saltos.

En esencia, estas turbinas constan de un distribuidor denominado inyector, que consta de una tobera y es regulado por una aguja, y del rodete o rueda, alrededor de la cual se encuentran los álabes de la turbina.

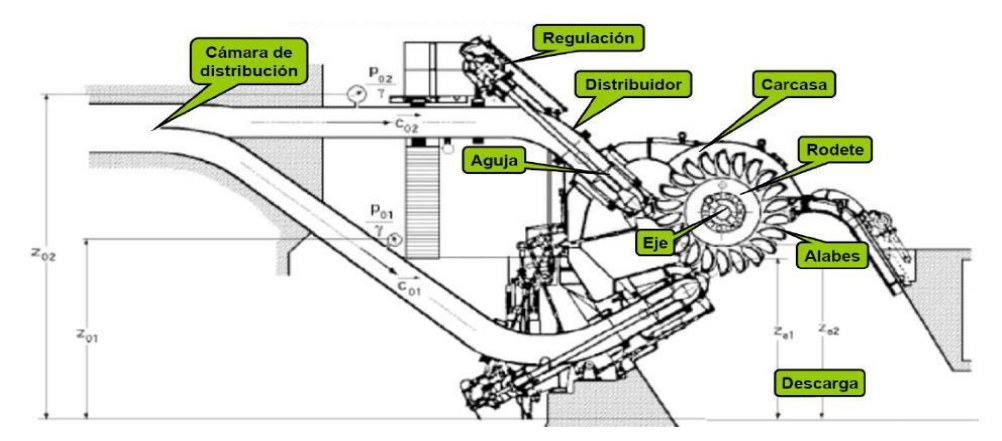

Figura 4-1: Elementos de una turbina Pelton. Fuente: Asociación de fabricantes de turbinas (44)

## **4.1.1 Inyector de una Turbina Pelton**

El inyector es normalmente una prolongación de la tubería forzada de alimentación. Para obtener una alimentación adecuada, disminuyendo la pérdida de carga, es preciso que la entrada a la parte convergente de la tobera esté precedida de una parte recta, cuya sección recta sea la máxima posible para reducir la velocidad del flujo. Además, el codo deberá tener un gran radio de curvatura con el fin de minimizar las pérdidas asociadas a corrientes secundarias.

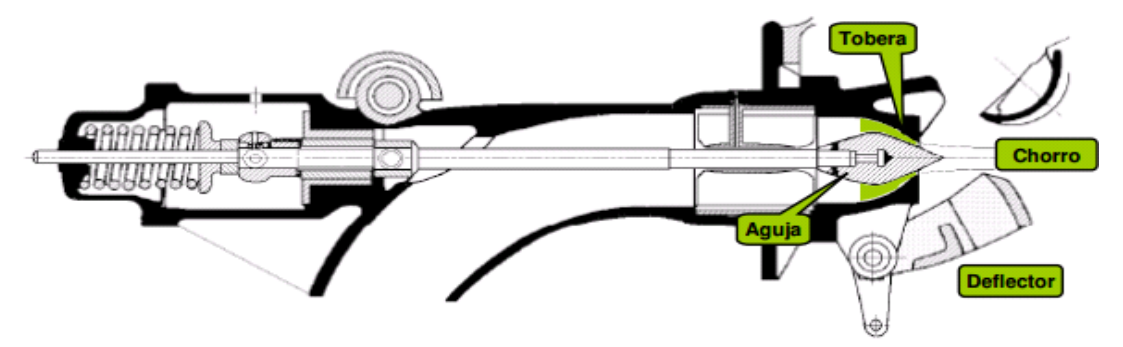

Figura 4-2: Inyector de una turbina Pelton. Fuente: http://turbina-pelton-angy-yara.blogspot.com (45)

Del inyector sale un chorro, a presión ambiente, que ataca a los álabes (también denominados debido a su forma palas, cucharas o cazoletas), cediéndoles prácticamente toda su energía cinética, de forma que sale de las palas con una velocidad significativamente menor. El caudal del chorro es regulado mediante la aguja, que se acerca a la salida de la tobera para cerrar la salida del flujo o se aleja para abrirla.

En lo referente al chorro, este presenta un ángulo de apertura muy pequeño, ya que es el responsable de definir la zona de mezcla con el aire que es arrastrado hacia su interior, debido a la diferencia de densidades existente entre el aire y el agua. Si el chorro se abre, cada vez ingiere más aire, con lo que la velocidad del flujo irá disminuyendo conforme este se aleje de la boquilla y el flujo se curvará hacia abajo por la acción de la gravedad. Todo esto hace evidente que, cuanto más cerca esté colocado el inyector de la rueda, mayor será el rendimiento de la máquina.

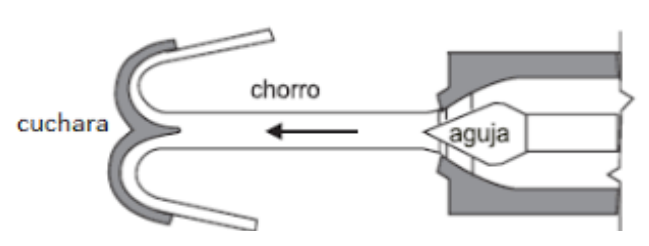

Figura 4-3: Chorro a la salida del inyector. Fuente: [http://repositorio.uchile.cl](http://repositorio.uchile.cl/) (46)

Por otro lado, la justificación del uso de la pantalla deflectora se encuentra en que en el caso de que, por cualquier razón la turbina se desacoplara del alternador, desaparecería el par resistente de la turbina, mientras que el par motor (el chorro) seguiría existiendo. Esto conllevaría una aceleración de la velocidad de giro hasta llegar a su valor límite: la velocidad de embalamiento. Para evitar esta situación, se presentan dos alternativas: cerrar el inyector rápidamente con la aguja, lo que produciría un golpe de ariete, o desviar el chorro. Por tanto, para evitar los golpes de ariete, existe una pantalla deflectora que se encuentra entre el inyector y el rodete y cuya misión es la de desviar el chorro para que no incida sobre las cucharas del rodete.

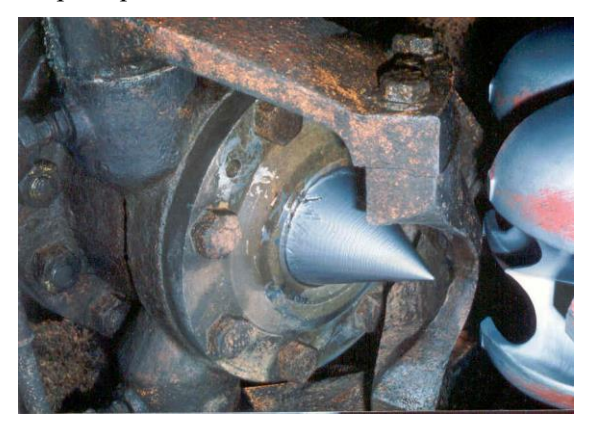

Figura 4-4: Deflector y aguja del rodete Pelton de la Central de Izbor. Fuente: Ramón Abella Monserrat.

Se trata de un elemento de seguridad capaz de evitar que la turbina se embale, puede adaptar dos posiciones, como se muestra en la figura 4-4. En la disposición (a), que resulta ser la más frecuente, la arista activa de la pantalla deflectora es tangente al chorro, penetrando en el mismo lo sufiente para desviarlo por completo y reducir significativamente su diámetro. El inconveniente que presenta, es que se necesita un aumento de la distancia entre el inyector y el rotor, lo que se traduce en una pequeña reducción de la eficiencia. En cuanto a la segunda disposición posible, el mecanismo de maniobra de la pantalla deflectora resulta ser más complicado. Además, el inconveniente que presenta la opción (b) es que se precisa de la ocultación total del chorro para poder desviarlo.

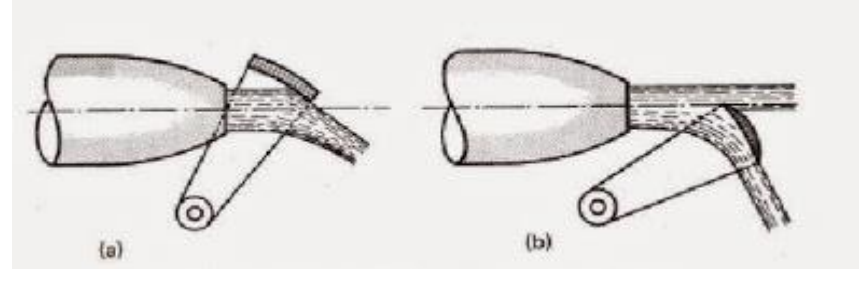

Figura 4-5: Disposiciones que puede adaptar el deflector. Fuente: [http://turbinapeltonjorgesalamancabecerra.blogspot.com](http://turbinapeltonjorgesalamancabecerra.blogspot.com/) (47)

En cuanto al número de inyectores de la turbina, es necesario primero determinar el diámetro del chorro. Este se calcula para la máxima abertura del distribuidor, es decir, para el caudal máximo. En general, el resultado obtenido no debe superar los 20 cm, ya que, debido a las altas velocidades del flujo las fuerzas que incidirían sobre las palas serían demasiado elevadas. Por ello, si se obtienen diámetros de chorro superiores a este valor, se aumenta el número de inyectores, dividiendo el caudal en partes iguales hasta alcanzar un diámetro del chorro admisible. Una configuración con un elevado número de inyectores permite utilizar una turbina de mayor diámetro, girando a una mayor velocidad, aunque no se deben sobrepasar ciertos límites impuestos por la necesidad de evacuar el agua convenientemente, así como por la fatiga del material de las cucharas sometidas a esfuerzos repetidos, siendo estos más frecuentes cuanto mayor sea el número de inyectores.

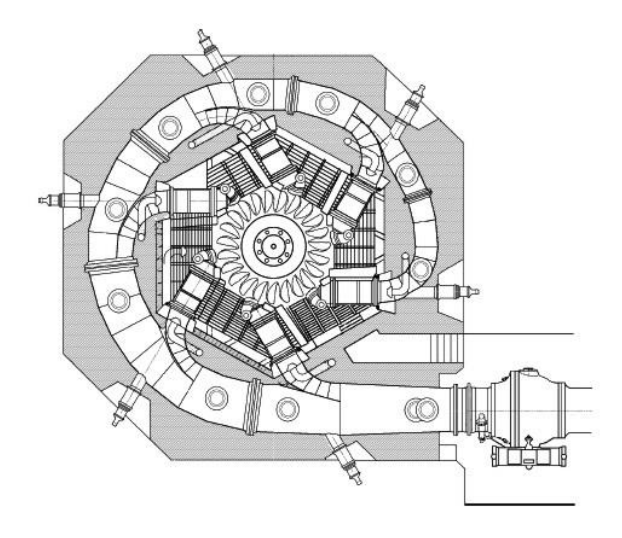

Figura 4-6: Rodete Pelton con 6 inyectores. Fuente[: http://www.sapiensman.com](http://www.sapiensman.com/) (48)

Aunque la posición más empleada en la instalación de las turbinas Pelton es la horizontal, también pueden colocarse verticalmente, como es el caso de las turbinas de Izbor. Generalmente, se instalan con eje horizontal, las máquinas con uno o dos inyectores, y con eje vertical aquellas con mayor número de inyectores. No obstante, esta última situación encarece el coste del generador.

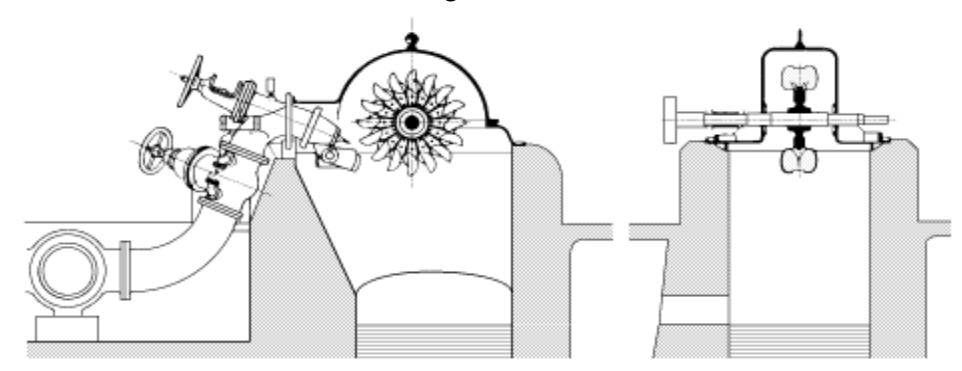

Figura 4-7: Vistas de una turbina Pelton con eje horizontal. Fuente: https://faeitch2012.wordpress.com (49)

## **4.1.2 Rodete de una Turbina Pelton**

Este se encuentra alojado en una carcasa para evitar así posibles salpicaduras y accidentes. Se trata de una rueda circular que lleva adosados una serie de álabes o cucharas. Se encuentra situada en el mismo plano del chorro y su diámetro se define como el doble de la distancia entre su propio eje de giro y el eje del chorro.

La forma de los triángulos de velocidades dependerá de la posición relativa del álabe con respecto al chorro. Sin embargo, la velocidad de arrastre "u" será igual a la entrada y a la salida, ya que las palas se comportan como sólidos rígidos. En lo referente al campo de velocidades a la salida del rodete, conviene tener en cuenta que interesan velocidades absolutas pequeñas, lo que significaría que se ha transmitido casi la totalidad de la energía cinética, pero no tan pequeñas como para frenar a las siguientes palas golpeándolas por detrás. A este proceso se le denomina talonamiento y consiste en la formación de un par de frenado que reduce el rendimiento de la máquina. Por tanto, es necesario que el fluido salga con una cierta energía y que su dirección sea idónea, es decir, perpendicular a la de la pala, para salir lo más rápidamente posible de la trayectoria de la siguiente cuchara.

La forma de los cazos es muy singular, siendo su característica geometría la clave de este tipo de turbinas. Estos presentan una forma de doble cuchara que recibe el chorro exactamente en su arista media, donde se divide en dos para, a continuación, circular por sus cavidades. Cabe mencionar que la desviación del agua no debe ser muy brusca, ya que produciría grandes pérdidas, ni muy suave, pues el tamaño del álabe sería demasiado grande. Por último, una vez que el agua sale de los cazos, cae libremente una cierta altura hasta alcanzar el cauce inferior.

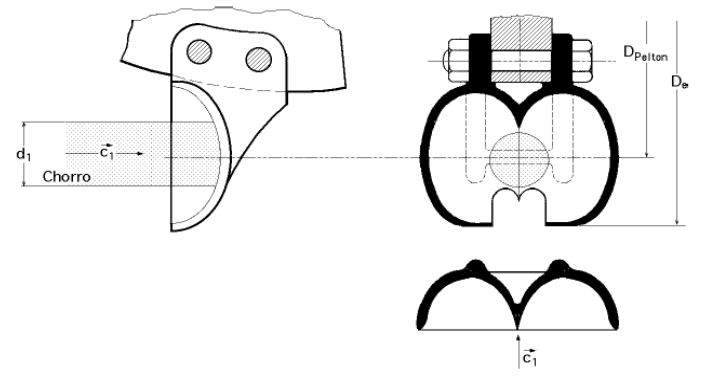

Figura 4-8: Esquema de los cazos. Fuente: [https://faeitch2012.wordpress.com](https://faeitch2012.wordpress.com/) (49)

Cabe mencionar también el posible deterioro y desgaste de los cazos y agujas, debido mayoritariamente a la sílice contenida en el agua. Para evitar la erosión ocasionada por la sílice será necesario evitar que esta entre a la turbina arrastrada por el agua o bien, investigar diferentes materiales o revestimientos más resistentes frente a estos efectos.

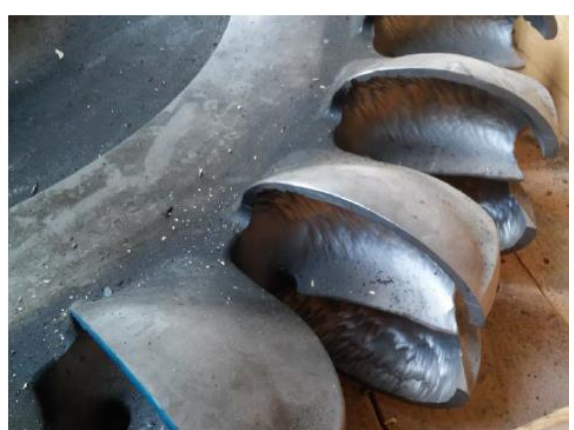

Figura 4-9: Cazos del rodete de la Central de Dúrcal erosionados por la sílice del agua. Fuente: *Diseño de una Central Híbrida Eólico-hidráulica tomando como base la Central de Guillena.* (30)

Por otro lado, el número de álabes debe ser también el adecuado, habiendo un límite superior y uno inferior. El número máximo viene dado por el valor, a partir del cual, la distancia entre las cucharas se hace demasiado pequeña y se produce el fenómeno, previamente explicado, del talonamiento. Por el contrario, el número máximo de álabes está relacionado con el rendimiento volumétrico, ya que si la distancia entre cucharas es demasiado grande puede haber partículas fluidas que atraviesen el espacio barrido por la rueda sin entrar en contacto con ninguna de ellas. Por tanto, debe haber un número de álabes que garantice que el rendimiento volumétrico valga 1 y que no produzca talonamiento.

# **4.2 Turbina Pelton de Izbor**

La Central Hidroeléctrica de Izbor, como ya se ha comentado anteriormente, tiene dos grupos, con una potencia de 5,72 MW y manejando cada grupo un caudal de 2,6 m $\frac{3}{s}$ .

Las turbinas son de Escher Wyss y están montadas con el eje en posición vertical, teniendo 4 inyectores por grupo. Desde su puesta en marcha en 1932, se ha llevado a cabo la rehabilitación completa de la turbina, encontrándose un ejemplar del antiguo rodete en la Escuela Técnica Superior de Ingeniería de Sevilla.

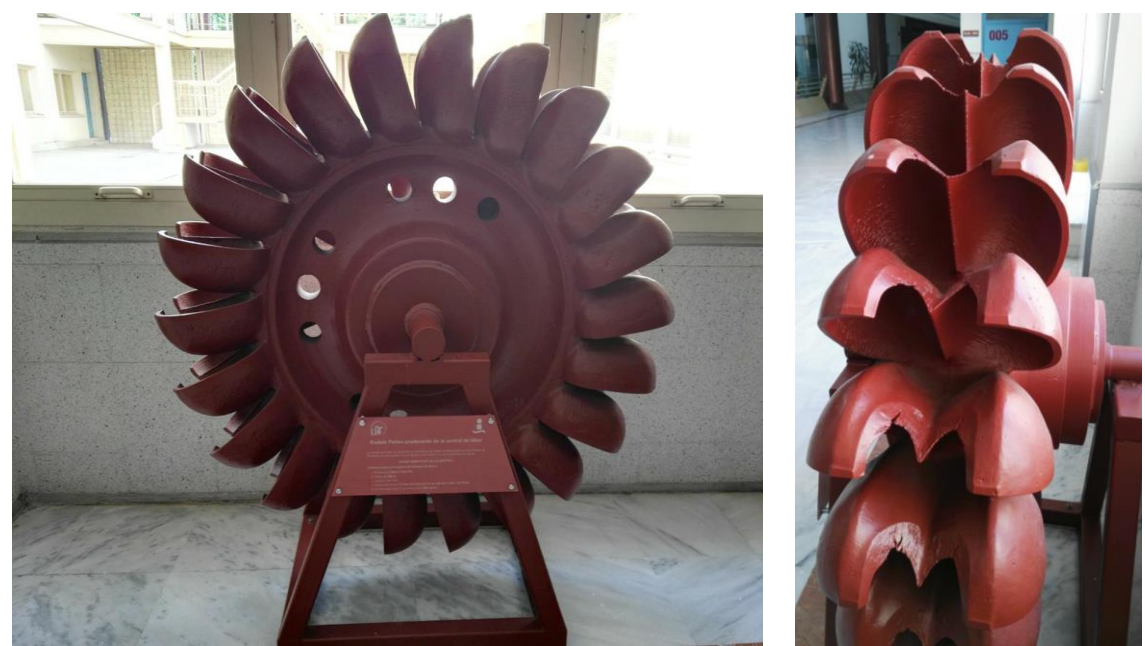

Figura 4-10: Rodete Pelton de la Central de Izbor en la ETSI (Sevilla). Fuente: http://institucionales.us.es (50)

Este rodete, fabricado en acero y de medidas 142,5 x 29,5 cm, cuenta con un total de 22 álabes o cucharas de forma elíptica fundidos con la misma rueda y se estima que la producción durante su vida útil ha sido de 330 GWh. Fue construido por *S.A. VERS* (Málaga) en 1970, sin que consten su número de serie ni modelo. Asimismo, cabe señalar que se encuentra en buen estado de conservación, aunque pueden observarse pequeñas grietas en los extremos de algunas cucharas.

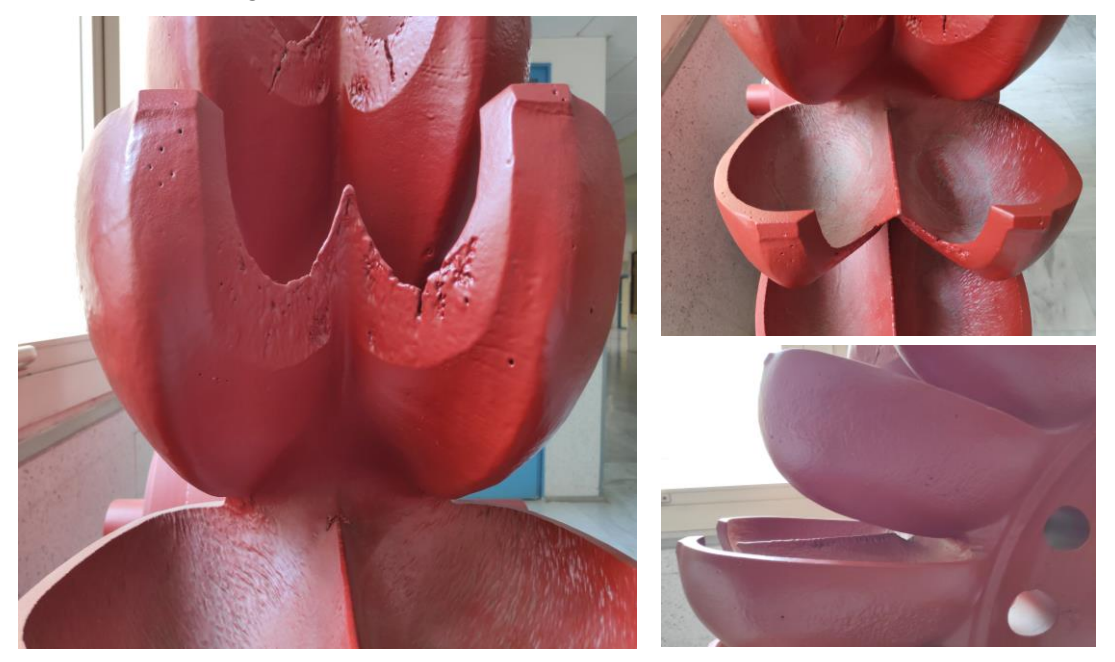

Figura 4-11: Detalle de las cazoletas del rodete Pelton de Izbor. Fuente: Elaboración propia.

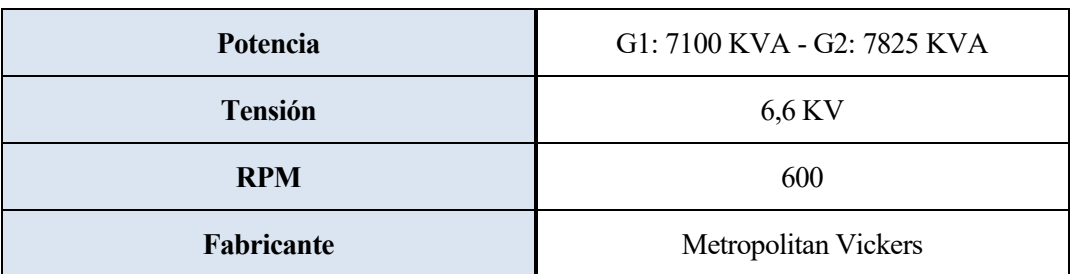

Por otro lado, los alternadores presentan las siguientes características:

Tabla 4-1: Características de los alternadores de la Central de Izbor. Fuente: Elaboración propia.

A continuación, se muestran secciones del cable de potencia y de las barras del alternador, que se han ido sustituyendo conforme ha ido avanzando la tecnología.

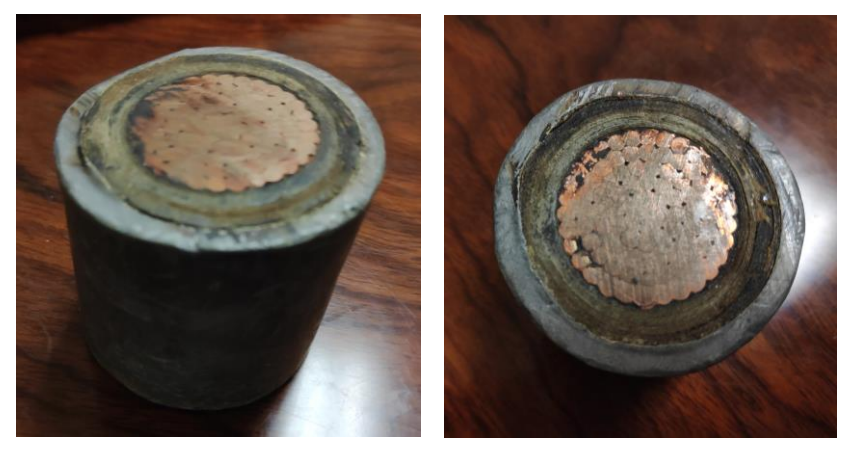

Figura 4-12: Sección del cable original de potencia de Izbor. Fuente: Ramón Abella Monserrat.

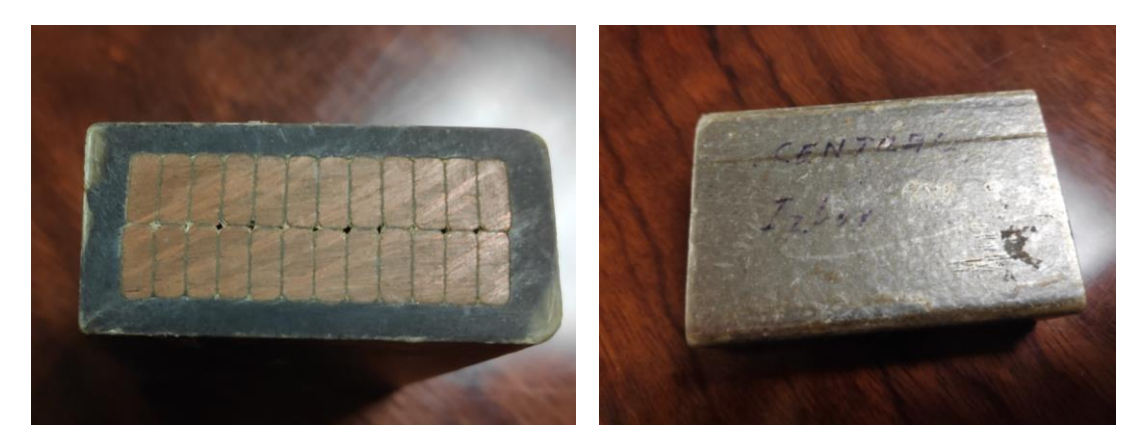

Figura 4-13: Secciones de las barras del alternador sustituido de Izbor. Fuente: Ramón Abella Monserrat.

Por último, cabe destacar por su importancia en este trabajo, que la aguja y las cazoletas del rodete se encuentran a una distancia aproximada de 10-12 cm. Este dato es determinante para, más adelante, la silmulación del flujo en la cuchara mediante Fluent.

# **5 DINÁMICA DE FLUIDOS COMPUTACIONAL APLICADA A UNA TURBINA PELTON**

a dinámica de fluidos computacional o CFD (Computational Fluid Dynamics) se basa en el uso de métodos numéricos y algoritmos para la resolución y el análisis de problemas relacionados con la dinámica/mecánica de fluidos. L

El presente capítulo se dividirá en dos puntos: en el primero, se lleva a cabo una descripción de los principios en los que se basa este software, exponiendo las ecuaciones que lo gobiernan, así como los métodos de modelización existentes. En segundo lugar, se hablará más concretamente de Ansys, ya que ha sido el software utilizado en este trabajo. Se expondrá detalladamente la metodología seguida en la resolución del problema, así como los resultados obtenidos del mismo.

La información recogida en este capítulo está basada en los apuntes de la asignatura *"Computational Hydraulics"*(51) del profesor de la universidad de Manchester Dr. David Apsley. Asimismo, las figuras que ilustran las explicaciones siguientes sobre CFD proceden de esta misma fuente, a no ser que se indique lo contrario.

# **5.1 Introducción a los CFD**

La dinámica de fluidos computacional o DFC se puede aplicar con éxito en multitud de áreas relacionadas con la mecánica de fluidos: desde la ingeniería aerodinámica con aeronaves e hidrodinámica de barcos hasta la ingeniería civil con la vibración de estructuras o la energía de las olas y del viento. Además, existen otras aplicaciones más especializadas que incluyen el pronóstico del tiempo, la física del plasma y el flujo sanguíneo.

Cabe señalar también que, dentro de esta amplia gama de aplicaciones, se utilizan técnicas de CFD muy distintas en función del fenómeno que se analice. Esto es debido a que, por ejemplo, el fenómeno que se estudia en la aerodinámica de alta velocidad (donde la compresibilidad es significativa, pero los efectos viscosos y turbulentos a menudo no son importantes) es muy diferente al que se da en los flujos incomprensibles y turbulentos típicos de la ingeniería civil y mecánica.

#### **5.1.1 Principios básicos**

El funcionamiento de la DFC está basado en la discretización, entendiéndose esta como la aproximación de una variable continua en un número finito de puntos. El procedimiento a llevar a cabo se detalla a continuación:

- Discretización del flujo continuo: se aproximan las variables de campo  $(\rho, u, v, \omega, p ...)$  por un número finito de valores en puntos llamados *nodos*.
- Discretización de las ecuaciones de movimiento: las derivadas (continuas) se convierten en aproximaciones algebraicas (discretas) en función de los valores en los nodos.
- Resolución del sistema de ecuaciones algebraicas: se obtienen los valores de las variables en todos los nodos.

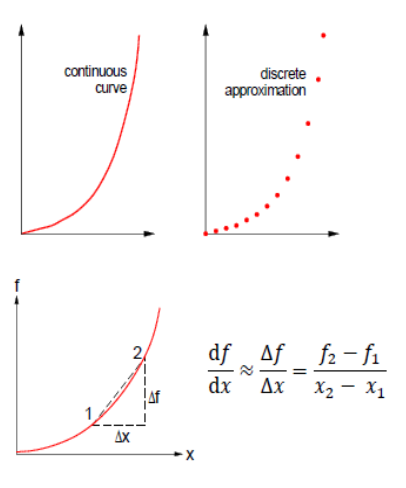

Figura 5-1: Discretización de variables y funciones.

#### **5.1.2 Etapas del proceso de simulación**

Las etapas principales que se distinguen en una simulación de CFD son las siguientes, resumiéndose también los pasos recogidos en cada una de ellas:

- Cálculos previos o *Pre-processing*:
	- Formular el problema y plantear las ecuaciones que lo gobiernan.
	- Establecer las condiciones de contorno.
	- Generar una malla de volúmenes finitos.

Hay que tener en cuenta que los pasos citados dependen fundamentalmente del análisis que se vaya a llevar a cabo y de la capacidad computacional.

- Solución de las ecuaciones o *Solving*:
	- Se trata de la etapa principal del CFD, en la que tiene lugar la resolución numérica.
- Análisis de los resultados o *Post-processing*:
	- Ordenar y organizar los valores obtenidos en cada nodo para poder manejarlos cómodamente y obtener el resultado que se pretendía con el cálculo.
	- Representar gráficamente las variables que gobiernan el flujo para facilitar su comprensión.
	- Comparar los resultados extraídos con otros resultados experimentales de túnel de vientos o con otros tabulados en normativas o publicaciones científicas.

#### **5.1.3 Ecuaciones de flujo**

Las ecuaciones de flujo empleadas por el programa están basadas en los principios fundamentales físicos de conservación:

- Masa:  $\Delta m = 0$
- Cantidad de movimiento:  $\Delta M = F x t$
- Energía:  $\Delta E = 0 + W$

Estas ecuaciones de conservación se pueden expresar matemáticamente de dos formas:

- Ecuaciones integrales: se considera cómo cambia el valor de una cierta variable física en una region del espacio finita, denominada volumen de control.

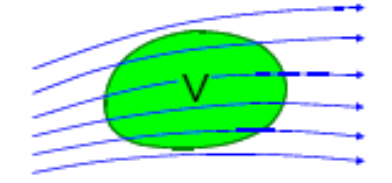

Figura 5-2: Volumen de control considerado.

Así, para cada intervalo de tiempo:

$$
\begin{array}{lcl} \left(\begin{matrix} \text{RATE of CHANGE} \\ \text{inside } V \end{matrix}\right) & + & \left(\begin{matrix} \text{NET FLUX} \\ \text{through boundary of } V \end{matrix}\right) & = & \left(\begin{matrix} \text{SOURCE} \\ \text{inside } V \end{matrix}\right) \end{array}
$$

Figura 5-3: Ecuación de conservación.

Por otro lado, si se considera que el flujo neto entre la entrada y la salida se puede subdividir a su vez en: *advection* (movimiento del flujo) y *diffusion* (transporte neto por movimiento molecular aleatorio o turbulento), se obtiene la siguiente expresión:

$$
\begin{pmatrix} \text{RATE OF CHANGE} \\ \text{inside V} \end{pmatrix} + \begin{pmatrix} \text{ADVECTION+DIFFUSION} \\ \text{through boundary of V} \end{pmatrix} = \begin{pmatrix} \text{SOURCE} \\ \text{inside V} \end{pmatrix}
$$

Figura 5-4: Ecuación de conservación desarrollada.

Cabe destacar que se trata de una ecuación genérica, es decir, que es aplicable para cualquier variable físca como masa, momento, etc. De esta forma, en lugar de trabajar con multiples ecuaciones distintas se puede considerar únicamente la ecuación escalar de transporte, que se verá más adelante en este capítulo.

El método de volúmenes finitos, que es el que se usará aquí, se basa en aproximar estas ecuaciones a un volumen de control.

- Ecuaciones diferenciales: en regiones sin perturbaciones u otras discontinuidades, las ecuaciones de flujo se pueden escribir también en forma diferencial, indicando lo que pasa en cada punto y no en la totalidad del volúmen de control.

El método de las diferencias finitas se basa en la aproximación de esta forma diferencial de las ecuaciones.

#### **5.1.4 Métodos de discretización principales**

A continuación se enumeran los tres principales métodos de discretización:

- Método de las diferencias finitas o *Finite-Difference Method*:

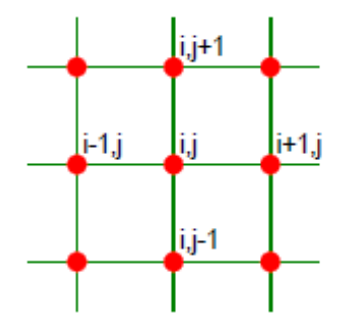

Se basa en la discretización de las ecuaciones diferenciales. Para la masa:

$$
0 = \frac{\partial u}{\partial x} + \frac{\partial v}{\partial y} \approx \frac{u_{i+1,j} - u_{i-1,j}}{2\Delta x} + \frac{v_{i,j+1} - v_{i,j-1}}{2\Delta y}
$$

Figura 5-6: Ejemplo del método de las diferencias finitas.

Figura 5-5: Ilustración del método de las diferencias finitas.

- Método de los volúmenes finitos o *Finite-Volume Method*:

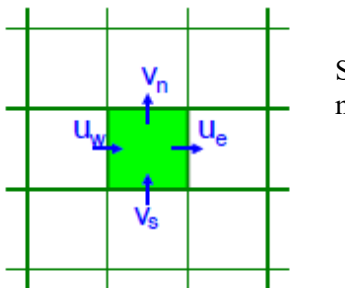

Se basa en la discretización de las ecuaciones integrales. Para la masa:

$$
0 = net mass outflow = (\rho u A)_e - (\rho u A)_w + (\rho v A)_n - (\rho v A)_s
$$

Figura 5-7: Ejemplo del método de los volúmenes finitos.

Figura 5-8: Ilustración del

método de los volúmenes finitos.

La aplicación de este método está muy extendida en la mecánica de fluidos, ya que implica conservación, es flexible en cuanto a la geometría y los tipos de fluido y es directamente relacionable con variables físicas como el flujo de masa.

- Método de los elementos finitos o *Finite-Element Method*: expresa la solución como una suma ponderada de funciones de forma. Para la velocidad:

$$
u(\mathbf{x}) = \sum u_{\alpha} S_{\alpha}(\mathbf{x})
$$

Figura 5-9: Ejemplo del método de los elementos finitos.

Esto se sustituye en las ecuaciones que gobiernan el sistema, y se resuelve para los coeficientes  $u_{\alpha}$ , que son los pesos o grados de libertad.

Este método se utiliza mucho en campos como la geotecnia y las estructuras, debido a su flexibilidad para las geometrías y a la posibilidad de ser aplicado en multitud de problemas físicos distintos.

El presente estudio se ha realizado tomando como base el método de los volúmenes finitos, debido a las razones previamente expuestas. Por tanto, se ha procedido de la siguiente forma:

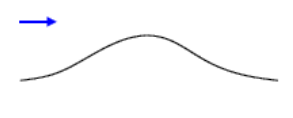

1) Definición de la geometría por la que circulará el flujo.

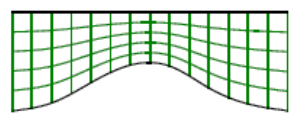

2) Creación de la malla para dividir el dominio de fluido en un conjunto de pequeños volúmenes de control o celdas.

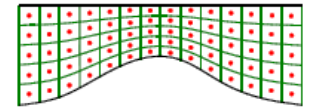

3) Discretización de las ecuaciones de los volúmenes de control, aproximando valores a los de los nodos, de forma que se obtiene un conjunto de ecuaciones algebraicas.

$$
\left(\frac{1}{\sqrt{2}}\right) \left(\frac{1}{\theta}\right) = \left(\frac{1}{\theta}\right)
$$

4) Resolución numérica del sistema de ecuaciones discretizadas.

Figura 5-10: Pasos del método de los volúmenes finitos.

#### **5.1.5 Ecuaciones de conservación**

Las ecuaciones de conservación que gobiernan el sistema son:

Ecuación de conservación de la masa o de continuidad: basada en que la masa ni se crea ni se destruye.

Considerando un volumen de control como el de la figura se definen:

- Masa de fluido contenida:  $\rho V$
- Flujo másico a través de una cara:  $C = \rho u_n A = \rho u \cdot A$

De esta forma, la ecuación de conservación resulta:

$$
\underbrace{\begin{bmatrix} \mathbf{v} & \mathbf{v} \\ \mathbf{v} & \mathbf{v} \end{bmatrix}}_{\mathbf{A}} \mathbf{v} \mathbf{u}_n
$$

Figura 5-11: Ejemplo de un volumen de control.

$$
\frac{d}{dt}(mass) + \sum_{faces}(massflux) = 0 \ (ec.5 - 1)
$$

Sustituyendo ahora los términos y utilizando la nomenclatura propuesta:

$$
\frac{d(\rho V)}{dt} + (\rho u A)_e - (\rho u A)_w + (\rho v A)_n - (\rho v A)_s + (\rho w A)_t - (\rho w A)_b = 0 \ (ec. 5 - 2)
$$

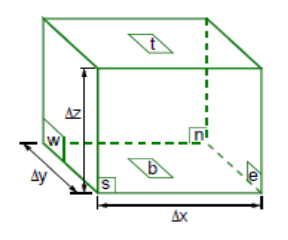

Si se divide esta expresión entre el volumen, teniendo en cuenta que  $V = \Delta x \Delta y \Delta z$  y que las áreas de las caras son del tipo  $A_e = A_w = \Delta y \Delta z$ , queda una ecuación más compacta:

$$
\frac{\partial \rho}{\partial t} + \frac{(\rho u)_e - (\rho u)_w}{\Delta x} + \frac{(\rho v)_n - (\rho v)_s}{\Delta y} + \frac{(\rho w)_t - (\rho w)_b}{\Delta z}
$$
  
= 0 (ec. 5 - 3)

Figura 5-12: Nomenclatura de las caras del volumen de control.

Por último, si se hace tender al límite  $\Delta x$ ,  $\Delta y$ ,  $\Delta z \rightarrow 0$ , se pasa del método de los volúmenes finitos a infinitesimales:

$$
\frac{\partial \rho}{\partial t} + \frac{\partial (\rho u)}{\partial x} + \frac{\partial (\rho v)}{\partial y} + \frac{\partial (\rho w)}{\partial z} = 0 \ (ec. 5 - 4)
$$

Cabe señalar que la densidad no intervendrá en la ecuación, dado que el fluido con el que se va a trabajar es incompresible y, por tanto, su densidad es constante. Así, la ecuación finalmente queda:

$$
\frac{\partial u}{\partial x} + \frac{\partial v}{\partial y} + \frac{\partial w}{\partial z} = 0 \text{ (ec. 5 - 5)}
$$

- Ecuación de conservación de la cantidad de movimiento: basada en la segunda ley de Newton, que postula que la variación de la cantidad de movimiento es igual a la fuerza ejercida sobre un cuerpo.

$$
\frac{d}{dt}(\text{mass } x u) + \sum_{\text{faces}} (\text{mass flux } x u) = F\left(\text{ec. } 5 - 6\right)
$$

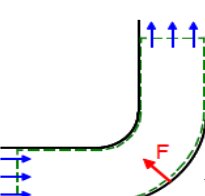

De esta ecuación se obtienen tres, ya que el momento, la velocidad y la fuerza son vectores con tres componentes.

Figura 5-13: Ilustración de la segunda Ley de Newton.

La variación de la cantidad de movimiento puede subdividirse en dos términos, considerando nuevamente el volumen de control de la *Figura 5-11*:

- Variación de la cantidad de movimiento en el interior del volumen:  $(\rho V)_u$
- Flujo de cantidad de movimiento en una cara:  $(\rho u \cdot A)_u$

En cuanto a las fuerzas, pueden ser de dos tipos:

• Fuerzas superficiales: como la presión *p* y las fuerzas viscosas *τ*, proporcionales al área.

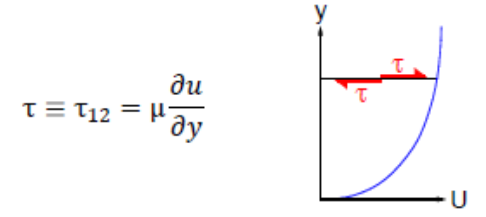

Figura 5-14: Expresión e ilustración de las fuerzas viscosas.

• Fuerzas volumétricas: como la gravedad *g*, las fuerzas centrífugas y de Coriolis.

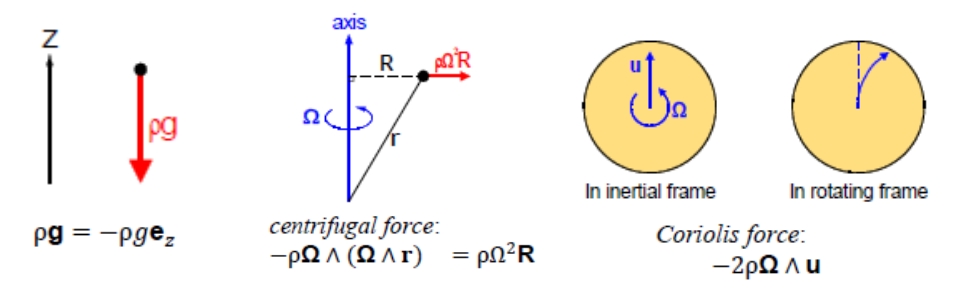

Figura 5-15: Ilustraciones y expresiones de las fuerzas volumétricas.

Siguiendo el mismo procedimiento que en la ecuación de continuidad y tomando como referencia la *Figura 5-12*, la ecuación en la componente x sería:

$$
\frac{d(\rho Vu)}{dt} + (\rho u A)_e
$$

#### **5.1.6 Turbulencia**

La turbulencia juega un papel muy importante dentro de la dinámica de fluidos, citándose continuación las principales características que presenta:

- Se trata de un movimiento en 3D, aleatorio, no estacionario, fluctuante, a diferentes escalas superpuestas sobre un simple flujo principal.
- Es una solución de las ecuaciones de Navier-Stokes.
- Se puede definir como el estado natural de un fluido a altos números de Reynolds.
- Resulta ser un transportador y mezclador eficiente de cantidad de movimiento y energía.
- Presenta una gran influencia en la sustentación y la capa limite.

#### **5.1.6.1 Modelos de turbulencia**

Los modelos de turbulencia tratan de aproximar el comportamiento del fluido en el régimen turbulento, al igual que las ecuaciones generales de Navier-Stokes y las ecuaciones promediadas. Resulta fundamental emplear un modelo adecuado al problema en cuestión, ya que, a altos números de Reynolds, las fluctuaciones turbulentas provocan una transferencia neta de cantidad de movimiento mucho mayor que las fuerzas viscosas del flujo.

En este trabajo se han considerado dos modelos de turbulencia:

- Modelo k-ε: Se utiliza para valores de Y+ en la pared de orden mayor a la unidad, siendo este el caso del trabajo como se verá más adelante. Existen dos formas de operar en las zonas cercanas a la pared (*Near-Wall Treatment*):
	- o Aproximación logarítmica o *Standard Wall Functions* si Y+∈ [30 − 300].
	- o Aproximación por acople o Enhanced Wall Treatment si Y+∈ [10 − 30].
- Modelo k-ω: Es utilizado para valores de Y+ en la pared del orden unidad, es decir cubre el rango  $Y + \in [0 - 10]$ .

# **5.2 ANSYS**

El software de ANSYS permite simular numéricamente distintos problemas en los que se involucran fluidos como transferencia de calor, flujos turbulentos, reacciones químicas en general, así como combustión en hornos o flujos a través de turbomáquinas térmicas o hidráulicas. De esta forma, resulta muy útil poder estudiar estos fenómenos a partir de las simulaciones obtenidas. Todo ello motiva que este software sea muy utilizado por las empresas, ya que les supone un ahorro importante en cuanto a las horas de laboratorio y al elevado coste que estas conllevan.

ANSYS cuenta con un entorno de trabajo llamado *Workbench* que engloba los distintos programas, entre los que se encuentra *Fluent*, que se usan durante cada paso de la metodología de análisis numérico. El problema se desarrolla a medida que se avanza por los módulos, ilustrados en la figura de la derecha.

En este apartado se explicará más a fondo el proceso seguido a través de los distintos módulos para la aplicación de la dinámica computacional al cazo del rodete Pelton de Izbor.

La metodología de trabajo a seguir tiene la siguiente estructura:

- 1. Preproceso
	- a. Geometría
	- b. Mallado
- 2. Proceso
	- c. Definición de la física
	- d. Proceso de cálculo
- 3. Postproceso
	- e. Extracción de datos
	- f. Análisis de los resultados
	- g. Análisis crítico y conclusiones

#### **5.2.1 Preproceso**

#### **a. Geometría**

Para empezar, es necesario crear la geometría del problema en la celda *Geometry*. Al acceder a este módulo se inicia *DesignModeler*, programa de diseño gráfico 3D con el que se definirá la geometría del cazo

| 1. | <b>G</b> Fluid Flow (Fluent) |   |
|----|------------------------------|---|
| 2  | Geometry                     |   |
| 3  | Mesh                         | ę |
| 4  | Setup                        | ę |
| 5  | Solution<br>ar)              | ÷ |
| 6  | <b>Results</b>               | 7 |

Figura 5-16: Módulos para la resolución con ANSYS

Pelton en cuestión. Asimismo, cabe mencionar que para la definición de la geometría se han utilizado como guía los planos originales del rodete de la central hidroeléctrica de Izbor, así como el rodete Pelton situado en la ETSI de Sevilla, sobre el que se han hecho algunas medidas. Es necesario señalar, además, que las unidades con las que se ha trabajado para construir la geometría son milímetros.

La geometría del cazo se ha construido aprovechando la simetría que presenta, por lo que ha bastado con definir la mitad de una cuchara. Esta mitad se ha elaborado a partir de dos cuartos de elipses distintas, como puede apreciarse en la siguiente figura, a los que se aplica la herramienta *Revolve* para obtener un cuerpo con volumen. Esta herramienta permite obtener cuerpos tridimensionales a partir de *sketches* planos, generando un sólido de revolución alrededor del eje seleccionado, como puede verse a continuación.

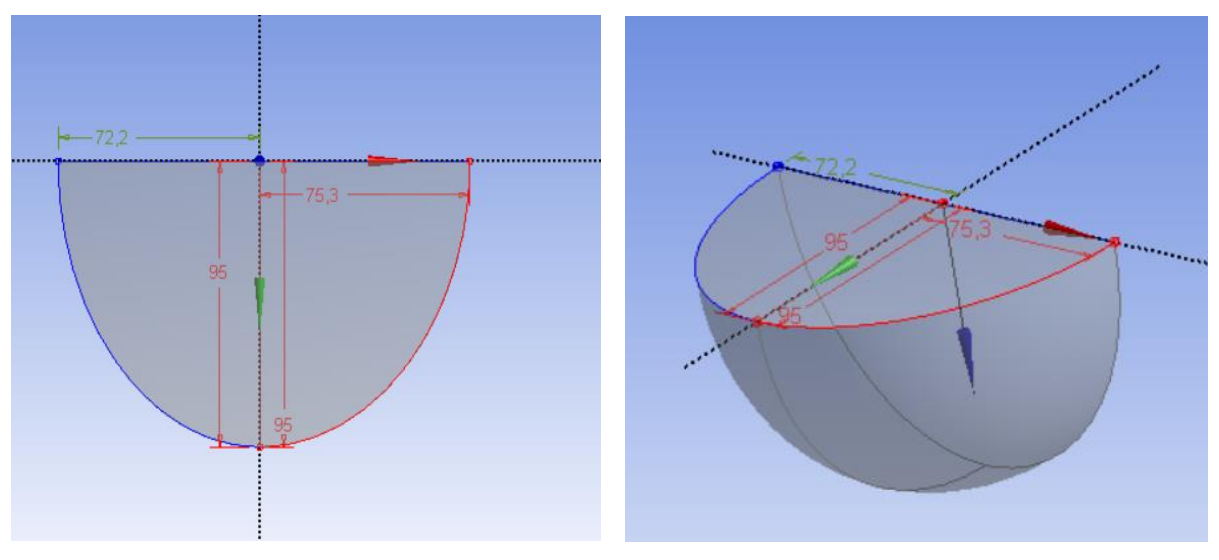

Figura 5-17: Vistas del cuarto de cazo a partir de dos cuartos de elipses distintas

Para hacer un sólo cuerpo o *Body* de las dos revoluciones creadas a partir de las elipses, se ha utilizado la herramienta *Boolean* con la operación *Unite*, con el objetivo de definir el cuarto de cazo obtenido como un único cuerpo. Por otro lado, la herramienta que permite hacer uso de la simetría es *Mirror* que, como su nombre indica, hace de espejo creando la figura simétrica sobre el plano que se le indique. En este caso, para obtener la mitad del cazo se ha recurrido a este comando, aplicándolo sobre el cuarto de cazo ya creado. A continuación se vuelve a aplicar *Unite*, de forma que se obtiene un cuerpo como el que se muestra debajo.

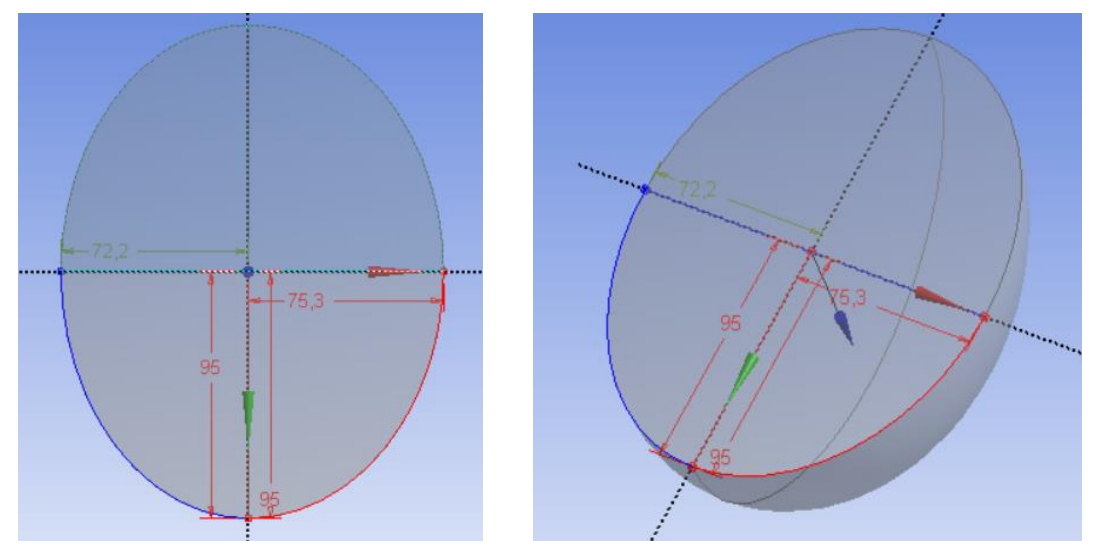

Figura 5-18: Vistas del medio cazo hecho por simetría

Una vez se tiene la mitad del cazo dibujado, se procede a vaciarlo para que quede una cuchara hueca. Por tanto, se aplica el comando *Scale* con el fin de recrear el mismo cuerpo que se tenía del cazo pero menor, empleando un factor de escala 0,95 para obtener un espesor razonable. Cabe señalar que el espesor de las paredes de la cuchara no es relevante, ya que no afectará a la simulación del paso del flujo por la cuchara. Después, basta

con restar ambos volúmenes con la operación booleana de *Substract*. El resultado obtenido de la resta puede verse en las siguientes figuras, correspondientes a las vistas del medio cazo hueco.

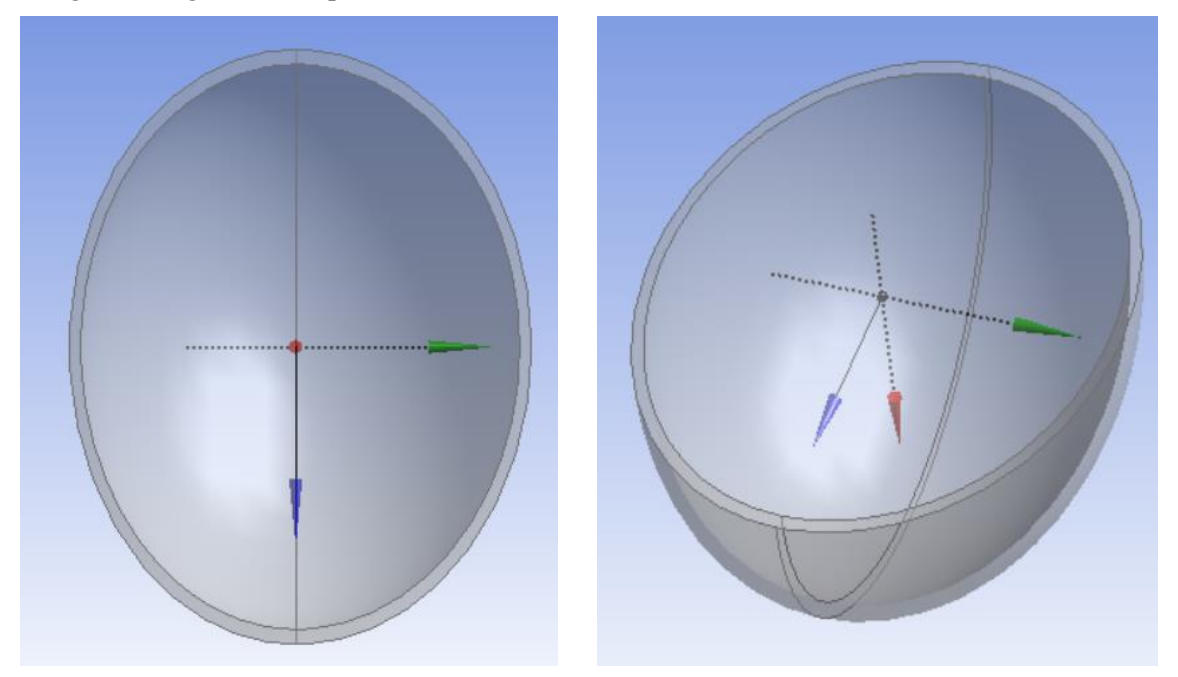

Figura 5-19: Vistas del medio cazo hueco

El siguiente paso consiste en hacer el corte correspondiente a la escotadura de la cuchara. Para ello, ha sido necesario primero medir el ángulo de este corte recto sobre el mismo rodete, mediante el equipo de metrología industrial de la ETSI de Sevilla. La medición se realizó sobre un molde elaborado a partir de plastilina, dispuesta sobre la propia escotadura del cazo. Las figuras que pueden verse a continuación son una representación del proceso de elaboración del molde y de medición descrito.

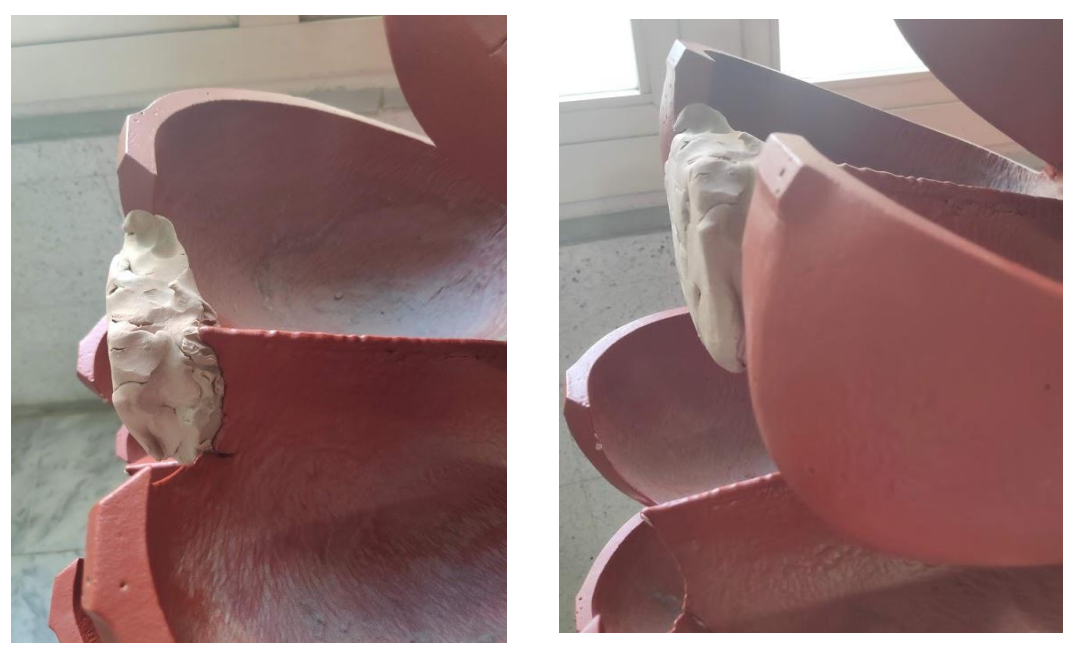

Figura 5-20: Molde de la escotadura de la cuchara
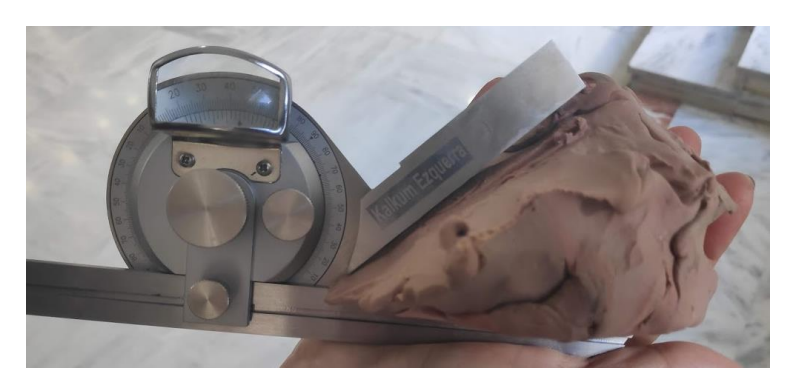

Figura 5-21: Medición del ángulo de la escotadura de la cuchara

Con el objetivo de conseguir la máxima precisión, se hicieron varias medidas y se concluyó que el corte forma un ángulo de 38º con respecto a la horizontal que une los extremos de los dos medios cazos. Con esta información, se puede ya realizar el corte en *DesignModeler*. A continuación, a la izquierda, en azul puede verse representado el plano por el que se va a llevar a cabo el corte recto, mientras que la línea roja se corresponde con la horizontal comentada previamente, con la que forma 38º. A la derecha se muestra el resultado de la cuchara tras el corte, definida ya la escotadura.

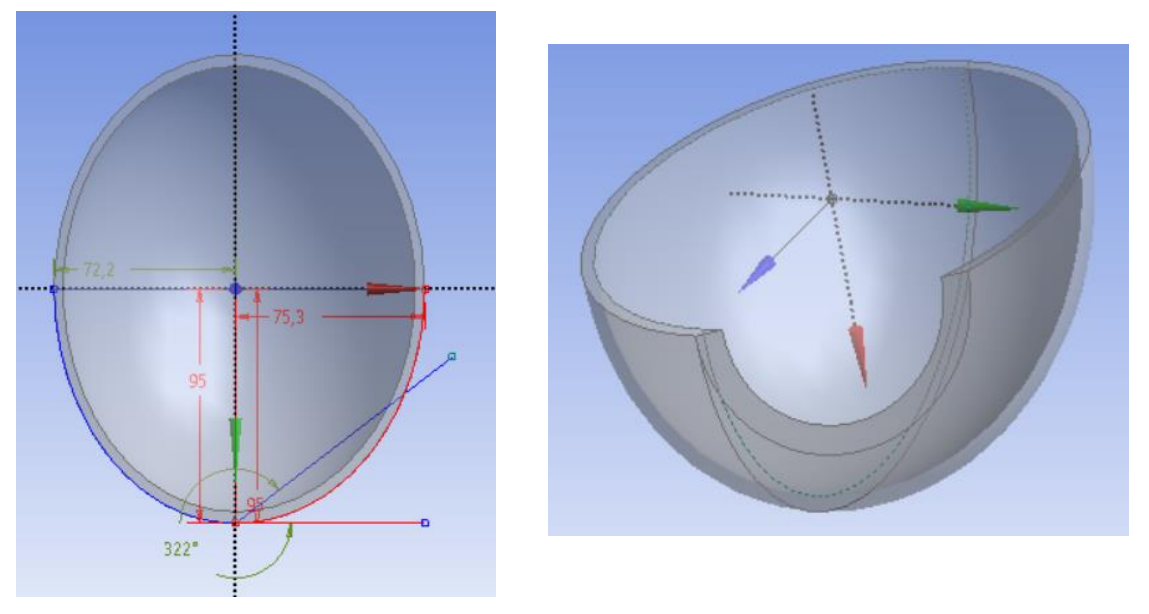

Figura 5-22: Corte y vista de la escotadura de la cuchara

Aunque la simulación se realizará sobre la mitad de la cuchara, resulta interesante poder observar el resultado del cazo del rodete completo. Por ello, si vuelve a utilizarse el comando *Mirror*sobre el plano adecuado se obtendría el siguiente cuerpo.

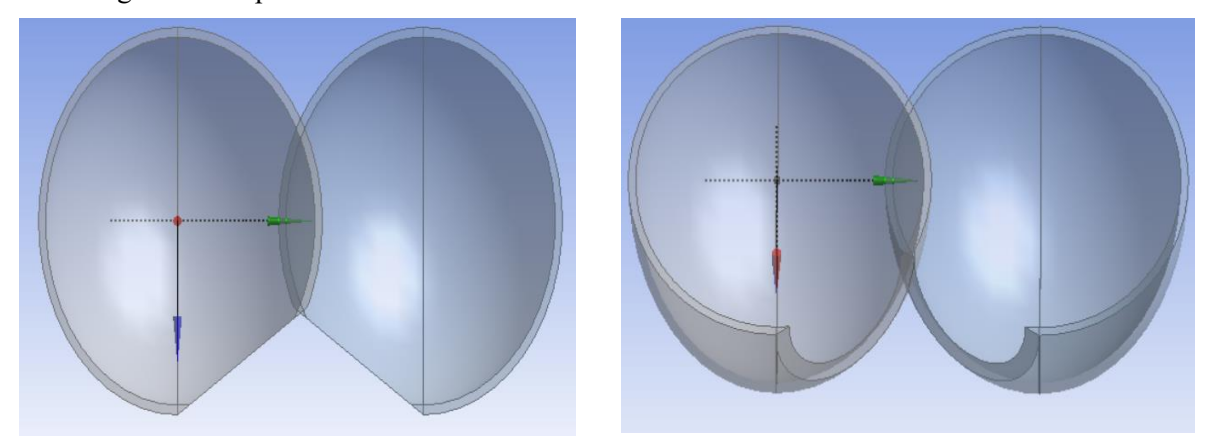

Figura 5-23: Vistas de los dos medios cazos

Sin embargo, como puede observarse, son necesarios algunos ajustes en la parte en la que se unen ambas mitades. Mediante la operación booleana *Intersect* es posible eliminar los arcos sobrantes en la zona de unión, como se muestra seguidamente en la figura de la izquierda. Por su parte, para la creación de la fina pared existente entre las dos mitades es necesario crear un plano vertical que contenga al eje de simetría de la cuchara y mediante la herramienta *Extrude* estirarlo hasta tener la pared central, que puede verse en la figura de la derecha.

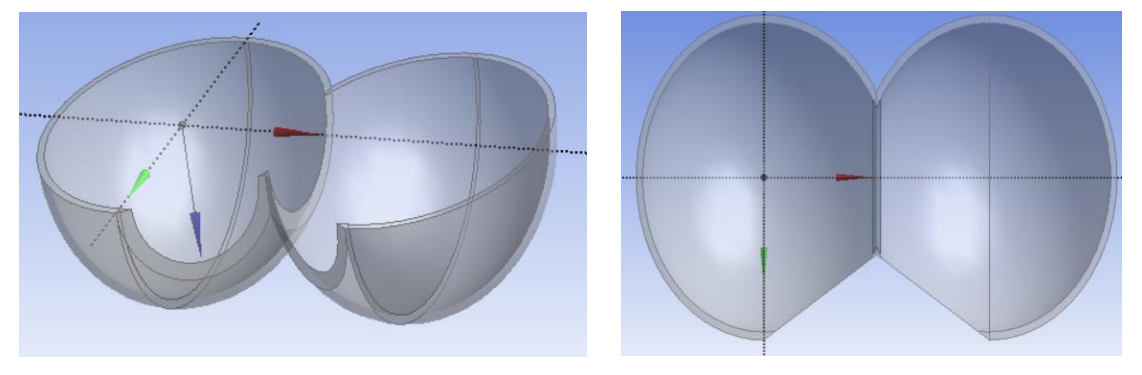

Figura 5-24: Vistas de la cuchara sin y con pared intermedia

Para mejorar la pared de unión de las dos mitades, se ha utilizado la herramienta *Blend*, la cual permite redondear los bordes a partir de un radio especificado. De esta manera, con el radio adecuado se obtiene finalmente la cuchara del rodete Pelton, sin olvidar que hace falta unir los tres volúmenes que existen (dos mitades del cazo y pared intermedia) con *Unite* para tener un único volumen, correspondiente a la cuchara hueca.

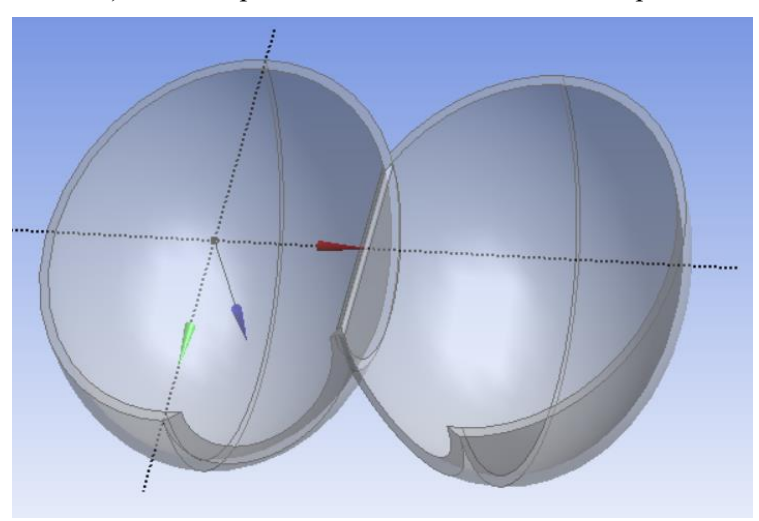

Figura 5-25: Vista de la cuchara terminada

Una vez terminada la cuchara queda definir la geometría del inyector, que se dibujará como un cilindro en el centro de la cuchara. La distancia del inyector a la cuchara será de 12 cm, como ya se indicó en el capítulo anterior. Con respecto al diámetro del mismo, se ha seguido el siguiente procedimiento para calcularlo.

Según la correlación obtenida de los apuntes de Turbinas Hidráulicas(52) del máster de Ingeniería Industrial:

$$
\frac{L}{d} \approx 2.8 - 3.2
$$

Siendo L la longitud del cazo y d el diámetro del chorro.

De esta forma, tomando un factor de 3,2 se obtiene:

$$
d=\frac{L}{3,2}=\frac{295}{3,2}=92,1875 \;mm
$$

Así,

$$
r_{chorro} = \frac{d}{2} = 46,09375 \, mm \approx 46,09 \, mm
$$

Siendo ya conocido el diámetro del inyector, se dibuja la circunferencia de 92,18 mm de diámetro en un plano situado a 12 cm de altura con respecto a la cuchara y después se traslada al centro de la cuchara gracias a la herramienta *Translate.* Cuando está ya colocada la circunferencia, se aplica el comando Extrude para convertirla en un cilindro de 12 cm de altura, de forma que llega hasta la superficie de la cuchara, como se muestra a continuación.

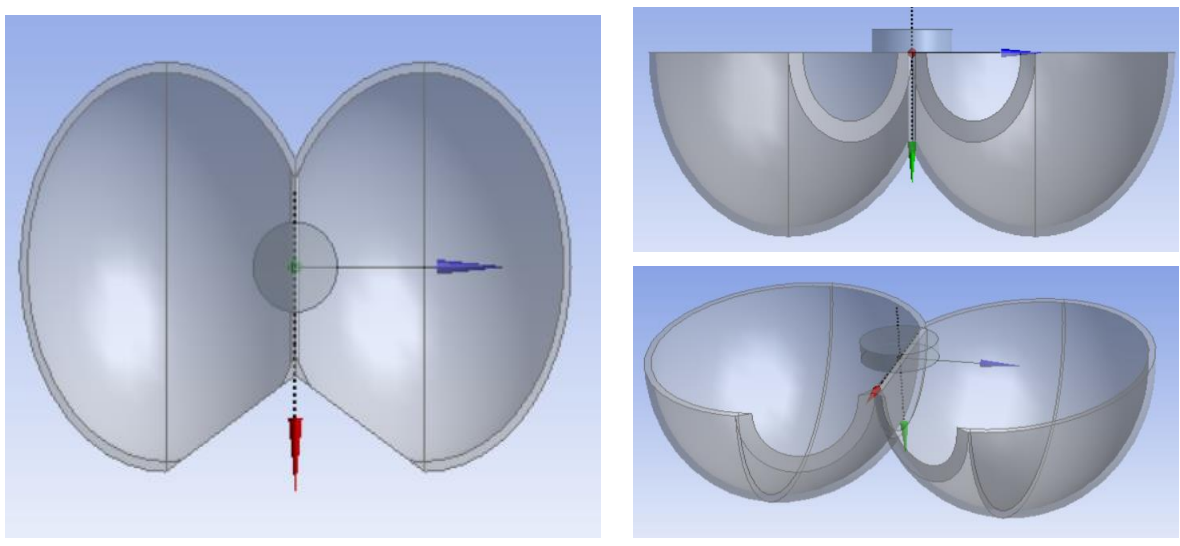

Figura 5-26: Vistas de la cuchara con el inyector

Dado que el software *Fluent* se encarga de simular fluidos será necesario, llegados a este punto, crear un volumen de fluido cerrado que comprenderá la salida del inyector y los huecos interiores de la cuchara. Para ello, se creará una caja que contenga la cuchara en su totalidad como se muestra en la figura de debajo para, utilizando *Substract* de nuevo, restar el volumen de la cuchara a la caja creada. De esta forma se eliminarán las partes sólidas.

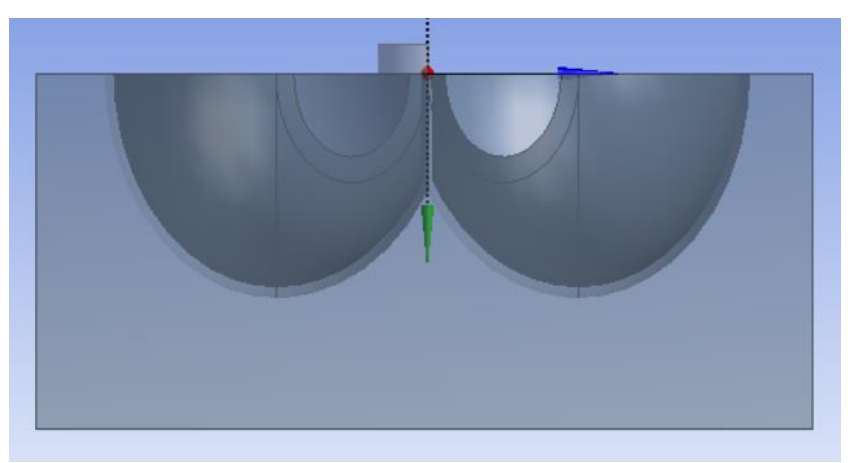

Figura 5-27: Caja que contiene a la cuchara

Tras todos los pasos narrados en *DesignModeler* se obtiene la siguiente figura, correspondiente al volumen del fluido sobre el que se hará la simuación. Como se dijo al principio, la geometría que se utilizará será la correspondiente a media cuchara y, por consiguiente, medio inyector gracias a la simetría que presenta la cuchara. Por tanto, la geometría final con la que se pasará al siguiente módulo es la representada a continuación.

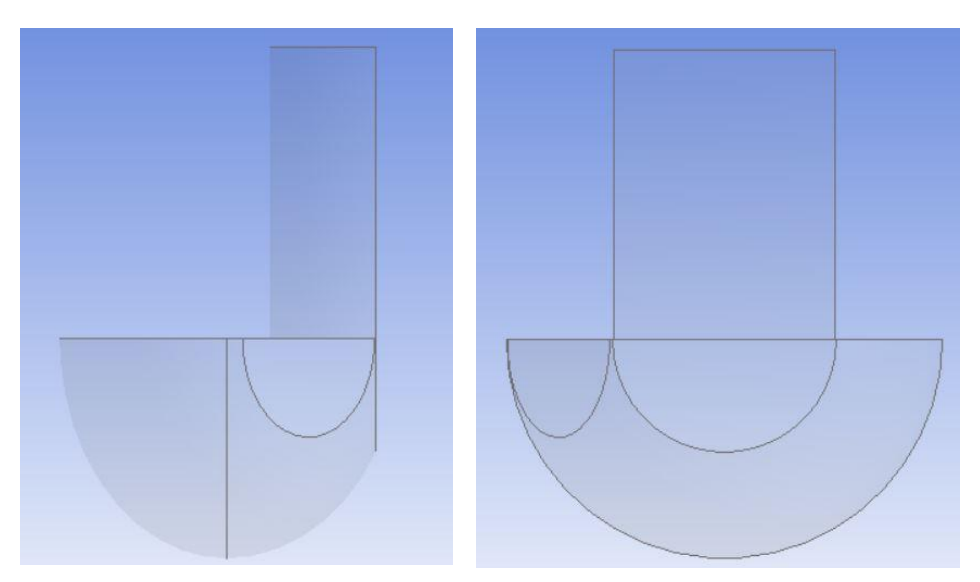

Figura 5-28: Vistas de la geometría correspondiente a media cuchara y medio inyector

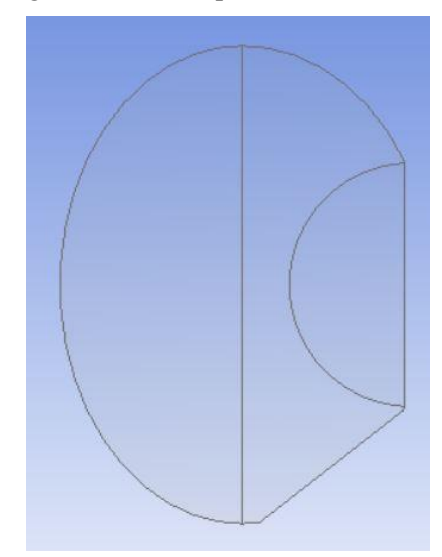

Figura 5-29: Vista desde arriba de la geometría definitiva

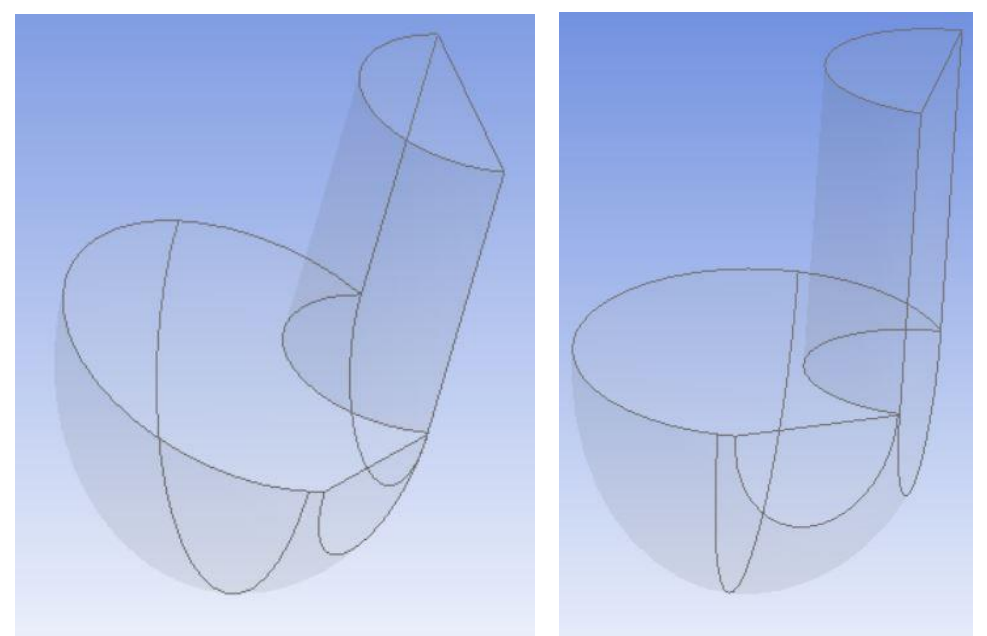

Figura 5-30: Geometría definitiva

#### **b. Mallado**

Una vez se tiene la geometría correctamente definida, se pasa al siguiente módulo, denominado *Mesh*. El *Meshing* o mallado consiste en dividir los dos volúmenes de fluido definidos en pequeños subvolúmenes, llamados *elementos*. Más adelante, estos *elemento*s junto con los *nudos* generados servirán de base al software para aplicar sobre ellos las ecuaciones correspondientes para solucionar el problema.

En primer lugar, para facilitar la elaboración del mallado se procederá a dar nombre a las superficies a considerar en el problema. Se considerarán por un lado las paredes del cazo y del chorro, identificadas con *Wall*, por otro lado la superficie del plano de simetría del cazo, distinguida con *Symmetry*, y finalmente las superficies de entrada y salida, denominadas *Inlet* y *Outlet* respectivamente.

A continuación se muestra el listado de superficies identificadas con sus nombres, en el desplegable *Named Selections*.

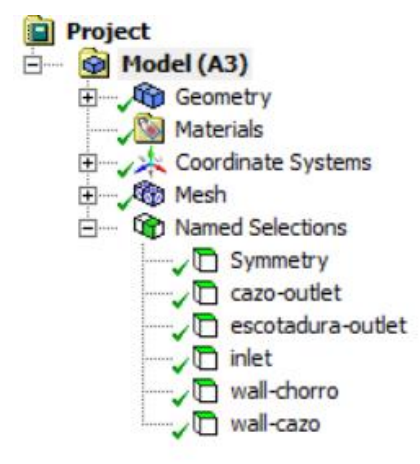

Figura 5-31: Desplegable *Named Selections*

Tras identificar las superficies a tener en cuenta, se procederá a generar la malla. Es importante que el mallado se realice con precisión, para conseguir una malla de calidad que sirva de base para el proceso de cálculo que se hará después. Para ello, será necesario realizar diversas pruebas con el fin de determinar qué método de mallado resulta más adecuado para la geometría del problema y en qué partes de la misma es necesario centrarse con más detalle.

Depués de experimentar con varios procedimientos de mallado, finalmente se aplicarán tres comandos: *Body Sizing*, *Edge Sizing* e *Inflation*. El comando *Body Sizing* se aplicará al cuerpo, de forma que se define el tamaño de sus elementos de 3,5 mm y se toma una tasa de crecimiento del 10%. En cuanto al *Edge Sizing*, se utilizará en los bordes o aristas de la geometría con el fin de obtener mayor precisión en esas zonas. Este comando se aplicará un total de seis veces, definiendo elementos de 1 mm con una tasa de crecimiento del 15% en este caso. Por último, *Inflation* servirá para mejorar el mallado en las superficies curvas, como puede ser la del inyector, el ratio de transición empleado será de 0,2 y la tasa de crecimiento se tomará del 15% nuevamente.

A continuación, en el desplegable *Mesh*, puede observarse el conjunto de comandos ejecutados para construir la malla. Asimismo, en las siguientes figuras se muestran algunos ejemplos de estos comandos, explicados previamente.

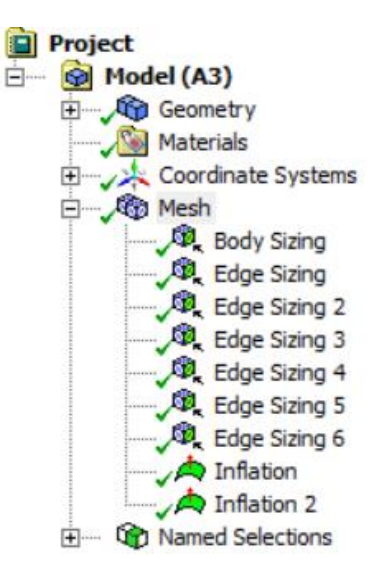

Figura 5-32: Desplegable *Mesh*

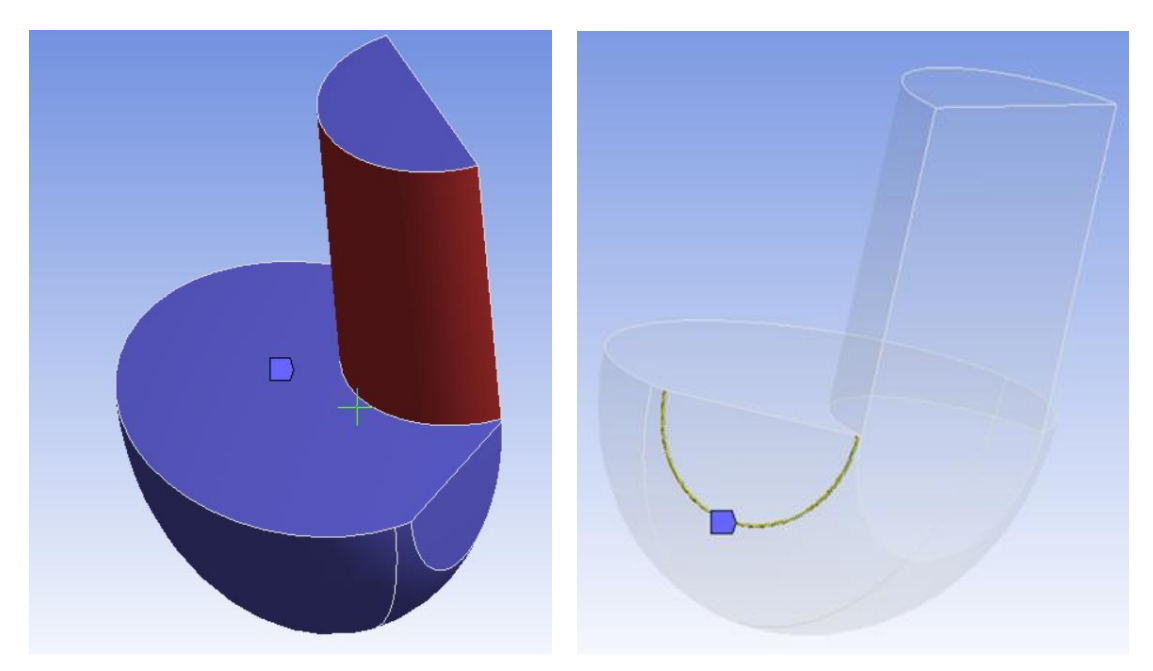

Figura 5-33: Ejemplos de los comandos *Inflation* (izquierda) y *Edge Sizing* (derecha)

Por último, para comprobar la calidad de la malla existen unos parámetros de calidad cuyo análisis determinará si la malla es válida o si es necesaria aún más precisión. En este caso se han analizado:

> - *Skewness* o distorsión angular: determina cuánto se acerca un elemento a su forma ideal. Su valor está comprendido entre cero y uno, siendo mejor cuanto más cercano a cero se encuentre.

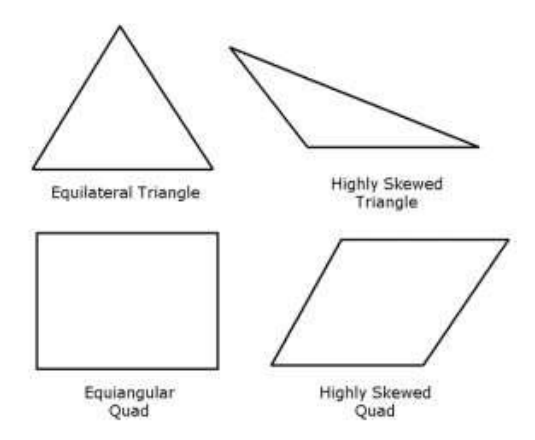

Figura 5-34: Parámetro *Skewness*. Fuente: Manual de Ansys Fluent [X]

- *Orthogonal Quality* o calidad orthogonal: se computa usando el vector normal a cada cara, el vector desde el centroide de la celda al centroide de cada celda adyacente a esta y el vector desde el centroide de la celda a cada una de las caras. Igualmente, su valor se encuentra entre cero y uno, siendo mejor cuanto más cerca de uno esté.

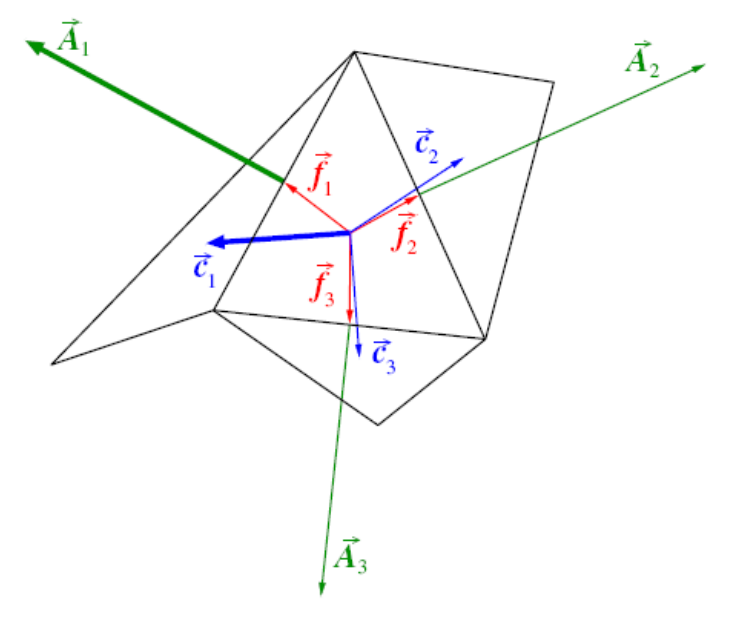

Figura 5-35: Parámetro *Orthogonal Quality*. Fuente: Manual de Ansys Fluent [X]

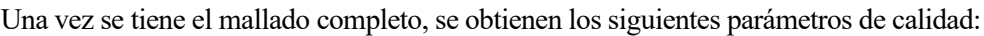

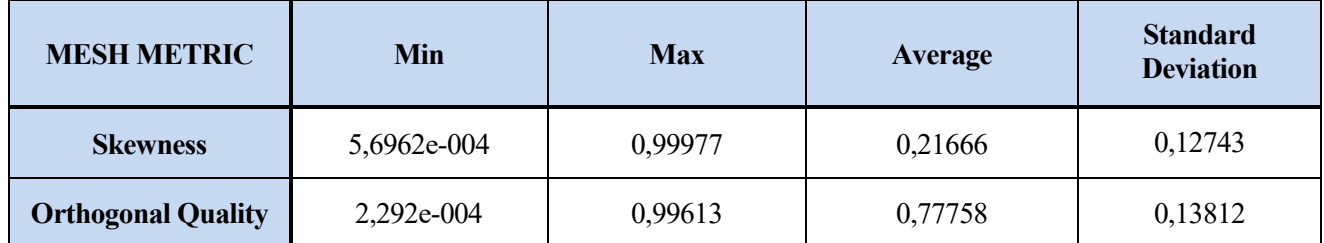

Tabla 5-1: Parámetros de calidad de la malla definitiva. Fuente: Elaboración propia

Además, se adjuntan las gráficas generadas por el software, correspondientes a los parámetros de calidad explicados:

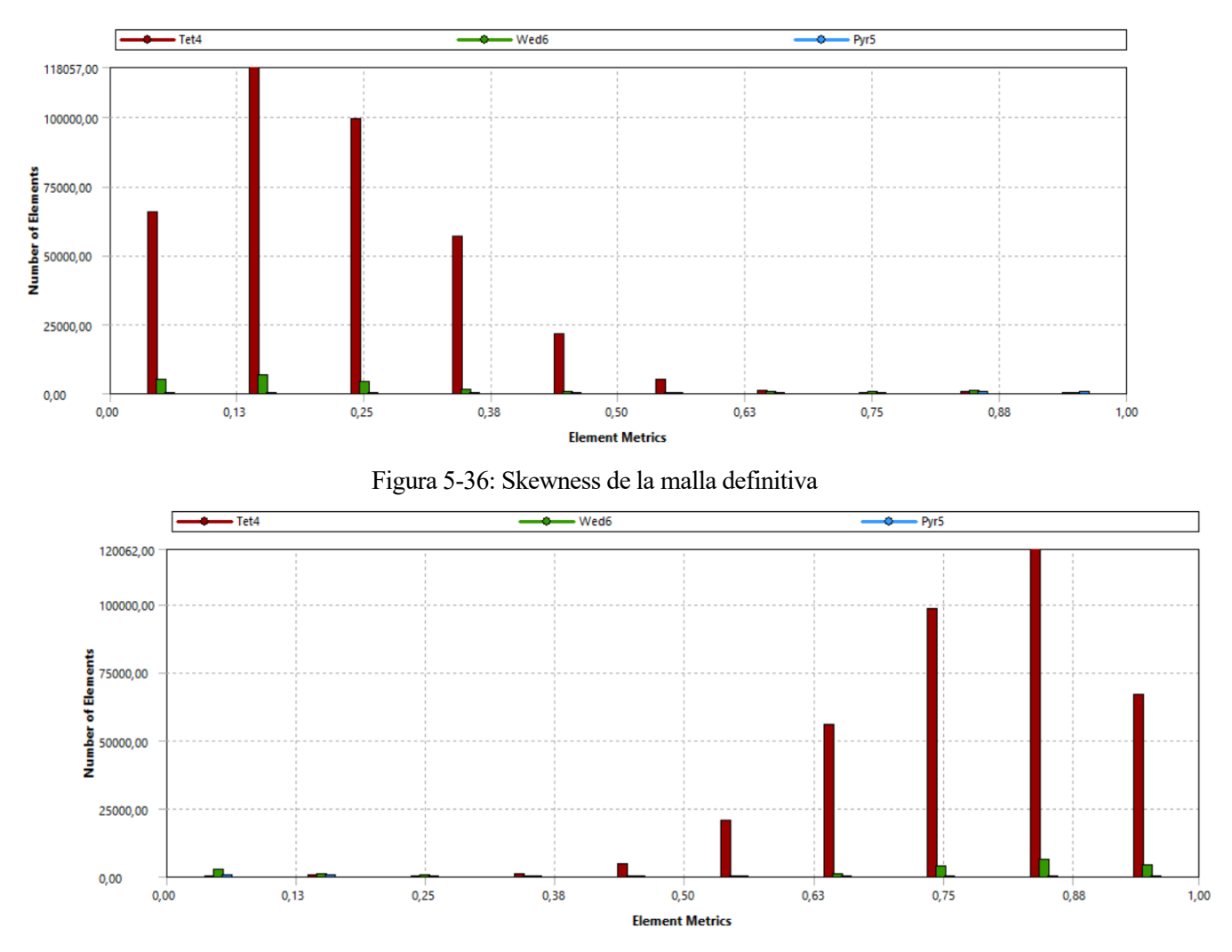

Figura 5-37: Orthogonal Quality de la malla definitiva

Finalmente, se obtiene una malla cuyas características se muestran en la siguiente Tabla.

| <b>STATISTICS</b> |         |
|-------------------|---------|
| <b>Nodes</b>      | 102.884 |
| <b>Elements</b>   | 478.933 |

Tabla 5-2: Nudos y elementos de la malla definitiva. Fuente: Elaboración propia

Asimismo, cabe mencionar que para llevar a cabo el mallado se ha tenido en cuenta la limitación, en cuanto a elementos, que presenta la licencia para estudiantes del software de ANSYS, ya que únicamente permite 512.000 elementos como máximo.

De esta forma, la malla resultante tendrá el siguiente aspecto.

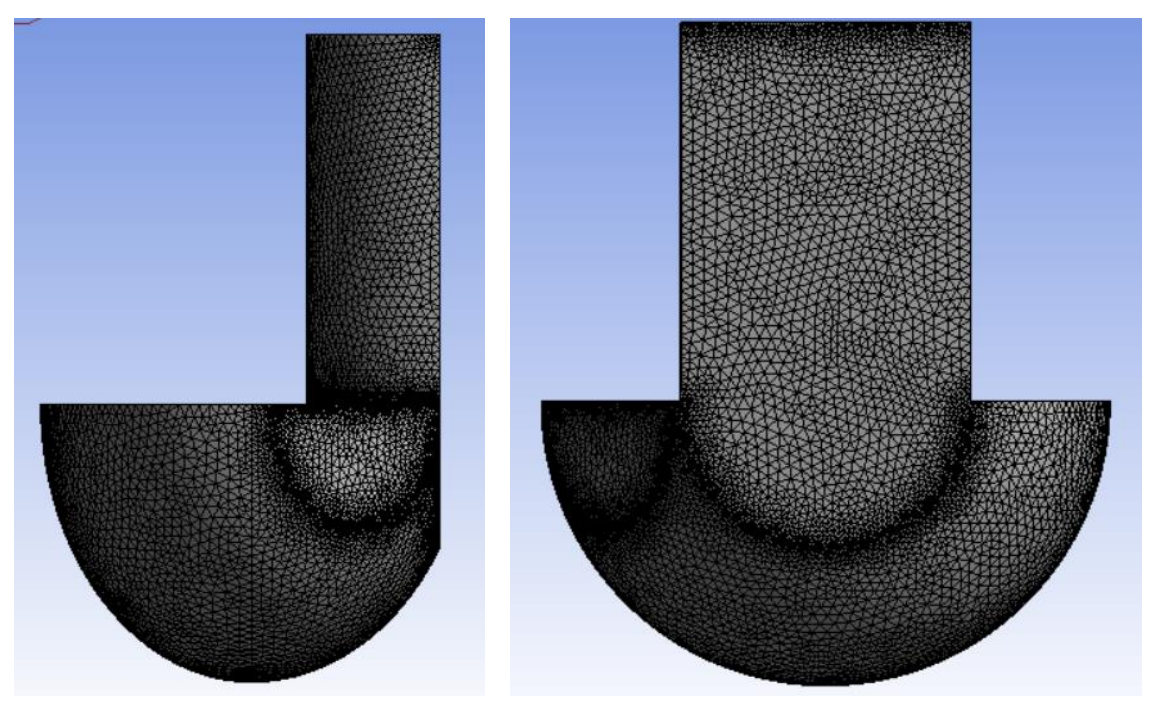

Figura 5-38: Vistas de la malla definitiva

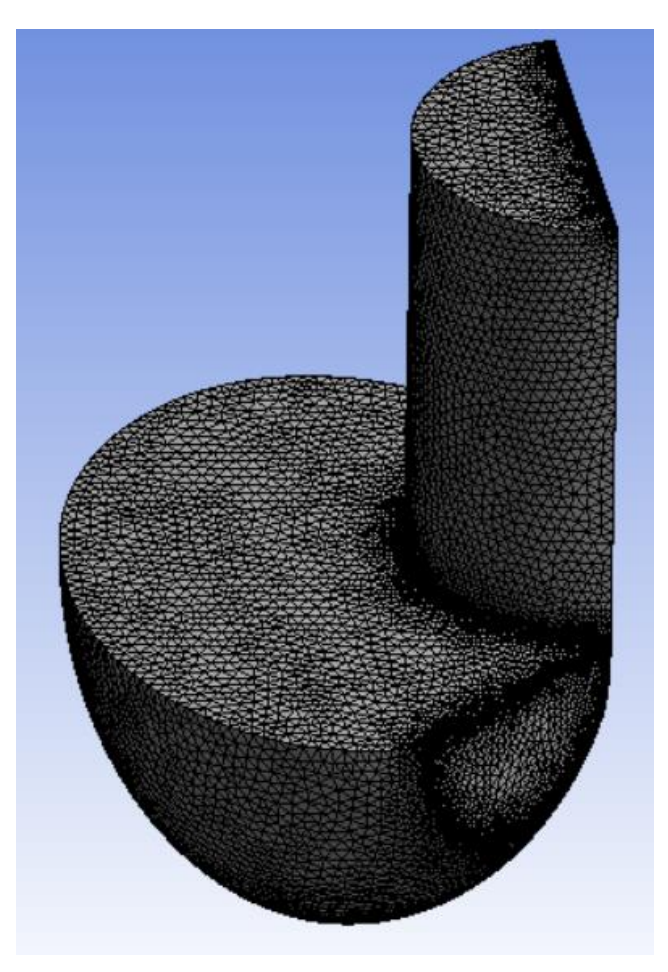

Figura 5-39: Malla definitiva

## **5.2.2 Proceso**

## **c. Definición de la física**

Antes de pasar a la definición de la física se harán unas comprobaciones sobre la malla elaborada, mediante el comando *Check Mesh* para asegurar que el volumen mínimo no sea menor de cero. Una vez se verifique esto, se utilizará el comando *Improve Mesh*, que permite mejorar la malla construida.

A continuación,se pasa a la definición de la física, incluyéndose a continuación las consideraciones que se han tomado a este respecto en Fluent:

- Tiempo: estacionario.
- Modelo basado en la presión y no en la densidad, ya que el fluido en cuestión es el agua (fluido incompresible).
- Modelo de turbulencia: k-epsilon, seleccionando el modelo *Realizable* y el tratamiento cerca de la pared *Standard Wall Functions*.Cabe señalar también, que se habilita la opción de corrección de la curvatura, como se muestra en la siguiente figura.

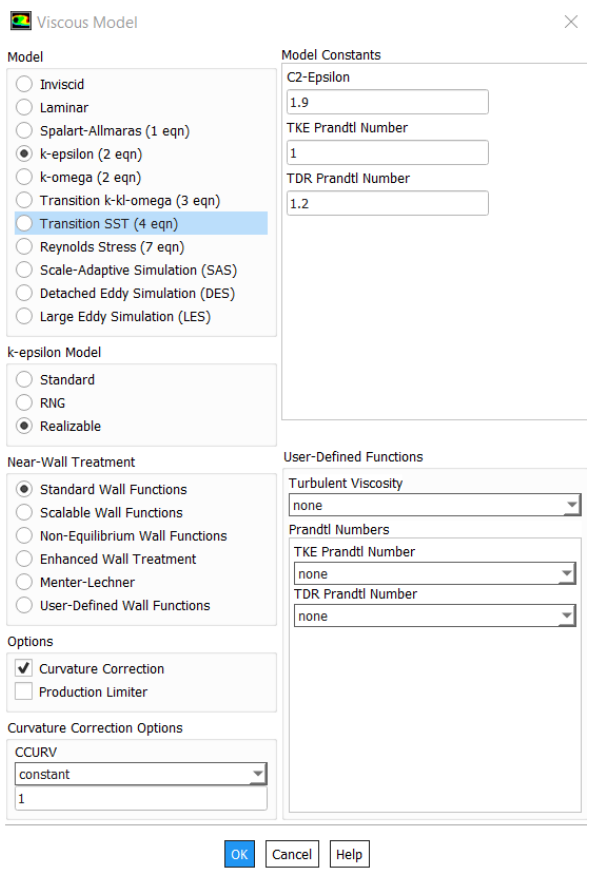

Figura 5-40: Desplegable *Viscous Model*

- Material: el fluido de trabajo será el agua líquida.
- Cell Zone Conditions: se fija un punto de referencia de la presión en la superficie de salida del cazo, en este caso se ha tomado el punto (0,0,0).
- Condiciones de contorno o *boundaries*: se han introducido los siguiente datos en las respectivas zonas, nombradas previamente durante el mallado.
	- o Cazo-outlet: Pman=0 (Patm) y en cuanto a la turbulencia: Intensity(3,5%) y Diámetro hidráulico=185,87 mm

 $\circ$  Escotadura-outlet: Pman=0 (Patm) y en cuanto a la turbulencia: Intensity(3,5%) y Diámetro hidráulico=46,7367mm

Habiéndose calculado el diámetro hidráulico como sigue:

$$
D_h = \frac{4 \cdot A}{P_w}
$$
siendo  $P_w$  el perímetro mojado

- o Inlet:  $v=76,68$  m/s, Pman=0 (Patm) y en cuanto a la turbulencia: Intensity(3,5%) y Diámetro hidráulico=Diámetro del chorro (92,18mm).
- o Symmetry-cazo: nada.
- o Symmetry-chorro: nada.
- o Wall-chorro-libre: Specified shear igual a cero en los tres ejes (X,Y,Z).
- o Wall-chorro-pared: No slip
- o Wall-cuchara: No slip

## **d. Proceso de cálculo**

Dentro de la pestaña *Solving* se ha procedido como sigue:

- Scheme: SIMPLE, ya que es un problema estacionario.
- Gradient: Green-Gauss Node Based, al tratarse de una malla de triángulos.
- Para obtener una primera solución se pone todo en primer orden y *Pressure* en Standard
- Under Relaxation Factors: en Fluent se itera por el método de Newton-Raphson y estos factores se multiplican por el incremento en cada una de las iteraciones. En principio se dejan como están aunque podrían reducirse un poco.
- Report Definitions: se pide que muestre el valor del momento en el eje del rodete, según se puede observar en la siguiente figura. Cabe mencionar que las coordenadas del punto donde se va a medir el momento o *Moment Center* son las equivalentes al eje del rodete Pelton.

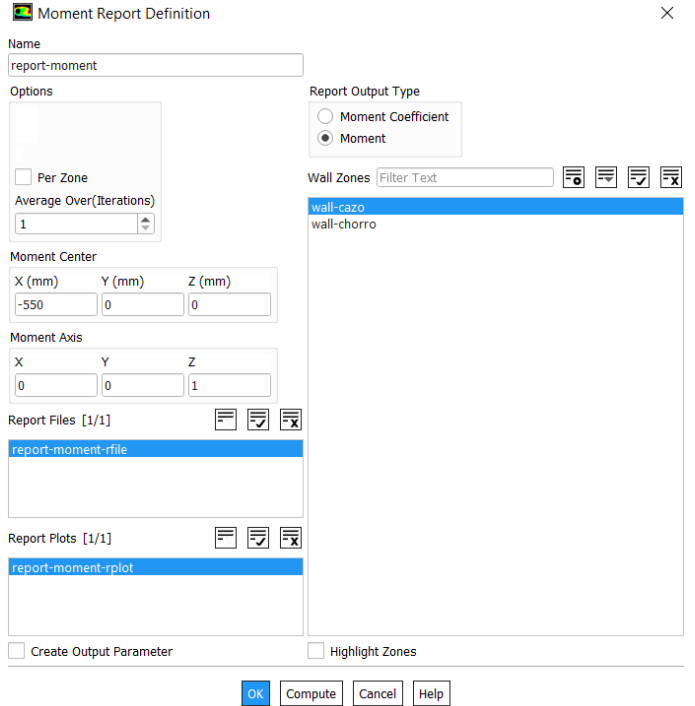

Figura 5-41: *Ventana de Moment Report Definition*

- Monitors: en *Residuals* se especifica que no haya ningún *Convergence Criterion*.

- -Initialization: Se utiliza el método *Hybrid*, de forma que no se le dan unos valores por los que empezar a iterar. Tras esto, es momento de activar el comando *Initialize*.
- Run Calculation: Se elige el número de iteraciones que usará Fluent, sabiendo que cuanto mayor sea el número de iteraciones, mejor será la solución. Después de esto, puede finalmente procederse a activar *calculate.*

# **5.2.3 Postproceso**

## **e. Extracción de datos**

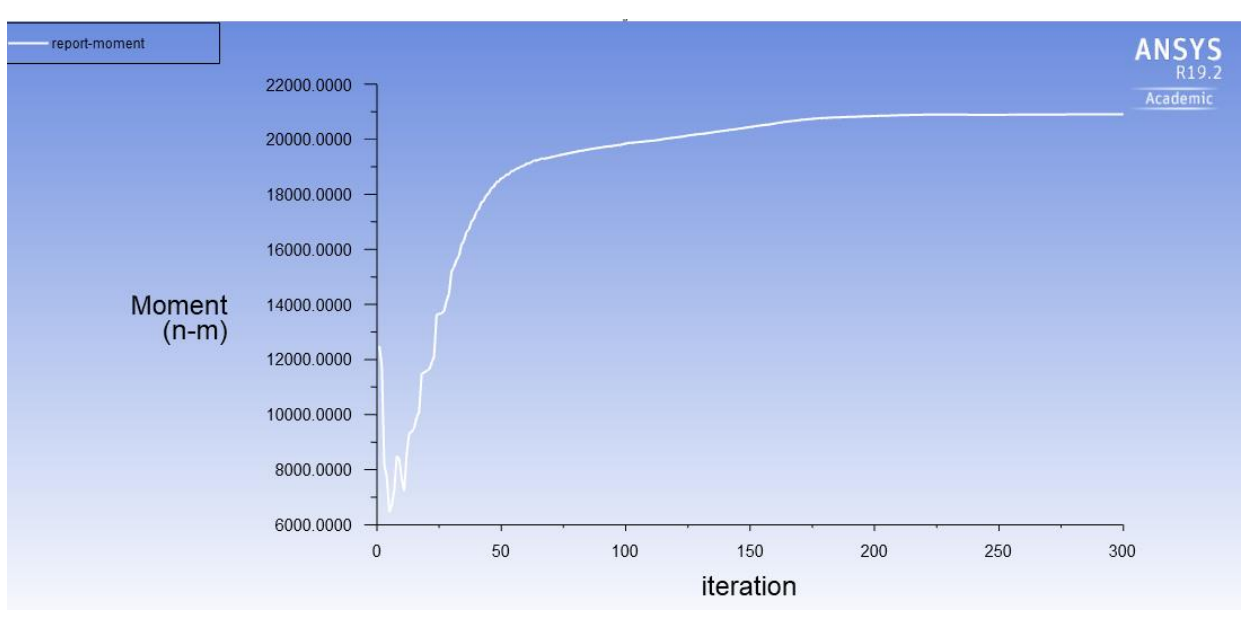

Figura 5-42: Resultado obtenido para el momento en el eje del rodete.

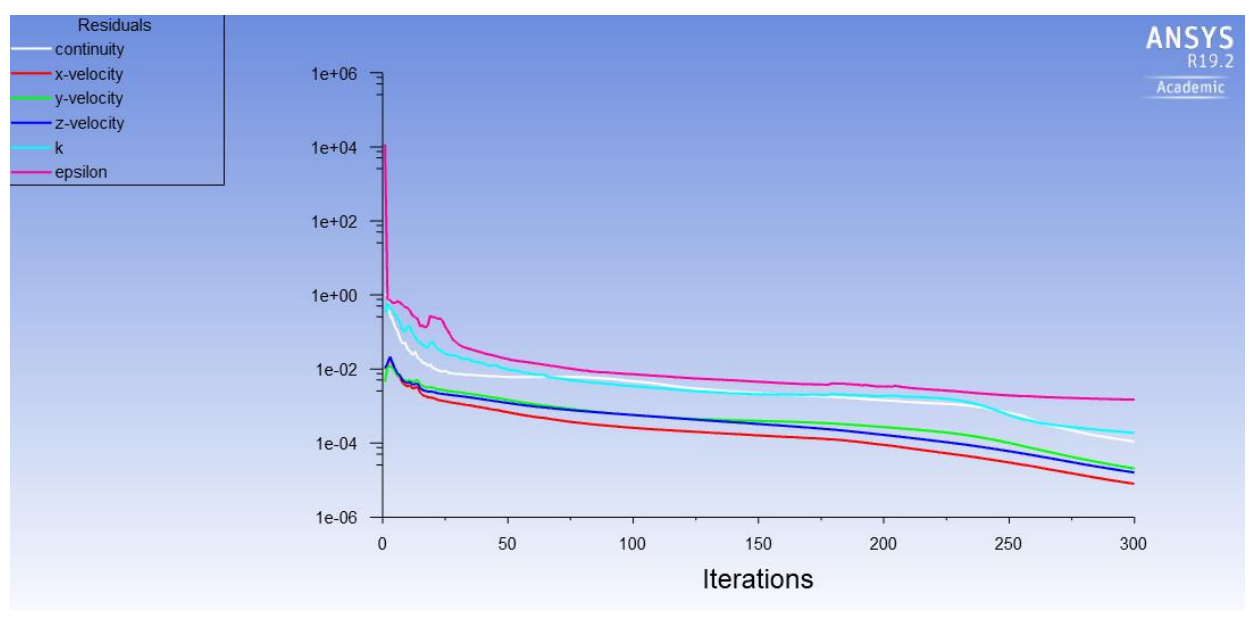

Figura 5-43: Residuals generados durante la solución por Fluent

## **f. Análisis de los resultados**

En primer lugar, es necesario asegurarse de que los resultados satisfacen las hipótesis realizadas a lo largo del proceso. Para ello, es necesario obtener el valor de Y+ en las paredes del cazo a través del comando *Surface Integrals* que permite obtener la media, como se muestra a continuación.

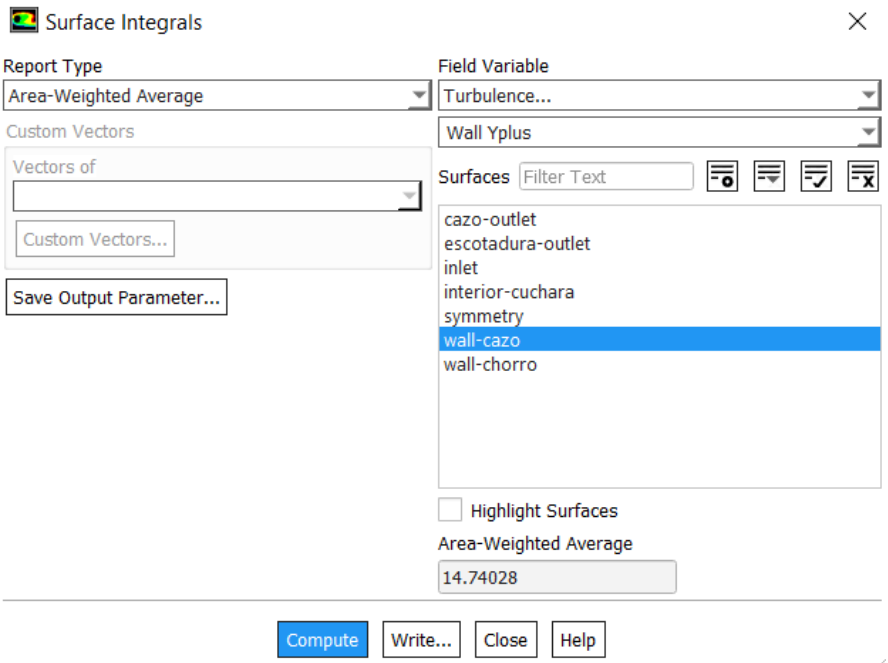

Figura 5-44: Ventana *Surface Integrals*

Como puede observarse, el valor de Y+ es muy cercano a 30, por lo que el modelo de turbulencia seleccionado es el acertado.

Por otro lado, para asegurar la calidad de los resultados, deben cumplirse dos objetivos:

- La gráfica de *residuals* muestra una tendencia claramente negativa, acabando en un valor muy pequeño.
- La gráfica del par en el eje del rodete tiende a un valor fijo tras algunas iteraciones.

De esta forma, al cumplirse ambos objetivos se toman los resultados obtenidos como satisfactorios para la solución del problema del presente trabajo.

#### **g. Análisis crítico y conclusiones**

A continuación se procede a calcular el par en el eje del rodete para comparar este resultado con el obtenido mediante CFD en Fluent.

$$
Potencia[W] = Par[N \cdot m] \cdot \omega[\frac{rad}{s}]
$$

$$
5,72 \cdot 10^6 = Par \cdot 600 \cdot \frac{2\pi}{60}
$$

Así, se obtiene:

$$
Par=91.036,63 N\cdot m
$$

Sin embargo, es necesario tener en cuenta que este resultado se corresponde al par de la máquina y el valor proporcionado por Fluent se refiere a una única cuchara. Para obtener el par en una cuchara, sabiendo que el rodete Pelton en cuestión consta de 22 palas:

$$
Par_{cazo} = \frac{91.036,63}{22} = 4.138,03 N \cdot m
$$

Por otro lado, el valor proporcionado por Fluent se refiere únicamente a medio cazo, por tanto es necesario multiplicar el mismo por dos:

$$
Par_{Fluent} \cong 2 \cdot 2 \cdot 10^4 = 4 \cdot 10^4 \text{ N} \cdot \text{m}
$$

De esta forma queda comprobado que el resultado proporcionado por el programa se aleja de la realidad, superando aproximadamente al resultado real del par en un orden de magnitud. Esta inexactitud a la hora de obtener el resultado puede estar causada principalmente por la aproximación llevada a cabo construyendo la geometría. Principalmente, se han podido inducir algunos errores en la medición del ángulo de la escotadura, que se realizó de forma experimental, y en el diámetro del chorro tomado, que podría encontrarse fuera de la correlación teórica tomada en este caso.

# **REFERENCIAS**

- 1. Red Eléctrica Española. Esquema del sistema elécrico español [Internet]. Available from: https://www.eoi.es/blogs/merme/asimetria-peninsular-conexiones-internacionales/
- 2. Red Eléctrica Española. Logo de REE [Internet]. Available from: https://www.ree.es/es/
- 3. Lucera. Distribución de las áreas geográficas de las principales distribuidoras [Internet]. Available from: https://lucera.es/blog/asi-funciona-mercado-electrico-espana
- 4. BOE. Ley 54/1997, del 27 de noviembre, del Sector Eléctrico [Internet]. 1997. Available from: https://www.boe.es/buscar/doc.php?id=BOE-A-1997-25340
- 5. Red Eléctrica Española. Curvas de demanda y producción en tiempo real [Internet]. Available from: https://www.ree.es/es/actividades/demanda-y-produccion-en-tiempo-real
- 6. Laguna Ruz RM. Diseño de turbina Kaplan mediante Dinámica de Fluidos Computacional. TFG ETSI Sevilla. 2015;
- 7. International Energy Agency. Consumo eléctrico (kWh per cápita) a nivel mundial [Internet]. Available from: https://www.iea.org/statistics/?country=WORLD&year=2016&category=Energy consumption&indicator=ElecConsPerCapita&mode=chart&dataTable=INDICATORS
- 8. Banco Mundial. Consumo eléctrico (kWh per cápita) en 2014 a nivel mundial [Internet]. Available from: https://datos.bancomundial.org/indicador/EG.USE.ELEC.KH.PC?end=2014&most\_recent\_year\_desc =true&start=2014&view=map&year=2014
- 9. index mundi. Evolución del consumo eléctrico per cápita entre 1960 y 2011 por país [Internet]. Available from: https://www.indexmundi.com/es/datos/indicadores/EG.USE.ELEC.KH.PC/compare#country=de:xu:k e:zw
- 10. BP. BP Statistical Review of World Energy 2018. Available from: https://www.bp.com/es\_es/spain/conozca-bp/informes-y-publicaciones/bp-statistical-review.html
- 11. U.S. Energy Information Administration. Consumo mundial de energía (quadrillion Btu) según las fuentes de energía [Internet]. Available from: https://www.eia.gov/pressroom/presentations/capuano\_07242018.pdf
- 12. International Energy Agency. Consumo eléctrico per cápita a nivel nacional [Internet]. Available from: https://www.iea.org/statistics/?country=SPAIN&year=2016&category=Energy consumption&indicator=ElecConsPerCapita&mode=chart&dataTable=INDICATORS
- 13. index mundi. Consumo de energía eléctrica (kWh per cápita) Ranking de países. Available from: https://www.indexmundi.com/es/datos/indicadores/EG.USE.ELEC.KH.PC/rankings
- 14. index mundi. Consumo eléctrico (kWh per cápita) europeo [Internet]. Available from: https://www.iea.org/statistics/?country=SPAIN&year=2016&category=Energy consumption&indicator=ElecConsPerCapita&mode=chart&dataTable=INDICATORS
- 15. Comisión Europea. Revisión de la aplicación de la política medioambiental. Available from: http://ec.europa.eu/environment/eir/pdf/report\_es\_es.pdf
- 16. Cátedra BP de Energía y Sostenibilidad en la Universidad Pontificia de Comillas. Observatorio de Energía y Sostenibilidad en España. Informe basado en indicadores. 2016; Available from: https://www.comillas.edu/Documentos/BP/sankey\_energy.html
- 17. Red Eléctrica Española. Las energias renovables en el sistema electrico español. 2018;68. Available from: https://www.ree.es/sites/default/files/11\_PUBLICACIONES/Documentos/Renovables-2017.pdf
- 18. Molino de agua de eje vertical [Internet]. Available from: http://servicios.laverdad.es/murcia\_agua/cap8.4.htm
- 19. Flores A. Molino de agua de eje horizontal [Internet]. Available from: https://sites.google.com/site/alirenflores/mjk/proyecto-tecnologico-a-ejecutar
- 20. JAPAC. Presa de la central hidroeléctrica de Appleton y su creador [Internet]. Available from: http://japac.gob.mx/2015/10/12/3122/
- 21. Acevedo JA. Central hidroeléctrica de las cataratas del Niágara [Internet]. Available from: https://www.researchgate.net/figure/Central-hidroelectrica-de-las-cataratas-del-Niagara\_fig3\_296680021
- 22. Sanz Villarroya I y JS. Producción eléctrica y crecimiento español. Una perspectiva a largo plazo. 2015;(2004). Available from: https://www.raco.cat/index.php/HistoriaIndustrial/article/viewFile/316042/406132
- 23. El periódico de la Energía. Localización de las diez mayores centrales hidroeléctricas de España [Internet]. Available from: https://elperiodicodelaenergia.com/las-10-mayores-centrales-hidroelectricasde-espana/
- 24. Renovables Verdes. Presa de las Tres Gargantas [Internet]. Available from: https://www.renovablesverdes.com/la-presa-de-las-tres-gargantas-la-mayor-del-mundo-/
- 25. Varios autores. El Guadalquivir: Canalización y electricidad. 2013.
- 26. El periódico de la Energía. Las 10 mayores centrales hidroeléctricas de bombeo del mundo [Internet]. Available from: https://elperiodicodelaenergia.com/las-10-mayores-centrales-hidroelectricas-debombeo-del-mundo/
- 27. Energías Renovables 10. Central de Rance [Internet]. Available from: https://energiasrenovables10.com/mareomotriz/centrales-mareomotrices/
- 28. MENNA. Cómo funciona una turbina hidráulica [Internet]. Available from: https://comofunciona.co/una-turbina-hidraulica/
- 29. Proytec. Válvula esférica [Internet]. Available from: http://proytecsas.com/
- 30. Núñez Pérez AL. Diseño de una Central Híbrida Eólico-hidráulica tomando como base la Central de Guillena. 2017; Available from: https://idus.us.es/xmlui/handle/11441/70534
- 31. Díaz R. Diseño de minicentrales hidroeléctricas. Modelo de aprovechamiento en el río Bernesga (León) [Internet]. Available from: https://es.scribd.com/document/385496248/TFG-DiazMunozR-MinicentralesBernesga-pdf
- 32. Canal Sur Turismo. Embalse de Béznar [Internet]. Available from: https://www.google.com/search?q=embalse+de+béznar&rlz=1C1CHZL\_esES787ES787&source=lnm s&tbm=isch&sa=X&ved=0ahUKEwievLic24LjAhUHxIUKHSPEB5YQ\_AUIESgC&biw=1536&bih =722&dpr=1.25#imgrc=COBosrTzBHHR0M:
- 33. Wikipedia. Presa de Béznar [Internet]. Available from: https://es.wikipedia.org/wiki/Presa\_de\_Béznar
- 34. Reyna T. DESAFIOS AMBIENTALES PARA USO DE LA HIDROGENERACIÓN. 2017; Available from: http://www.redalyc.org/pdf/3236/323652916001.pdf
- 35. Fdez. Díez P. SALTO NETO, SEMEJANZA Y COLINAS DE RENDIMIENTOS. :19–34.
- 36. VOITH Hydro. Pelton turbines. 2013;5. Available from: http://www.voith.com/br/2013-05- 27 voith francis turbines.pdf
- 37. Área Tecnología. Turbinas hidráulicas [Internet]. Available from: https://www.areatecnologia.com/mecanismos/turbinas-hidraulicas.html
- 38. Iberdrola, Endesa, Unión Fenosa, Sevillana de Electricidad. Centrales Hidroeléctricas II: Turbinas Hidráulicas. S.A. THOMSON PARANINFO, editor. 1994.
- 39. Salamanca JI. Turbina Francis [Internet]. Available from: http://informe4jorgesalamanca.blogspot.com
- 40. Cubasolar. Rodete de una turbina Kaplan [Internet]. Available from: http://www.cubasolar.cu/biblioteca/Energia/Energia05/HTML/Articulo51.htm
- 41. Turbina tipo bulbo1. Available from: https://equipo2fae.wordpress.com/turbina-tipo-bulbo/
- 42. Renedo CJ, Fdez. Diego I, Carcedo Haya J, Ortiz Fdez F. Sistemas y Máquinas Fluido Mecánicas. Available from: https://ocw.unican.es/pluginfile.php/319/course/section/272/bloque 1 tema 3.1.pdf
- 43. Turbinas Francis [Internet]. Available from: https://faeitch2012.wordpress.com/2012/02/29/turbinasfrancis/
- 44. Asociación de Fabricantes de Turbinas. Elementos de una Turbina Pelton. In.
- 45. Partes de un inyector Pelton.
- 46. DISEÑO DE RODETE DE TURBINA HIDRÁULICA TIPO PELTON PARA<br>MICROGENERACIÓN [Internet]. Available from: MICROGENERACIÓN [Internet]. Available from: http://repositorio.uchile.cl/bitstream/handle/2250/112366/cf-ferrada\_ls.pdf
- 47. Pantalla deflectora de una turbina Pelton [Internet]. Available from: http://turbinapeltonjorgesalamancabecerra.blogspot.com/2015/05/informe-3-turbina-pelton-marcoteorico.html
- 48. HIDRÁULICA TURBINA PELTON [Internet]. Available from: http://www.sapiensman.com/tecnoficio/docs1/d5.php
- 49. TURBINAS PELTON [Internet]. Available from: https://faeitch2012.wordpress.com/2012/02/28/turbinas-pelton/
- 50. Museo de la ETSI Sevilla. Rodete Pelton [Internet]. Available from: http://institucionales.us.es/museoetsi/maquinas-y-motores/rodete-pelton/
- 51. Dr David Apsley. Computational Hydraulics [Internet]. Available from: https://personalpages.manchester.ac.uk/staff/david.d.apsley/lectures/comphydr/index.htm
- 52. Turbinas Hidráulicas. In ETSI Sevilla;